**UNIVERSIDADE FEDERAL DO ESPÍRITO SANTO**

CENTRO UNIVERSITÁRIO NORTE DO ESPÍRITO SANTO PROGRAMA DE PÓS-GRADUAÇÃO EM ENERGIA

ADRIANO FAZOLO NARDOTO

### **UMA PROPOSTA DE OTIMIZAÇÃO NA CONVERSÃO DE ENERGIA SOLAR EM ENERGIA ELÉTRICA POR PAINEIS FOTOVOLTAICOS**

SÃO MATEUS 2016

#### ADRIANO FAZOLO NARDOTO

### **UMA PROPOSTA DE OTIMIZAÇÃO NA CONVERSÃO DE ENERGIA SOLAR EM ENERGIA ELÉTRICA POR PAINEIS FOTOVOLTAICOS**

Dissertação apresentada ao Programa de Pós-Graduação em Energia do Centro Universitário Norte do Espírito Santo, como requisito parcial para obtenção do Grau de Mestre em Energia. Orientador: Prof. Dr. Eduardo Perini.

SÃO MATEUS 2016

Dados Internacionais de Catalogação-na-publicação (CIP) (Divisão de Biblioteca Setorial do CEUNES - BC, ES, Brasil)

Nardoto, Adriano Fazolo, 1985-

N224p Uma proposta de otimização na conversão de energia solar em energia elétrica por paineis fotovoltaicos / Adriano Fazolo Nardoto. – 2016.

 $115 f \cdot il$ 

 Orientador: Eduardo Perini Muniz. Coorientador: Wanderley Cardoso Celeste. Dissertação (Mestrado em Energia) – Universidade Federal do Espírito Santo, Centro Universitário Norte do Espírito Santo.

 1. Conversores de corrente elétrica. 2. Geração de energia fotovoltaica. 3. Eficiência energética. 4. Sistemas embarcados (Computadores). 5. Algoritmos. I. Muniz, Eduardo Perini. II. Celeste, Wanderley Cardoso. III. Universidade Federal do Espírito Santo. Centro Universitário Norte do Espírito Santo. IV. Título.

CDU: 620.9

# UMA PROPOSTA DE OTIMIZAÇÃO NA CONVERSÃO DE ENERGIA SOLAR EM ENERGIA ELÉTRICA POR **PAINÉIS FOTOVOLTAÍCOS**

# **ADRIANO FAZOLO NARDOTO**

Dissertação apresentada à Universidade Federal do Espírito Santo, como parte das exigências do Programa de Pós-Graduação em Energia, para obtenção do título de Mestre em Energia.

Aprovada: 23/03/2016.

Prof. Dr. Marcio Almeida Có Instituto Federal do Espírito Santo **Examinador Externo** 

Prof. Dr. José Rafael Capua Proveti Universidade Federal do Espírito Santo Examinador Interno

Prof. Dr. Wanderley Cardoso Celeste Universidade Federal do Espírito Santo Coorientador

Prof. Dr. Eduardo Perini Muniz Universidade Federal do Espírito Santo Orientador

*Dedico esse trabalho aos meus grandes amores: minha esposa Thiéllen e ao meu filho João Lucas (JL), a maior benção que Deus me deu!*

## **Agradecimentos**

Meus sinceros agradecimentos:

A Deus, por iluminar meu caminho e me guardar em todos os momentos.

A minha esposa Thiéllen Loureiro Felipe Nardoto pela paciência e por me apoiar durante todos esses anos.

Aos meus pais, Gemino Orlande Nardoto e Marisete Fazolo Nardoto, que foram presentes em todos os momentos e me ajudaram como puderam nesta nova jornada da minha vida.

Minha querida irmã, Adryanne Fazolo Nardoto, a quem pude ensinar e aprender.

Aos meus orientadores, Eduardo Perini e Wanderley Celeste, pelo apoio e paciência durante estes anos e por acreditarem na possibilidade de conclusão deste trabalho.

Aos demais professores do Programa em Energias do CEUNES que contribuíram com seus valiosos conhecimentos.

A Mady Rodrigues Oliveira pelos conselhos e incentivo em minha vida pessoal e profissional.

Aos alunos e professores do IFES que me ajudaram nas tarefas experimentais.

Enfim, a todos que contribuíram de alguma forma nesta jornada difícil, mas prazerosa, que foi o mestrado.

*"Arrisque-se: se você vencer, será feliz; se perder, será sábio."*

*(Peter Kreeft*)

## **Resumo**

O crescimento da demanda de energia observado nas últimas décadas vem sendo um estímulo para a utilização de novas fontes de energias, anteriormente consideradas caras. Sabe-se que a energia solar que chega à superfície terrestre supera a demanda de energia mundial, porém os equipamentos que convertem a radiação solar em algum tipo de energia útil possuem baixos rendimentos. Com base nesta perspectiva, esta dissertação de mestrado tem por objetivo conseguir a maior extração de energia elétrica de um painel fotovoltaico utilizando circuitos eletrônicos que buscam o ponto de máxima potência de operação da célula. Para tanto, implementou-se experimentalmente um circuito eletrônico que utiliza, como plano de controle, um algoritmo de busca do máximo ponto de potência (MPPT – *Maximum Power Point Tracking*) com passo variável que é acoplado a um painel fotovoltaico. Desenvolveu-se também um sistema de gerenciamento microcontrolado que é capaz de coletar parâmetros do painel fotovoltaico para análise de resultados. Estudos de caso na avaliação do tempo de resposta do circuito e rendimento do arranjo proposto também foram realizados, conseguindo situações onde o ganho de potência foi superior a 100% e tempos de resposta do circuito variando de 0,88 a 11 segundos.

**Palavras-chaves:** Geração fotovoltaica. Sistema de rastreamento de máxima potência – MPPT (Maximum Power Point Tracking). Conversor DC/DC.

## **Abstract**

Growth in Energy demand observed in recent decades has been a stimulus for the use of new energy sources, previously considered expensive. It is known that the amount of solar energy incident at Earth`s surface is enough to supply the world`s energy demand, however equipment that convert solar radiation in any kind of useful energy have low efficiency. Based from this perspective, this master's thesis aims to get a bigger extraction of electric power from a photovoltaic panel using electronic circuits that track the maximum power point of operation of the cell. This proposal was implemented experimentally as an electronic circuit attached to a photovoltaic panel. This circuit is controlled through a search algorithm to maximum power point (MPPT - Maximum Power Point Tracking) with variable step. Also, it was developed a microcontrolled management system that collects photovoltaic parameters of the panel to allow the analysis of the results. The response time and efficiency of the system were measured, obtaining situations where power gain is greater than 100 % and circuit response times ranging from 0.88 to 11 seconds.

**Keyword:** Photovoltaic generation. MPPT -Maximum Power Point Tracking. DC/DC converter.

# Sumário

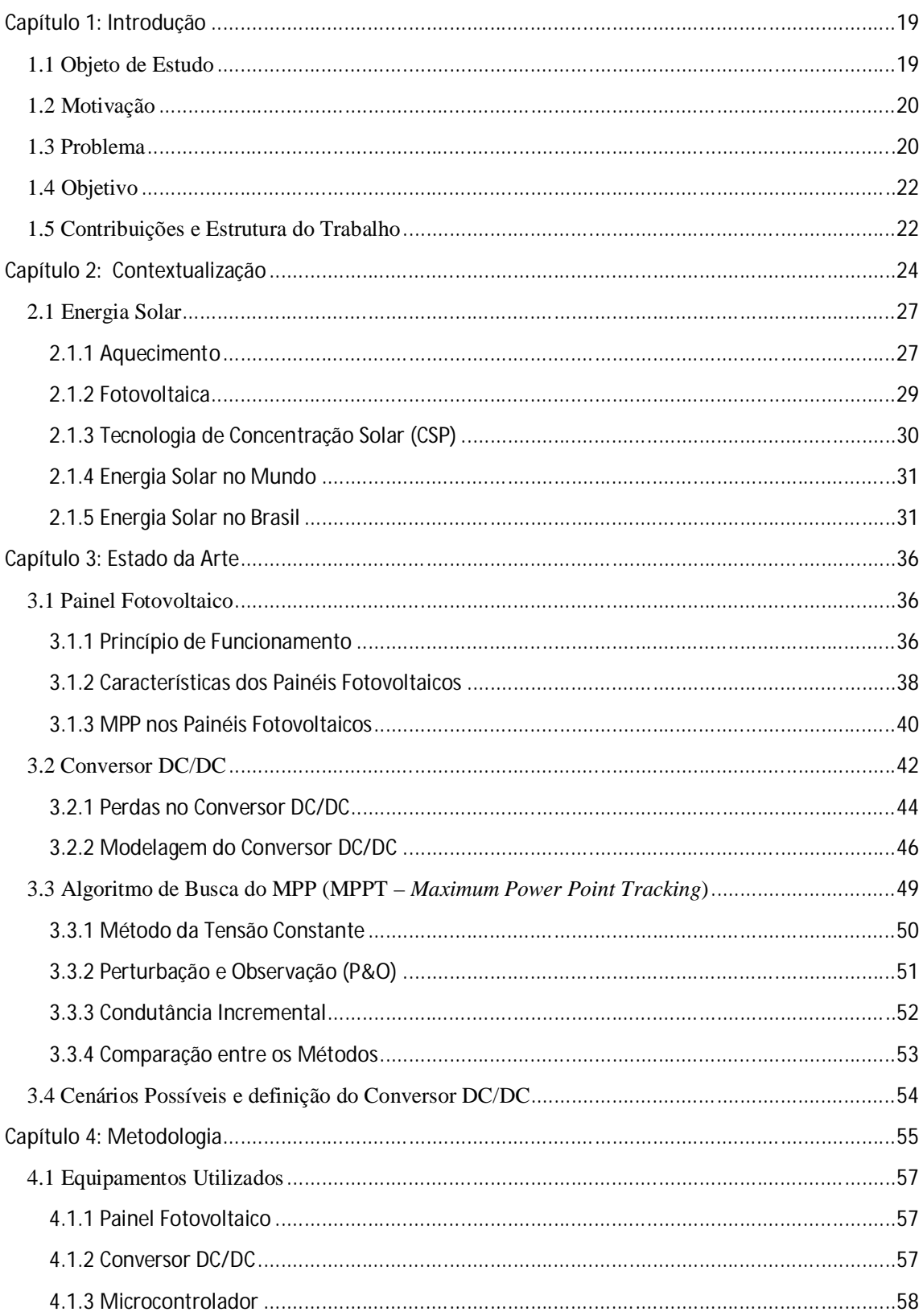

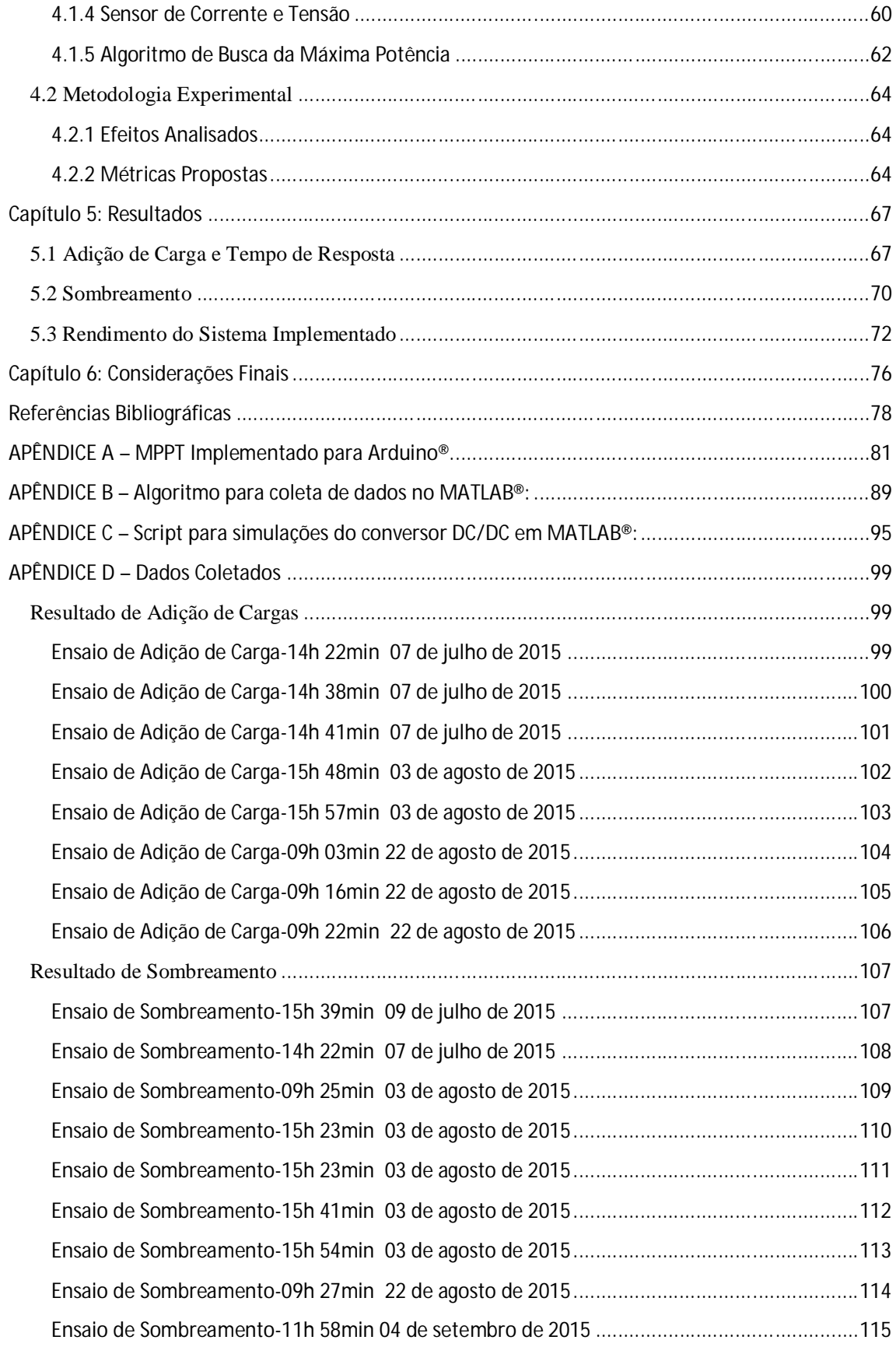

# **Lista de Figuras**

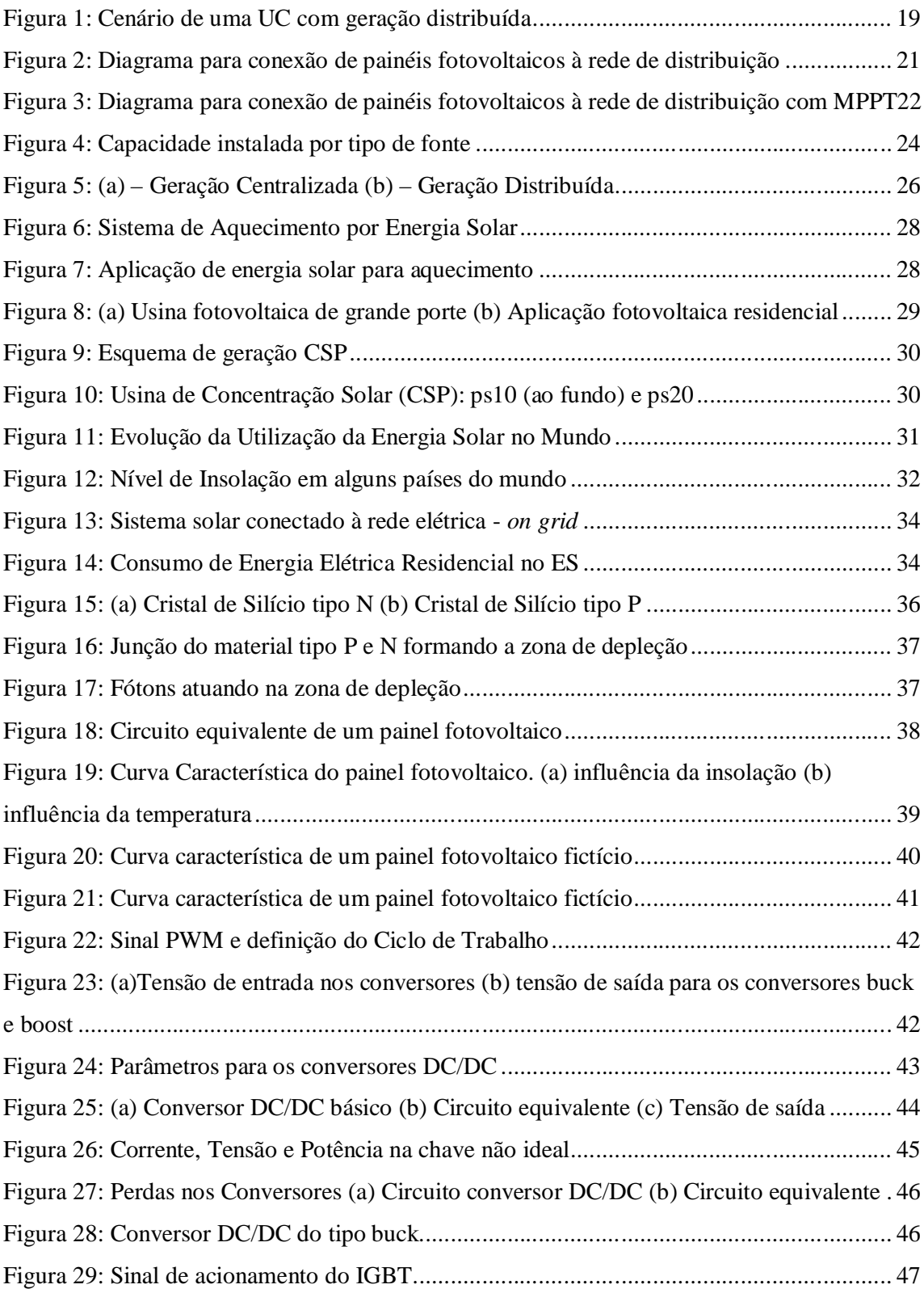

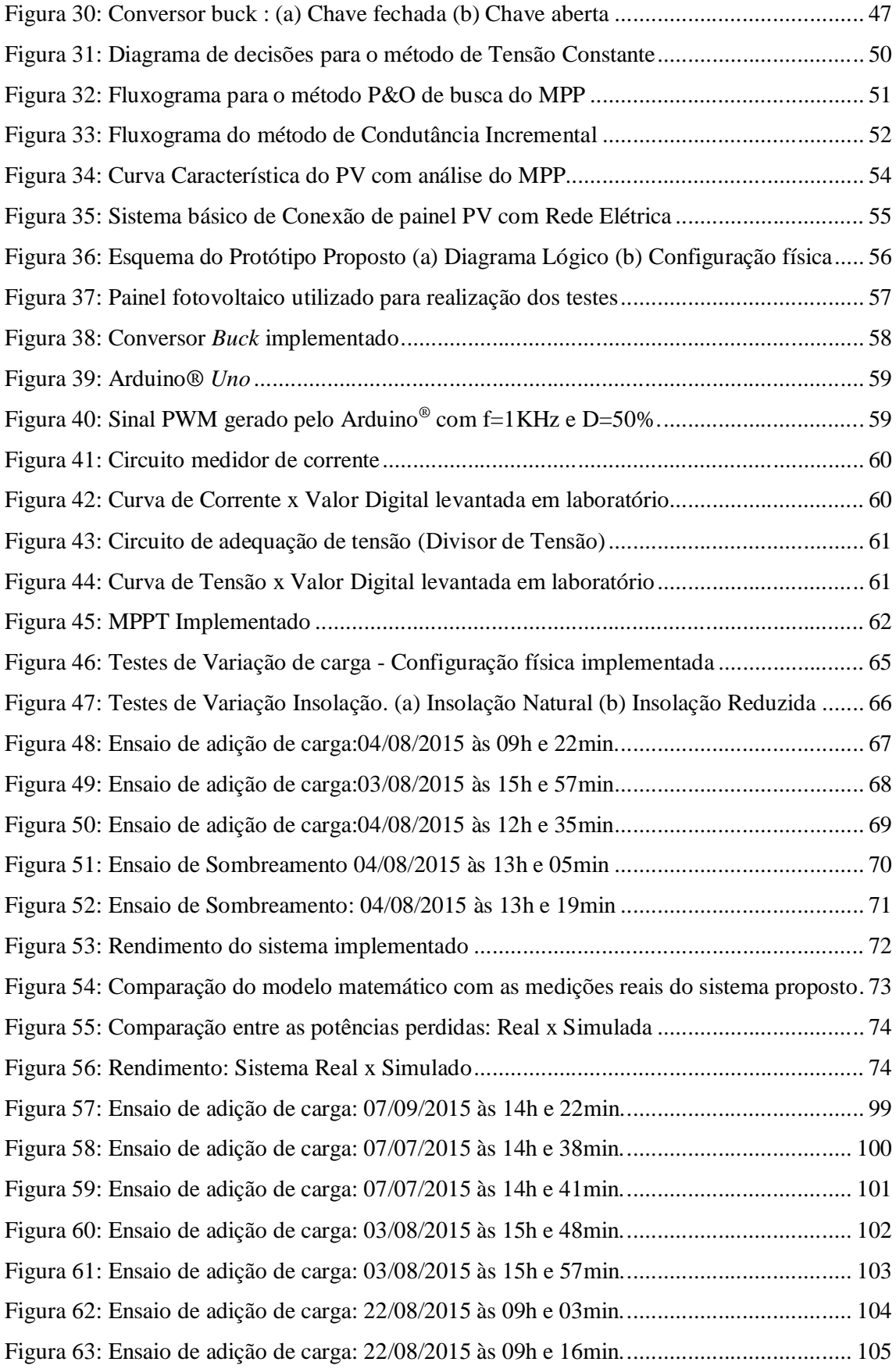

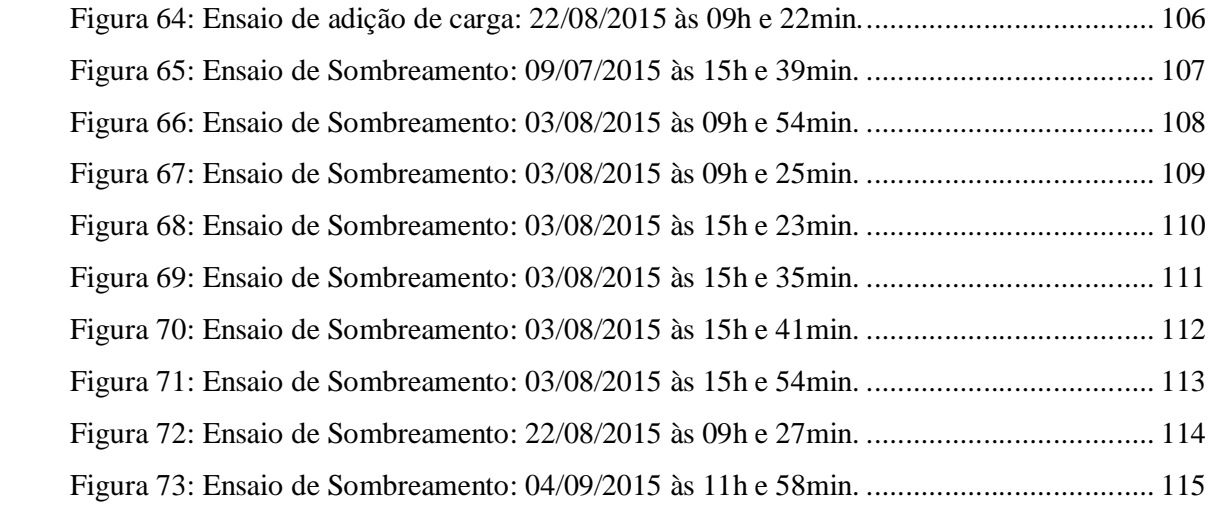

# **Lista de Tabelas**

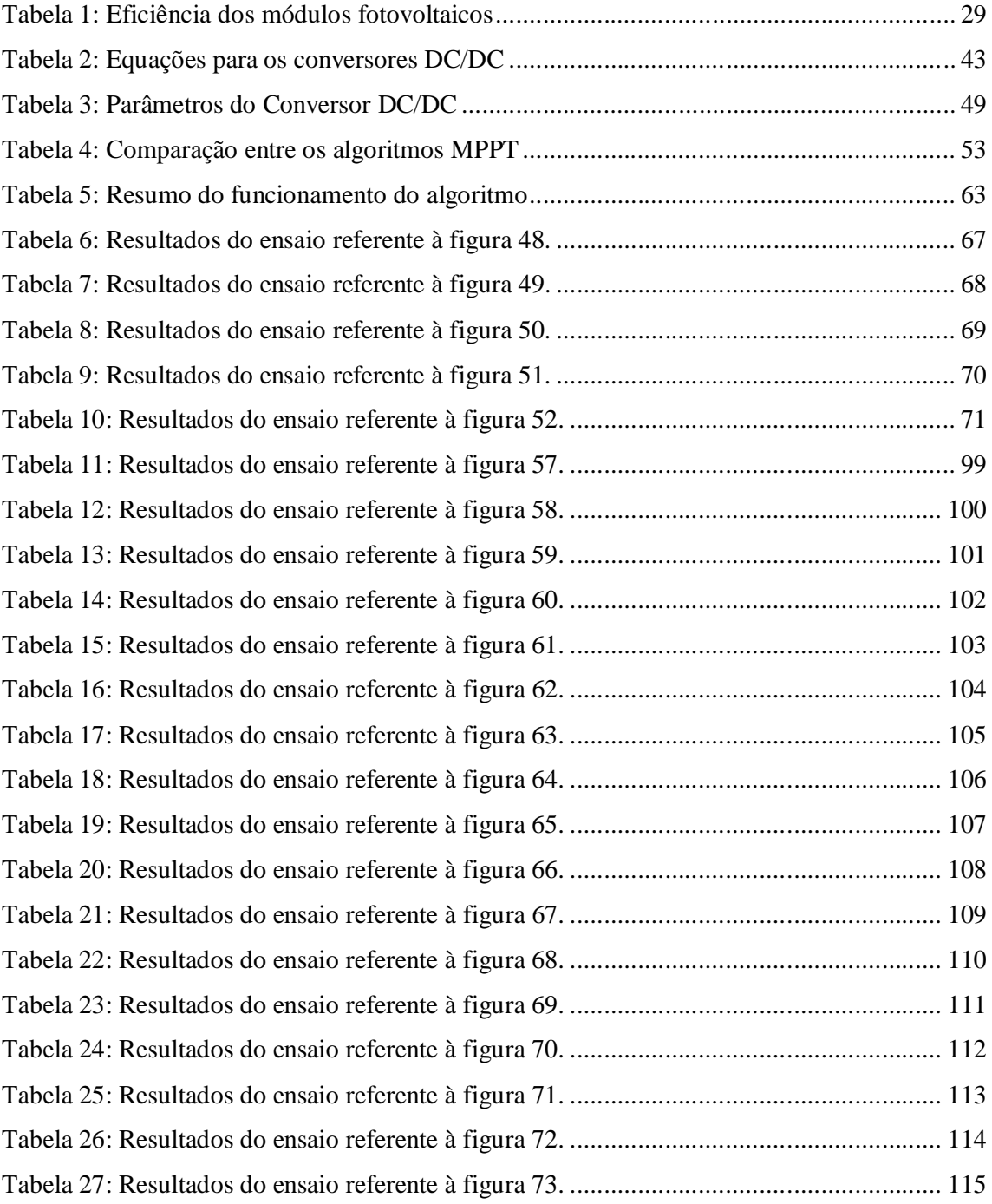

# **Nomenclatura**

#### **Símbolos métricos**

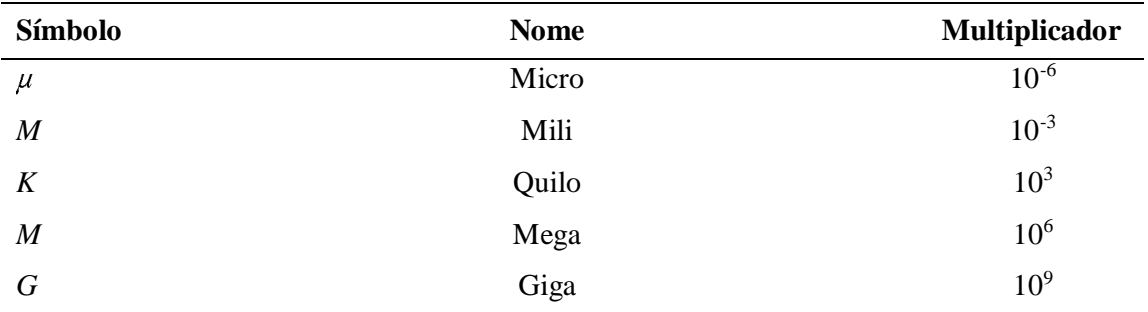

#### **Unidades**

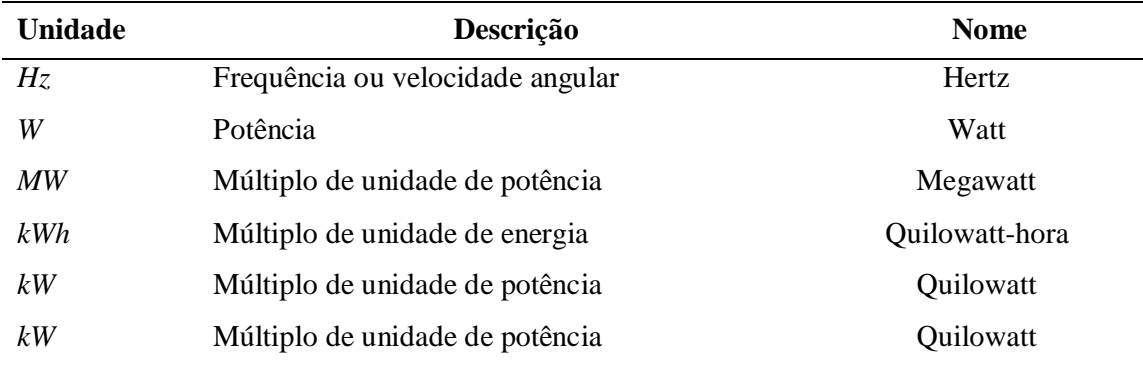

#### **Outros símbolos**

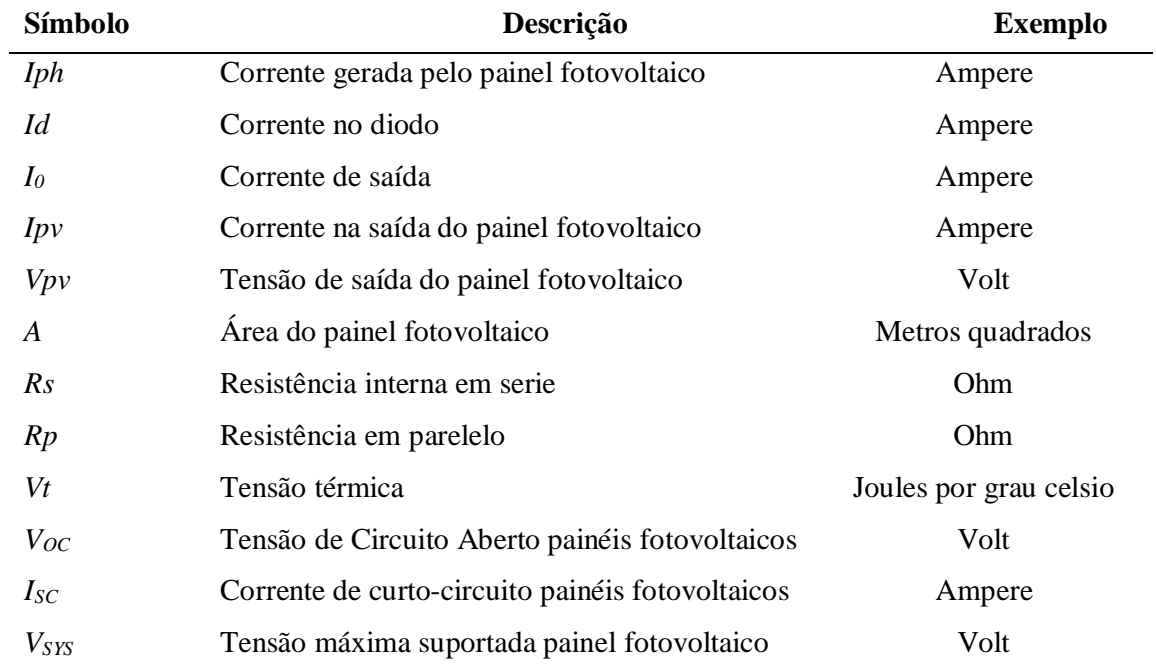

## **Outros símbolos** (Continuação)

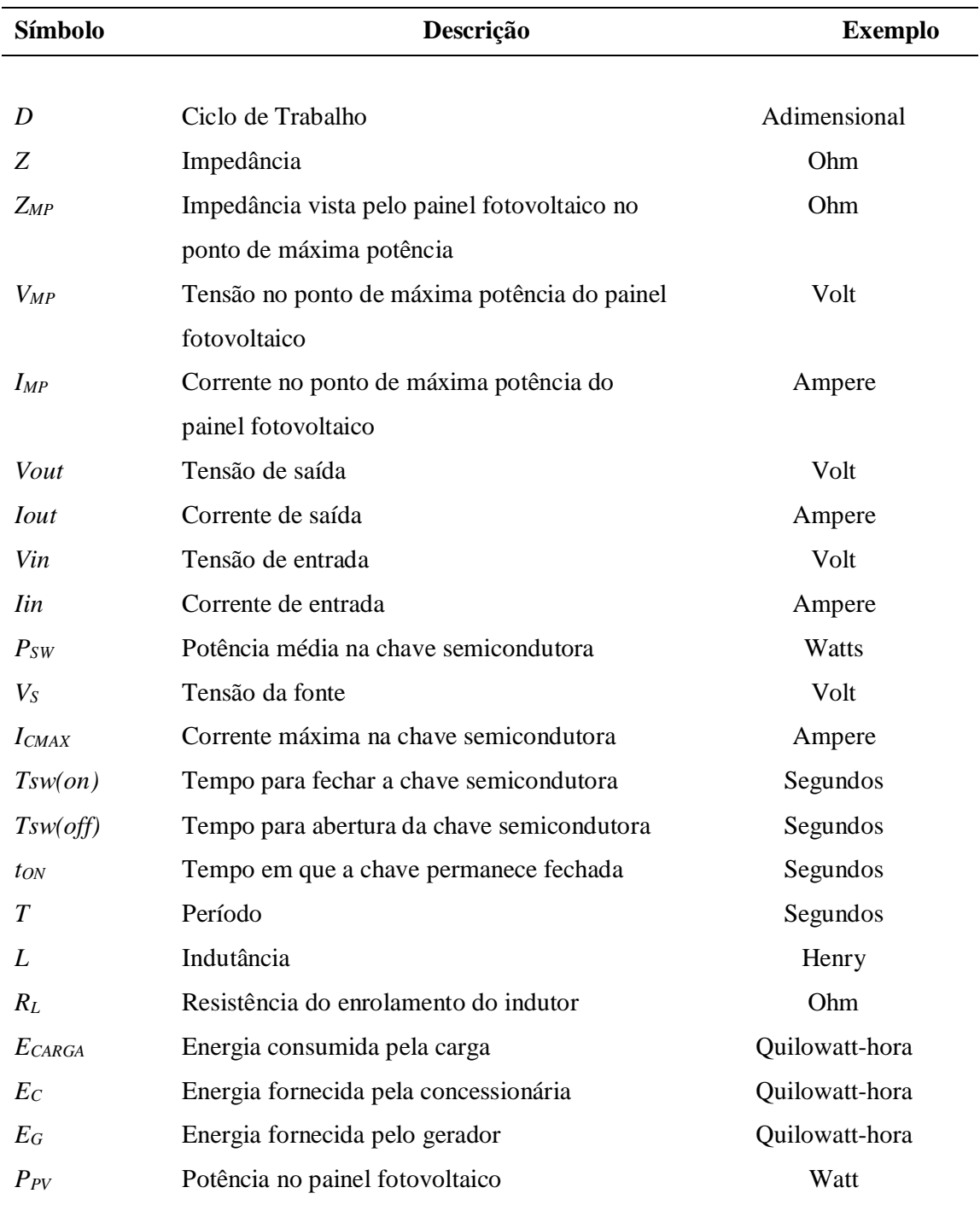

**Siglas**

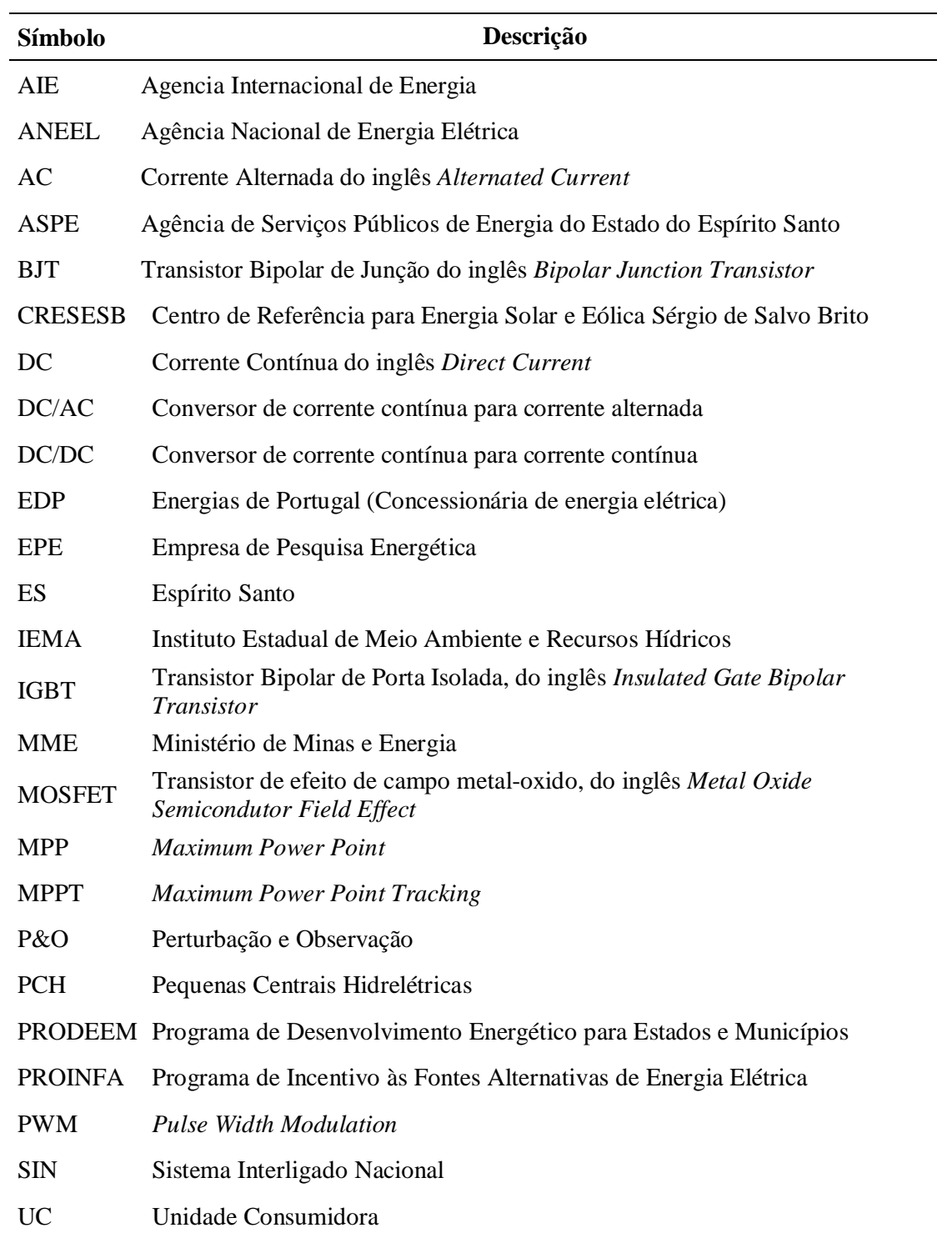

## **Capítulo 1: Introdução**

O crescimento da demanda de energia observado nas últimas décadas vem sendo um estímulo para a utilização de novas fontes de energias, anteriormente consideradas caras. Tal evolução deve transformar os conceitos de geração de energia elétrica no país, onde a unidade consumidora, além de fazer uso, pode fornecer energia elétrica para a rede de distribuição. Esse conceito é conhecido como Geração Distribuída. Para que isso possa se tornar realidade no Brasil, os equipamentos que convertem a energia primária em energia elétrica devem evoluir para que possam se tornar mais competitivos.

Atualmente, a queima de combustível fóssil tem sido o principal energético utilizado no mundo. Porém as energias renováveis vêm ganhando cada vez mais espaço nos estudos energéticos devido aos problemas inerentes a utilização dos combustíveis fósseis. Dentre as fontes renováveis aplicadas no Brasil, a energia solar merece destaque devido aos grandes potenciais brasileiros demonstrados em estudos (ASPE, 2013), sendo alvo da presente dissertação.

#### **1.1 Objeto de Estudo**

Em termos práticos a geração distribuída torna possível uma Unidade Consumidora (UC) injetar energia na rede de distribuição (ENERGY, 2013). A Figura 1 mostra o cenário de uma unidade consumidora (UC) que tem seu fornecimento de energia feito pela concessionária local de energia ( $E<sub>C</sub>$ ) e pela fonte de geração própria ( $E<sub>G</sub>$ ).

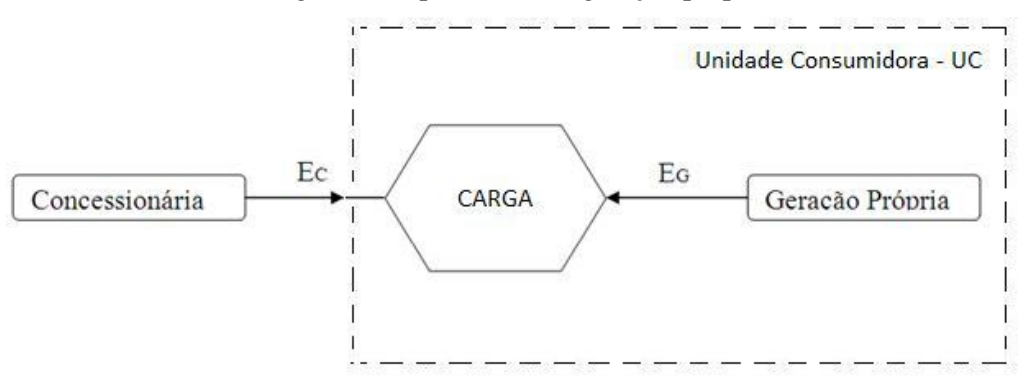

Figura 1: Cenário de uma UC com geração distribuída

Dessa forma, a energia que a carga consome é descrita por:

$$
E_{CARGA} = E_C + E_G \tag{1}
$$

Onde,

ECARGA= Energia consumida pela carga;

E<sub>C</sub>= Energia fornecida pela concessionária;

 $E<sub>G</sub>=$  Energia fornecida pelo gerador.

Reescrevendo a Equação 1 como:

$$
E_C = E_{CARGA} - E_G \tag{2}
$$

Verifica-se que a energia fornecida pela concessionária é a diferença entre a energia consumida pela carga e a gerada pela UC. Assim, deve-se aumentar a geração de energia da UC para que se reduza a parcela da energia comprada da concessionária.

O objetivo geral dessa dissertação é fazer os geradores fotovoltaicos trabalharem de maneira que produzam a máxima quantidade de energia possível através da utilização de circuitos eletrônicos que fazem o painel operar no ponto de máxima potência (MPP – *Maximum Power Point*), minimizando EC.

#### **1.2 Motivação**

A energia elétrica é indispensável aos padrões de vida do mundo moderno. Segundo dados da EPE (Empresa de Pesquisa Energética), cada estado brasileiro é capaz, em teoria, de suprir seu consumo de energia elétrica residencial com a instalação de painéis fotovoltaicos nos telhados das residências. Nesse mesmo estudo, a quantidade de energia gerada por esses painéis é 2,3 vezes maior que o consumo de energia residencial do país (EPE, 2014).

Um dos maiores gargalos da geração solar está nos baixos rendimentos dos equipamentos que convertem a radiação solar em energia elétrica. Com base nesta perspectiva, um melhor aproveitamento da energia elétrica gerada por paineis fotovoltaicos pode diminuir os custos de geração fotovoltaico, reduzindo o tempo de retorno de investimentos em empreendimentos de geração fotovoltaico.

#### **1.3 Problema**

Os sistemas fotovoltaicos podem ser resumidos em dois tipos: *Offgrid* e *Ongrid*. Os sistemas *Offgrid* são utilizados em localidades isoladas onde não há rede elétrica de distribuição. Geralmente suprem sistemas de baixas potências. Os sistemas *Ongrid* são utilizados de forma distribuída conectada à rede de distribuição, podendo o sistema fotovoltaico fornecer energia ao usuário que está conectado à rede interna ou diretamente à rede elétrica de distribuição.

O presente estudo tem o foco nos sistemas *Ongrid*, onde a Figura 2 mostra a estrutura mínima necessária para a interconexão do painel fotovoltaico à rede de distribuição.

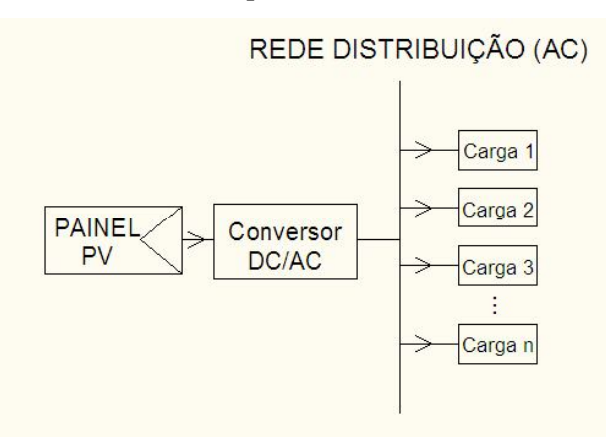

Figura 2: Diagrama para conexão de painéis fotovoltaicos à rede de distribuição

O painel fotovoltaico opera em corrente contínua (DC- *Direct Current*). Já o conversor DC/AC converte a corrente contínua em corrente alternada (AC- *Alternating Current*), adequando-a ao padrão estabelecido pela concessionária local.

Um problema é que a rede elétrica é muito dinâmica do ponto de vista de entrada e saída de carga. Isso faz com que ela tenha uma impedância variável, não garantindo que o painel fotovoltaico transfira a máxima potência para a rede elétrica.

Assim, o alvo dessa dissertação é garantir que o painel fotovoltaico transfira a máxima potência à rede elétrica. Para isso, adiciona-se um conversor DC/DC, que é um dispositivo que possibilita o ajuste de impedância, e um sistema de rastreamento da máxima potência MPPT – *Maximum Power Point Tracking*, que ajusta o conversor DC/DC para a impedância que garante a máxima transferência de potência do painel fotovoltaico, conforme ilustra a Figura 3.

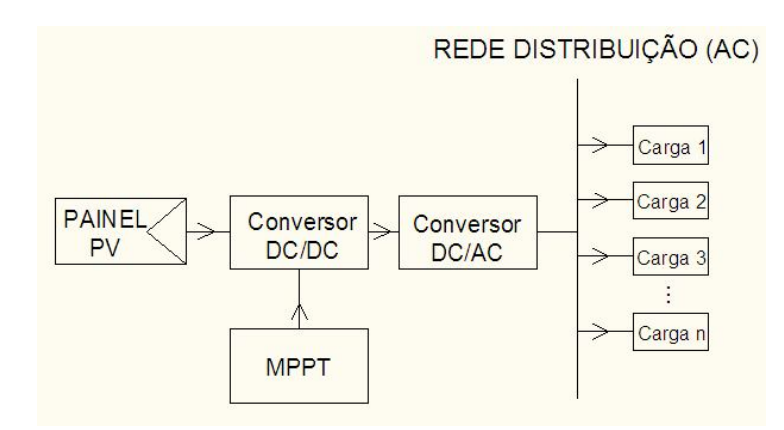

Figura 3: Diagrama para conexão de painéis fotovoltaicos à rede de distribuição com MPPT

Existem várias técnicas de controle de rastreamento da máxima potência dos painéis fotovoltaicos. Muitas simulações foram feitas validando os métodos existentes, porém poucos trabalhos analisaram o comportamento prático dos sistemas fotovoltaicos com o sistema de MPPT. A maioria dos trabalhos que analisam o comportamento prático envolve técnicas de rastreamento complexas.

#### **1.4 Objetivo**

O objetivo da presente dissertação é projetar e construir um conversor DC/DC equipado com o algoritmo MPPT para validar o método de busca do ponto de máxima potência.

Para isso, o algoritmo implementado altera a impedância vista pelo painel fotovoltaico, isto é aumenta ou diminui o valor da impedância. Se o sentido escolhido pelo algoritmo aumentar a potência entregue à carga, o sistema continua o ajuste no mesmo sentido. Caso contrário, o algoritmo muda o sentido do ajuste da impedância a fim de alcançar a máxima potência.

Esse método é conhecido como algoritmo de Perturbação e Observação (P&O) e foi escolhido por ser de fácil implementação e baixo custo financeiro dos componentes envolvidos para sua construção.

#### **1.5 Contribuições e Estrutura do Trabalho**

A principal contribuição do presente trabalho reside na demonstração da viabilidade, estabilidade e velocidade do algoritmo de busca do MPP (*Maximum Power Point*) proposto através de análise experimental em um conversor DC/DC. Para análise de resultados foi utilizado um sistema de gerenciamento microcontrolado que é capaz de coletar parâmetros do

sistema implementado. Todo o sistema foi construído pelo autor, contribuindo, dessa forma, com o desenvolvimento de tecnologia nacional na área de energia solar.

O trabalho está estruturado da seguinte forma. No capítulo 2 é feita uma contextualização envolvendo a situação da matriz energética brasileira, as perspectivas futuras para o cenário de geração de energia elétrica e as principais tecnologias aplicadas ao aproveitamento da energia solar. Descreve-se no capítulo 3 a base teórica para execução prática do presente trabalho, envolvendo as principais técnicas de rastreamento do ponto de máxima potência em painéis fotovoltaicos, como também as características físicas dos conversores DC/DC. A apresentação da configuração implementada, a proposta de coleta e a análise dos dados são apresentados no capítulo 4. No capítulo 5 são apresentados os principais resultados alcançados pelo sistema proposto. Por fim, o capítulo 6 trata das conclusões e considerações finais.

## **Capítulo 2: Contextualização**

O grande avanço tecnológico ocorrido nos últimos anos vem demandando cada vez mais uso de energia no cotidiano do cidadão, em especial a energia elétrica (EPE, 2014;2015). Quando se fala em infraestrutura nacional, um dos maiores gargalos ao desenvolvimento do Brasil está na disponibilidade de energia elétrica ao mercado consumidor, sobretudo, o mercado industrial (TOLMASQUIM, 2012). A Figura 4 mostra o cenário de geração de energia elétrica brasileiro no ano de 2014.

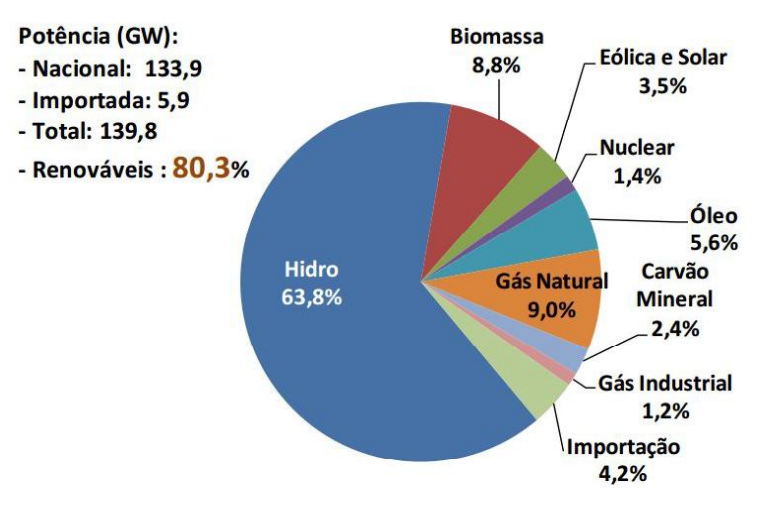

Figura 4: Capacidade instalada por tipo de fonte

A expansão da geração hidroelétrica no Brasil é limitada atualmente pelo rigor ambiental relacionado a sua construção. Quanto maior a capacidade dos reservatórios de água da hidroelétrica (maior energia armazenada) maior será o impacto ambiental, visando, dessa forma, a construção de usinas fios d'água, ou seja, usinas com menor capacidade de armazenamento de energia, podendo ser citado como exemplo as usinas do Rio Madeira e Belo Monte. Com menor capacidade de armazenamento, o risco de "não ter energia" é maior (FEU, 2013; FUJII, 2006; SILVA, 2011).

No Brasil, mais da metade da energia elétrica é proveniente de fontes hídricas. Isso é um fator positivo com relação à emissão de gases que provocam o efeito estufa e poluição atmosférica, porém torna o sistema vulnerável por ser extremamente dependente de climas chuvosos. Como exemplo de vulnerabilidade, pode-se citar o "Apagão" ocorrido no Brasil no ano 2001. Na época da crise, o Brasil tinha capacidade de geração que atendia o cenário brasileiro com sobra (cerca de 15000MW de sobra). Porém, com a estiagem ocorrida, somada ao aumento do PIB, e consequente aumento da demanda de energia, a capacidade técnica de

Fonte: (MME, 2015)

geração do país foi anulada. Problemas como recursos financeiros e flexibilização legislativa impediram que 26 usinas hidroelétricas entrassem em operação na época da crise. Em 11 de maio de 2001 aconteceu a formalização da crise (SOUZA, 2004; TERRA, 2002).

Após o "Apagão" ocorrido em 2001, uma das soluções adotadas pelo governo brasileiro foi investir em termoelétricas. A expansão do sistema elétrico utilizando essas usinas possui várias vantagens, destacando-se a facilidade técnica de construção, rápida entrada em operação e a logística de implantação destas usinas, pois podem estar perto dos centros consumidores. Porém, investimentos nesta tecnologia aumentam a queima de combustíveis fósseis, fazendo o país caminhar na contramão da política mundial relacionada à emissão de gases estufas (FUJII, 2006; SILVA, 2011).

Outro problema é que lugares menos desenvolvidos recebem incentivos fiscais para a implantação destas usinas como incentivo ao desenvolvimento, atraindo investidores para esses locais. Dessa forma, a capacidade planejada dessas usinas não tem relação direta com o mercado de energia elétrica desses locais, fazendo com que a energia produzida seja reconduzida para outros centros de consumo, gerando investimentos nos sistemas de transmissão que não são previstos no planejamento energético (SILVA, 2011).

Outra tecnologia que merece destaque é a de geração nuclear. Em países desenvolvidos há uma busca intensa para o domínio dessa tecnologia, onde essa aparece com papel importante na matriz energética de países como: França, Bélgica e Japão (GÓMEZ, 2012). No caso brasileiro, a energia nuclear é utilizada como alternativa. As usinas de Angra I, II e III foram caras aos cofres públicos, sendo que a tecnologia não foi transferida e houve adiamentos no cronograma para inicializar o funcionamento das usinas. A energia nuclear era de fundamental importância para a matriz energética brasileira, visto que essas usinas podem estar perto dos centros consumidores, ao contrário das usinas hidroelétricas, evitando grandes investimentos em linhas de transmissão de energia e evitando, também, a emissão de gases de efeito estufa (GÓMEZ, 2012; SILVA, 2011; TOLMASQUIM, 2012).

Os principais problemas que impedem o crescimento do uso da energia nuclear em países emergentes são: risco do uso da energia nuclear para fins bélicos, marketing negativo devido aos acidentes com reatores nucleares, pressão de países desenvolvidos para não utilização da energia nuclear, pois não é interessante para esses países que todos detenham a tecnologia nuclear (GÓMEZ, 2012).

Em uma análise geral, ser dependente de apenas uma fonte de produção de energia elétrica torna o país vulnerável, visto que todas as tecnologias de geração possuem alguma particularidade, seja ausência de combustível primário ou dependência climática. Uma saída para esse problema é tornar a matriz energética nacional mais diversificada. Novos conceitos de geração de energia elétrica estão revolucionando o cenário atual de geração: trata-se do conceito de Geração Distribuída (DURAND, 2013; ENERGY, 2013; EPRI, 2011; WOTTRICH, 2010). Segundo a EPRI (*Eletric Power Research Institute*), "o termo geração distribuída é normalmente usado para designar a geração de eletricidade em pequena escala". Esse conceito permite que unidades consumidoras possam também ser fornecedores de energia (ANEEL, 2012).

A Figura 5–(a) representa um sistema típico de geração, onde existem usinas geradoras de eletricidade de grande porte situadas longe dos centros consumidores. Já a Figura 5– (b) representa o cenário com geração distribuída, onde existem unidades geradoras de pequeno porte situadas em vários pontos da rede de distribuição (geradores eólicos e solares, como exemplificados na figura).

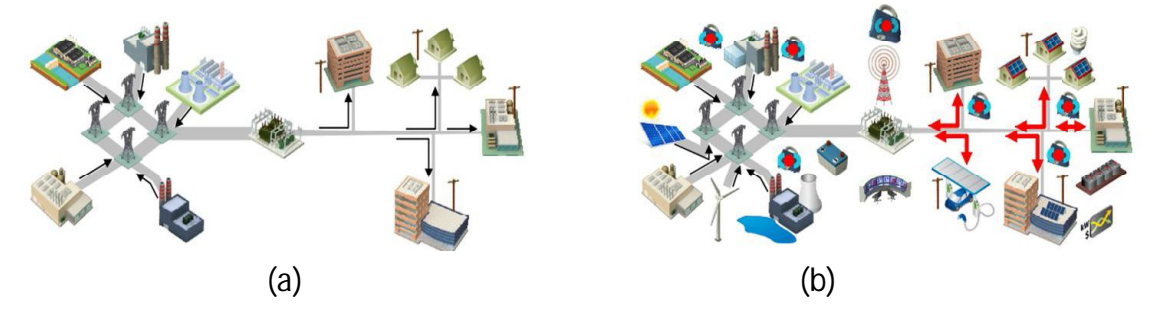

Figura 5: (a) – Geração Centralizada (b) – Geração Distribuída

Fonte: (EPRI, 2011)

O sistema distribuído tem sido impulsionado por fatores como: Desenvolvimento de tecnologias de geração distribuída; restrições na construção de novas linhas de transmissão; aumento da demanda de consumidores por uma alta segurança e continuidade de abastecimento; o processo de liberalização de mercados de eletricidade; e preocupação sobre mudanças climáticas (DURAND, 2013; ENERGY, 2013; EPRI, 2011; IEA, 2011; WOTTRICH, 2010).

A geração distribuída torna o processo de distribuição mais seguro devido à diversificação de fontes de energia. Outro fator positivo é a possibilidade de inserção de fontes de energias renováveis na matriz energética, tornando a matriz nacional mais diversificada e menos dependente dos combustíveis fósseis. Um dos grandes problemas da geração distribuída está no custo de implantação, que é maior quando comparado ao sistema de geração centralizado (WOTTRICH, 2010).

Nos países europeus a geração distribuída é uma tecnologia que já está consolidada. Na Alemanha, por exemplo, os produtores de energia recebem o pagamento de uma tarifa pela energia elétrica injetada na rede, que depende da capacidade de produção da instalação e tipo de fonte de energia renovável utilizada (MIRANDA, 2013). No Brasil, começou-se o processo de incentivos à geração distribuída, ainda que em poucas quantidades, sendo discutido na seção 2.1.5.1 deste capítulo.

No Brasil, a energia solar merece destaque no processo de geração distribuída, visto o grande potencial brasileiro de produção desta energia, que será discutido na próxima seção.

#### **2.1 Energia Solar**

Segundo dados estatísticos de *Statistical Review of World Energy* 2011, "*um aproveitamento de apenas 0,01% da radiação solar seria suficiente para suprir toda a demanda energética mundial. Ou, equivalentemente, uma hora de energia solar incidente sobre o planeta equivale ao consumo energético mundial anual*".

Nas seções seguintes são apresentadas as principais tecnologias de aproveitamento dessa energia abundante.

#### **2.1.1 Aquecimento**

A principal aplicação dessa tecnologia é para o aquecimento de água em residências, pousadas e hotéis. Segundo o engenheiro eletricista João Luiz Florio (JOÃO LUIZ FLORIO, 2010), "*8% da energia elétrica gasta no Brasil se dá em razão do chuveiro e que, nos horários de pico entre 18 e 20 horas, este índice sobre para 18%*". Baseado nisso, a utilização de aquecedor solar teria um impacto significativo na matriz elétrica nacional, ajudando a tornar a matriz energética brasileira mais diversificada e, consequentemente, obter um melhor aproveitamento dos recursos do país.

A Figura 6 mostra de maneira simplificada o esquema de um aquecedor solar, onde a água fria é direcionada à placa coletora e, através da convecção, a água quente (menos densa) retorna ao reservatório, permanecendo na parte superior onde é aproveitada posteriormente (SUSTENTÁVEL, 2012; TECSOLAR, 2011).

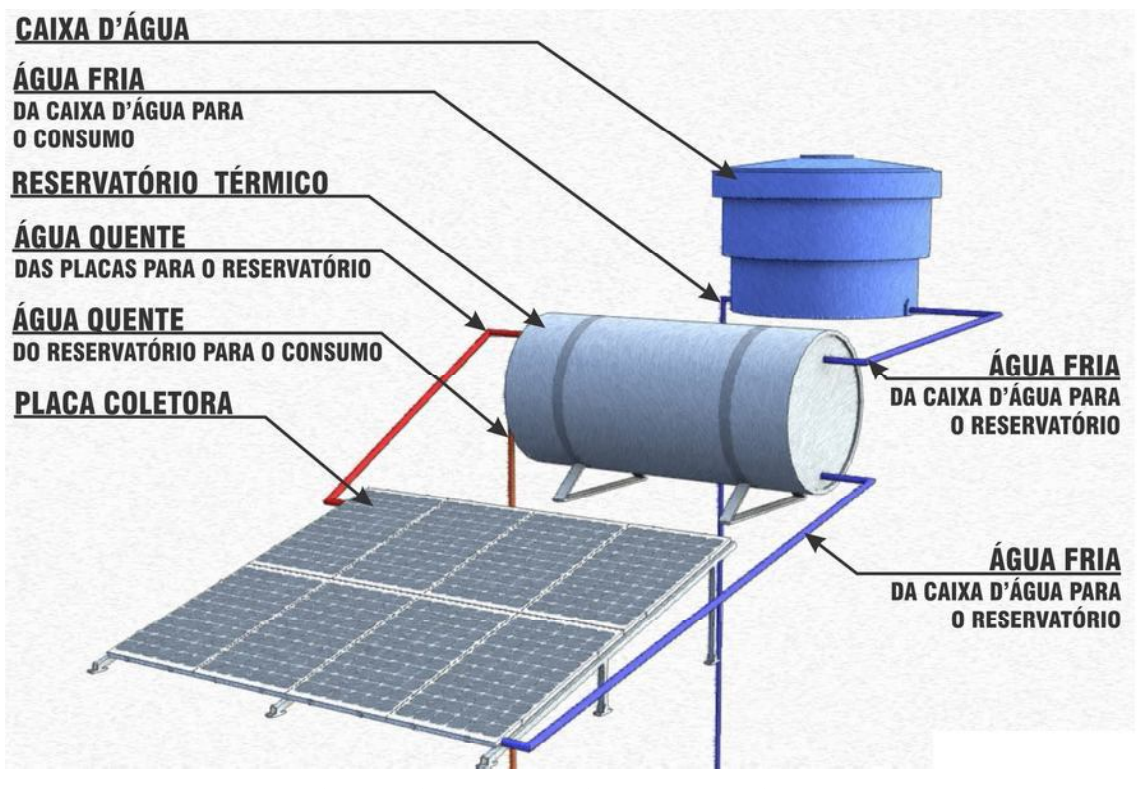

Figura 6: Sistema de Aquecimento por Energia Solar

Fonte: (TECSOLAR, 2011)

Uma das concessionárias de energia elétrica do estado do Espírito Santo –EDP-Escelsa, em parceria com a ASPE - Agência de Serviços Públicos de Energia do Estado do Espírito Santo, desenvolveu o projeto "Boa Energia Solar" que prevê a instalação de painéis solares em residências para aquecimento de água, permitindo, assim, a substituição dos chuveiros elétricos (EDP, 2013). A Figura 7 mostra um sistema de aquecimento instalado em uma residência.

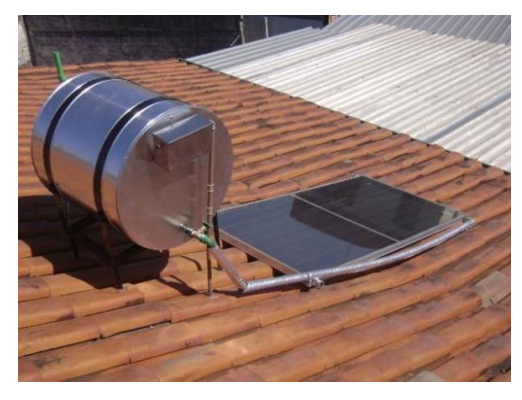

Figura 7: Aplicação de energia solar para aquecimento

Fonte: (EDP, 2013)

#### **2.1.2 Fotovoltaica**

A energia fotovoltaica é a energia obtida através da conversão direta da luz em eletricidade via efeito fotoelétrico. Foi descoberto por Heinrich Hertz, em 1887, quando investigava a natureza eletromagnética da luz. Anos depois, em 1905, o fenômeno foi explicado por Albert Einstein (BLUE-SOL, 2012).

Atualmente, inúmeras pesquisas são realizadas com o objetivo de tornar a energia solar mais competitiva. A Tabela 1 mostra os principais tipos de células fotovoltaicas existentes no mercado, mostrando sua eficiência.

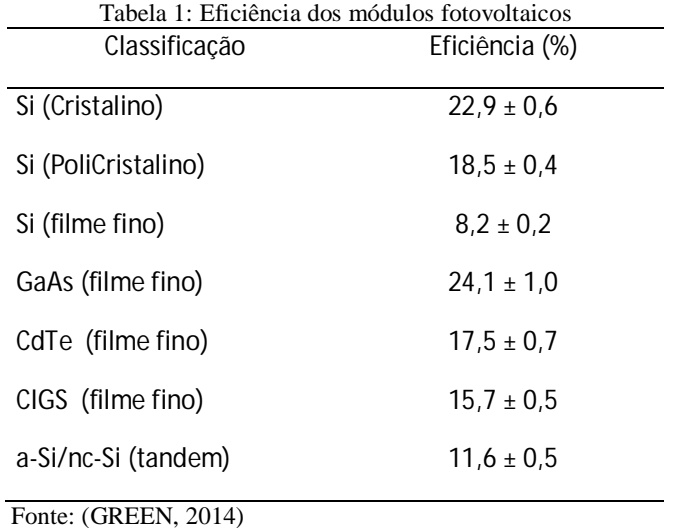

A energia fotovoltaica pode ser aplicada em diversas escalas, sendo mostrada na Figura 8 (a) uma aplicação em grande porte e na Figura 8 (b) uma aplicação em nível residencial.

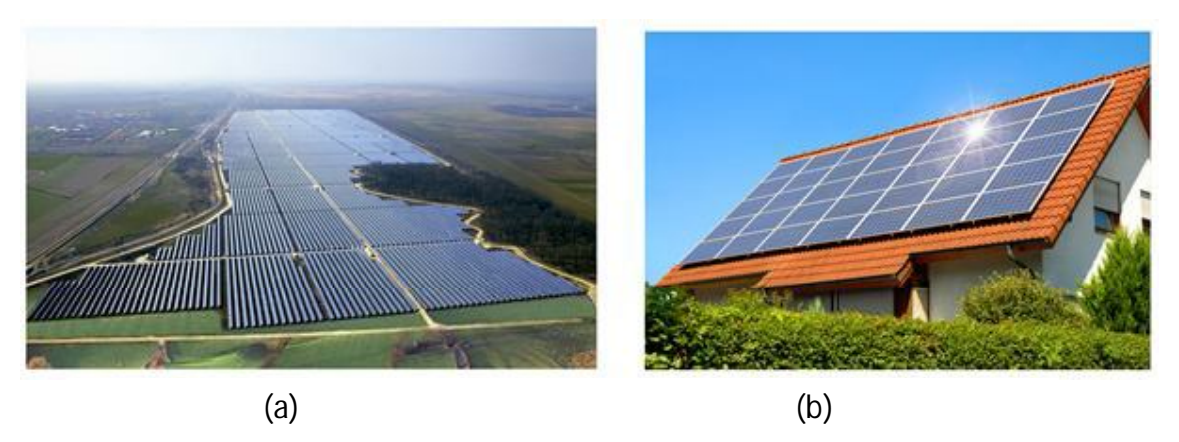

Figura 8: (a) Usina fotovoltaica de grande porte (b) Aplicação fotovoltaica residencial Fontes: (SUNEDISON, 2012) (LIMA, 2014)

### **2.1.3 Tecnologia de Concentração Solar (CSP)**

A tecnologia CSP consiste em concentrar raios solares em uma determinada superfície a fim de transformar a energia solar em energia térmica. O fluido aquecido (de alta capacidade térmica) é levado a um reservatório contendo água para fazer a troca de calor, gerando vapor em alta pressão que aciona uma turbina acoplada ao gerador de energia elétrica (ASPE, 2013). A Figura 9 mostra o esquema de uma central de geração CSP.

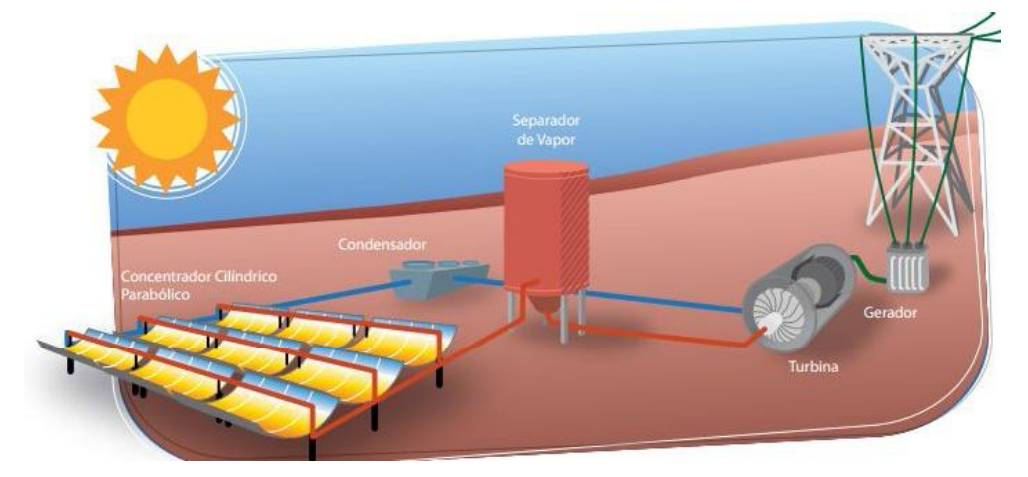

Figura 9: Esquema de geração CSP

Fonte: (ASPE, 2013)

Essa tecnologia já se encontra em operação pelo mundo, onde pode-se citar a usina de Shams 1, que está entre as maiores usinas solares CSP do mundo, localizada nos Emirados Árabes (ALVES, 2014).

A Figura 10 mostra a usina solar CSP ps20 ao lado da ps10 localizada em Sevilha, na Espanha.

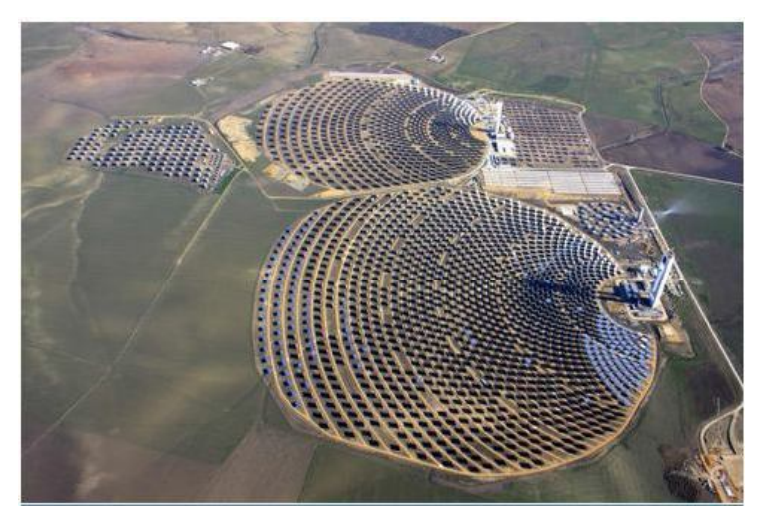

Figura 10: Usina de Concentração Solar (CSP): ps10 (ao fundo) e ps20 Fonte: (QUALIDADE)

#### **2.1.4 Energia Solar no Mundo**

O uso das energias renováveis vem crescendo a cada ano, alcançando 3% do consumo global de energia no ano de 2014. A energia solar merece destaque, apontando um crescimento de 38,2% -11,6 milhões de tep em relação às décadas anteriores (BP, 2015). A Figura 11 mostra a evolução da energia solar nas suas diversas formas de aplicação ao longo dos anos.

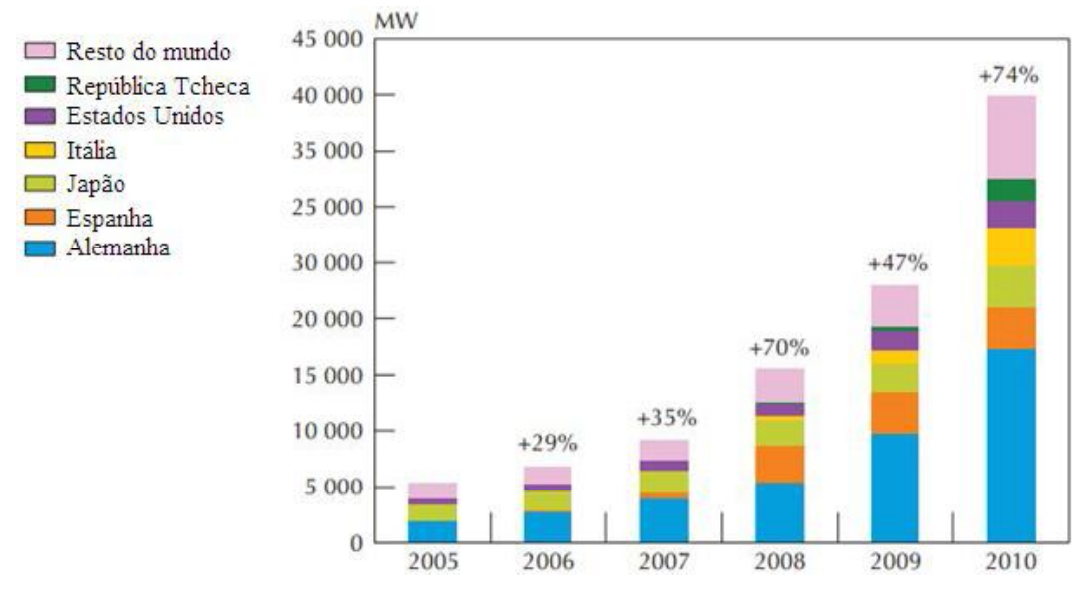

Figura 11: Evolução da Utilização da Energia Solar no Mundo

Apesar dos baixos níveis de insolação (média de 2,5 a 3,4 kWh/(m<sup>2</sup>.dia)<sup>1</sup>), países europeus, principalmente a Alemanha, destacam-se no cenário mundial de aproveitamento da energia solar. Esses países possuem grandes incentivos governamentais, o que facilita a implantação dessa tecnologia (ASPE, 2013; MIRANDA, 2013).

A China merece destaque quanto à fabricação de painéis fotovoltaicos. Entre os anos de 2007 e 2010 o país investiu mais de 120 bilhões de dólares em energias renováveis, se tornando o maior mercado de energia solar do mundo (GÓMEZ, 2012).

#### **2.1.5 Energia Solar no Brasil**

 $\overline{a}$ 

O Brasil possui grande potencial para aplicação de energia solar. O país, quando comparado ao maior produtor dessa energia (Alemanha), possui excelentes níveis de insolação (em média de 3,8 a 6,5 kWh/(m².dia)), como pode-se ver na Figura 12.

Fonte: (ASPE, 2013)

<sup>1</sup>Valor médio diário da quantidade de energia solar (kWh) que chega a cada metro-quadrado de área terrestre.

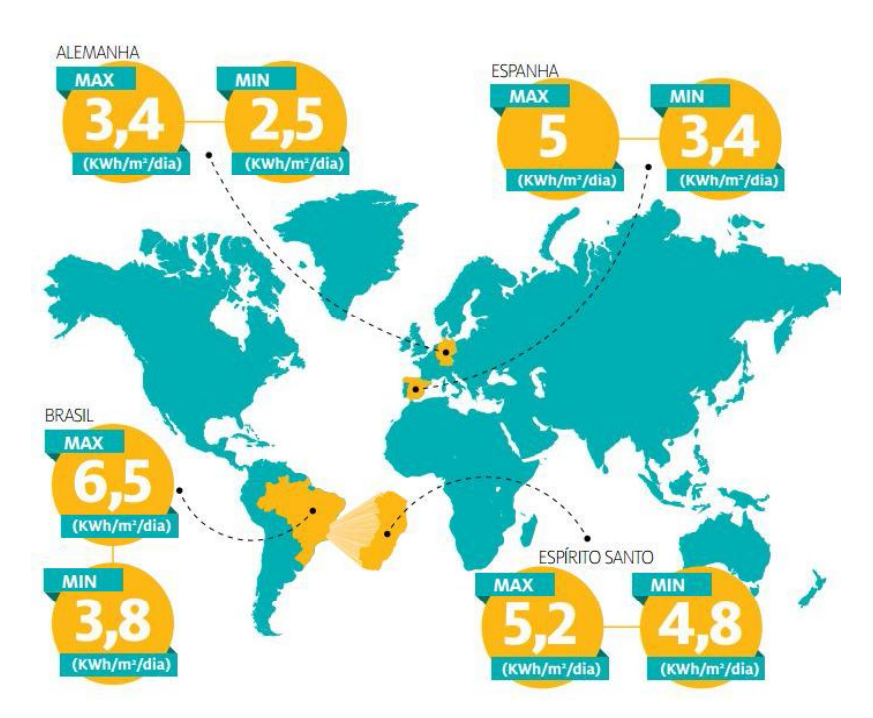

Figura 12: Nível de Insolação em alguns países do mundo

Fonte: (ASPE, 2013)

Um dos maiores problemas para implantação da energia solar no país está relacionado à falta de incentivos por parte do governo. Um dos principais programas brasileiros de incentivo ao uso de energias renováveis é o PROINFA<sup>2</sup> - Programa de Incentivo às Fontes Alternativas de Energia Elétrica. Porém, este não abrange o sistema de geração fotovoltaico. Pelo próprio conceito que foi instituído, o PROINFA tem o "*objetivo de aumentar a participação da energia elétrica produzida por empreendimentos concebidos com base em fontes eólica, biomassa e pequenas centrais hidrelétricas (PCH) para a ligação no Sistema Elétrico Interligado Nacional (SIN)*".

Pode-se verificar a existência de barreiras que impedem a disseminação do uso das fontes renováveis e projetos de eficiência energética. Dentre eles, pode-se citar a falta de conhecimento dos agentes envolvidos, pessoal sem preparação e falta de incentivos por parte do governo (JANNUZZI, 1997). Normalmente as companhias de energia elétrica são responsáveis legais pela oferta de energia elétrica, onde todo investimento fica direcionado em infraestrutura de geração de energia, o que limita a possibilidade de estudos em fontes diversificadas ou em programas de economia de energia (BAITELO, 2011). Outro problema verificado é que as concessionárias de eletricidade têm seus lucros baseados na venda de energia, ou seja, quanto mais kWh vendidos, maiores os lucros. Dessa forma, projetos de

 $\overline{a}$ 

<sup>2</sup> http://www.mme.gov.br/programas/proinfa/

eficiência energética ou incentivos para menores consumos de eletricidade ficam comprometidos (JANNUZZI, 1997).

Como alternativa a esse problema, pode-se citar o plano ERAM - *Eletric Revenue Adjustment Mechanism* (JANNUZZI, 1997) implementado no estado da Califórnia, em 1982, que visava o desacoplamento entre a venda do kWh aos lucros da companhia de energia. O objetivo era desviar o foco das concessionárias para que o lucro não estivesse diretamente relacionado a venda de kWh, mas sim através de planos que subsidiam outros (compensação de planos), como contratos por demanda de energia (sendo utilizada ou não será cobrado um valor de contrato).

Os principais incentivos para sistemas que aproveitam a energia solar estão relacionados aos sistemas isolados, ou seja, locais onde não possuem redes de distribuição de energia elétrica (inviabilidade técnica ou financeira). Dentre os programas de incentivos, podemos citar o PRODEEM -Programa de Desenvolvimento Energético para Estados e Municípios, que foi um dos maiores programas de eletrificação rural utilizado nos países em desenvolvimento; Programa Luz Solar, desenvolvido em Minas Gerais; o Programa Luz do Sol, na Região Nordeste; e o Programa Luz no Campo, de dimensão nacional (ASPE, 2013).

Esse cenário tende a mudar drasticamente com a Resolução Normativa nº 482 formulada pela ANEEL, que incentiva a geração distribuída, facilitando a inserção da geração fotovoltaica (e outras fontes de energia) ao SIN – Sistema Interligado Nacional. Esse tema será discutido na seção 2.1.5.1.

#### **2.1.5.1 Resolução Normativa nº 482 – ANEEL**

Como principal incentivo à geração distribuída, pode-se citar a Resolução Normativa nº 482 formulada pela ANEEL, que incentiva a inserção de energias renováveis na matriz energética nacional através da geração distribuída (até mesmo para nível residencial), na forma de micro e minigeração. O incentivo ocorre, principalmente, devido à simplificação do processo de registro como gerador de energia elétrica (EPE, 2012).

Essa resolução prevê o Sistema de Compensação de Energia. Nesse sistema, as unidades consumidoras podem injetar energia elétrica gerada pela micro ou minigeração na rede de distribuição das concessionárias locais, conforme mostrado na Figura 13, sendo que o valor cobrado pelo consumo de energia será a energia vendida pela concessionária (Ein) subtraída da energia gerada pelos painéis solares (Eout) no mesmo ciclo de faturamento. Se a unidade consumidora gerar uma quantidade maior de energia que a consumida, o excedente

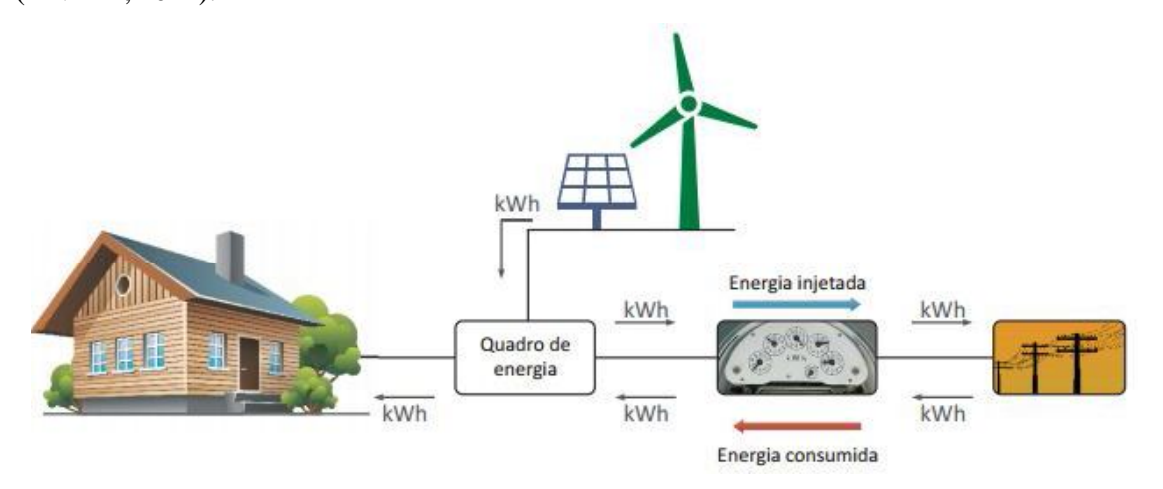

de energia servirá de créditos para serem abatidos em contas futuras da própria unidade (ANEEL, 2014).

Figura 13: Sistema solar conectado à rede elétrica - *on grid*

Fonte: (ANEEL, 2014)

Um estudo de caso feito pela ASPE faz uma análise considerando que sejam implantados painéis fotovoltaicos e painéis de aquecimento de água em 1% das residências do estado do Espírito Santo - ES. No estudo, prevê-se uma economia de energia de 5.549,85 MWh, devido aos aquecedores solares, e uma geração de energia elétrica de 12.436,19 MWh devido as células fotovoltaicas. A Figura 14 mostra dados da EPE relacionado ao consumo de energia elétrica por residências no estado do ES, podendo-se observar que ao longo dos anos há um aumento da demanda de energia. A implantação do sistema solar nos padrões de estudos realizados pela ASPE poderia gerar uma redução de consumo de energia de 0,81% ao estado do ES (considerando o ano de 2013).

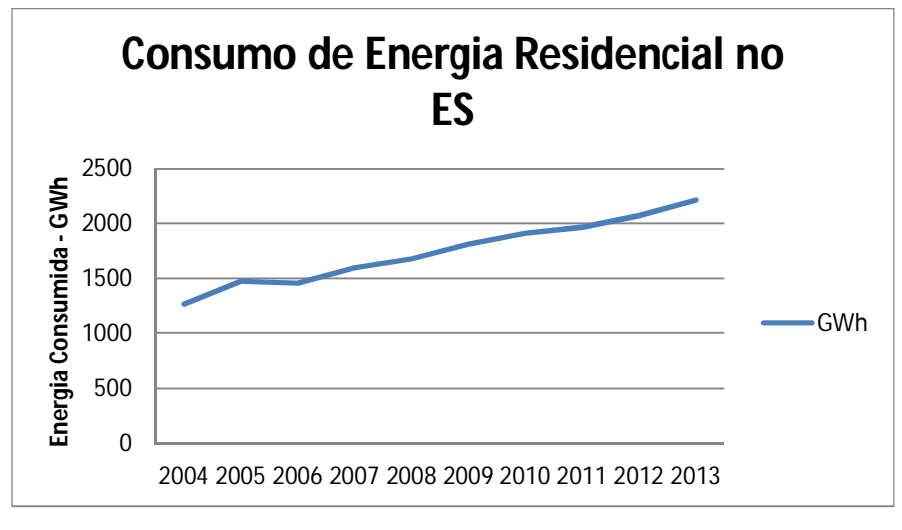

Figura 14: Consumo de Energia Elétrica Residencial no ES

Para implementar o sistema de geração distribuída, há necessidade de seguir alguns passos definidos pela ANEEL (ANEEL, 2014; EDP, 2014). Os passos são descritos a seguir:

1- Elaboração do projeto - Primeiramente, o interessado deve elaborar um projeto a ser apresentado à concessionária;

2- Solicitação de acesso - É necessário que seja feito um pedido de acesso ao sistema da distribuidora, juntamente com a apresentação do projeto e documentação exigida;

3- Parecer de acesso - Após a solicitação de acesso, a distribuidora emitirá um parecer sobre a documentação apresentada, as condições da rede e as condicionantes que devem ser satisfeitas pelo acessante (interessado);

4- Relacionamento operacional - Após atendimento das condicionantes do parecer, o usuário deverá formalizar o relacionamento operacional junto à distribuidora. Esse documento estabelece as condições para garantir a operação segura das instalações elétricas que interligam o microgerador ao sistema da distribuidora;

5- Realização das obras - A partir da assinatura do relacionamento operacional e adesão ao sistema de compensação, o acessante poderá iniciar a realização das obras que, quando terminadas, deverão ser vistoriadas pela concessionária;

6- Vistoria - Terminada a execução do projeto, o acessante deve solicitar à concessionária uma vistoria nas obras para verificar se está de acordo com os padrões da concessionária. A conexão com a rede e consequente energização do sistema de geração nunca devem ser feitas antes da vistoria e aprovação da concessionária. Estando aprovada, a conexão poderá ser realizada pela distribuidora.

## **Capítulo 3: Estado da Arte**

Para o entendimento da presente dissertação, as próximas seções explicam a teoria envolvida dos principais dispositivos utilizados.

### **3.1 Painel Fotovoltaico**

### **3.1.1 Princípio de Funcionamento**

O painel fotovoltaico é constituído, basicamente, pela junção de dois cristais semicondutores dopados<sup>3</sup> com material tipo N com um do tipo P. A Figura 15 (a) mostra um cristal de silício dopado com material tipo N (antimônio) e a Figura 15 (b) mostra um cristal de silício dopado com material tipo P (Boro).

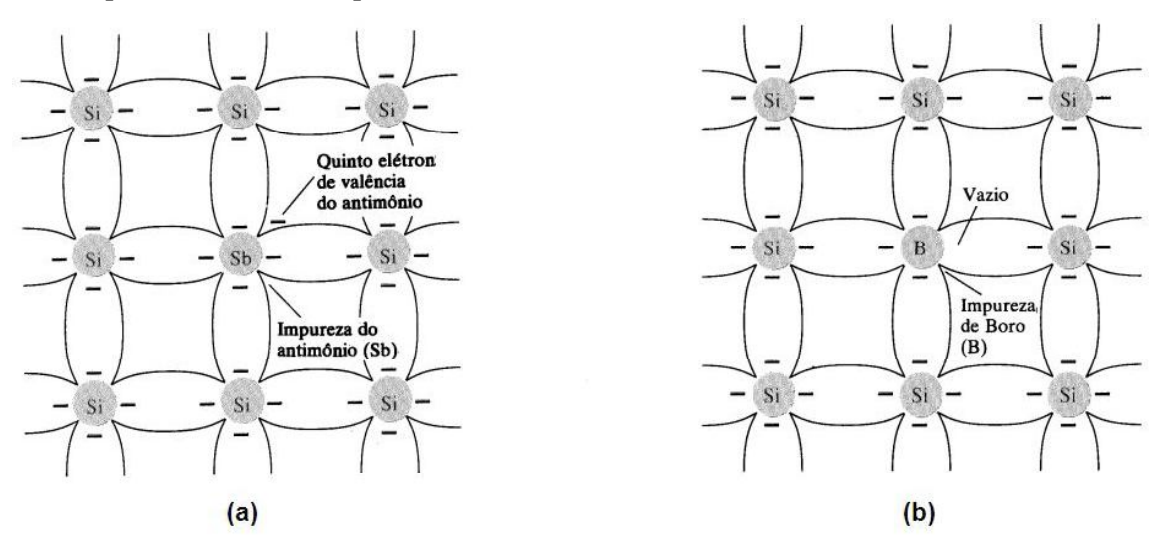

Figura 15: (a) Cristal de Silício tipo N (b) Cristal de Silício tipo P Fonte: (BOYLESTAD, 1999)

Analisando a Figura 15, percebe-se que o material tipo N possui elétrons livres, enquanto o material tipo P possui lacunas livres (buracos). Ao unir os dois materiais (ver Figura 16), ocorrem, na junção, a recombinação de elétrons livres (provindos do material N) com os buracos (provindos do material P), resultando na região de depleção. Dessa forma, a região de depleção torna-se um isolante (pois não há elétrons nem lacunas livres) que, com o restante da estrutura, forma um campo elétrico e, consequentemente, uma diferença de potencial, como mostrado na Figura 16.

 $\overline{a}$ 

<sup>3</sup> Dopagem é o processo de adicionar impurezas ao semicondutor
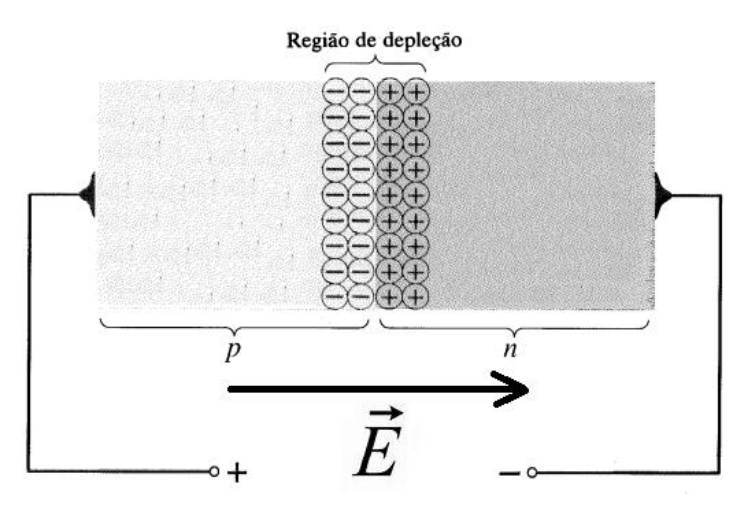

Figura 16: Junção do material tipo P e N formando a zona de depleção Fonte: adaptado de (BOYLESTAD, 1999)

A luz solar (fótons) fornece energia cinética aos elétrons que se encontram na região de depleção, arrancando-os. Devido ao campo elétrico, os elétrons são direcionados para o circuito, conforme mostrado na Figura 17:

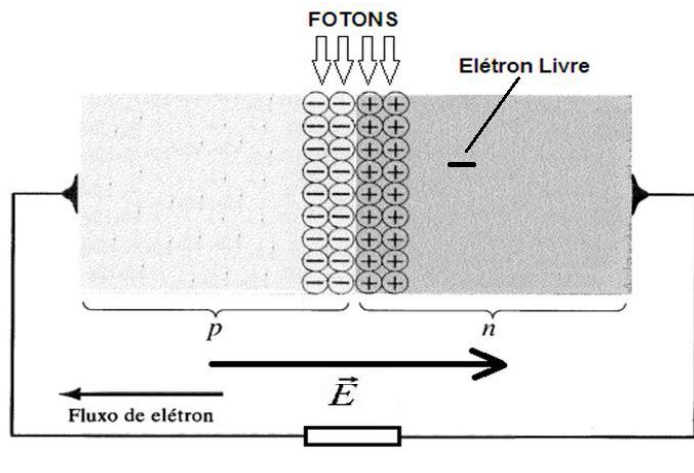

Figura 17: Fótons atuando na zona de depleção

Fonte: adaptado de (BOYLESTAD, 1999)

### **3.1.2 Características dos Painéis Fotovoltaicos**

O circuito equivalente de um painel fotovoltaico pode ser representado pela Figura 18.

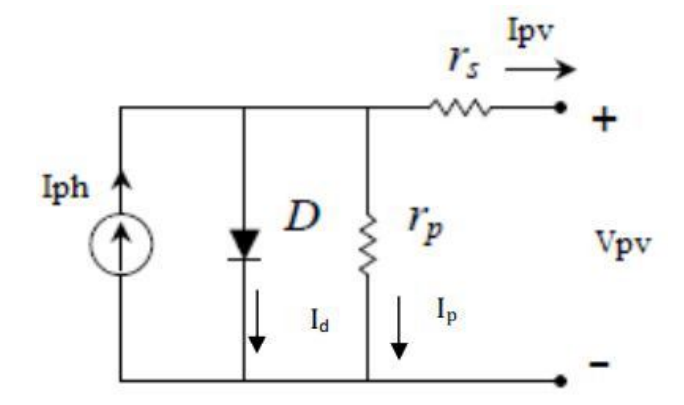

Figura 18: Circuito equivalente de um painel fotovoltaico

Fonte: (CARVALHO, 2012)

A fotocélula pode ser descrita por uma fonte de corrente Iph em paralelo com o diodo D. A resistência em paralelo r<sub>p</sub> representa as correntes de fuga na superfície do material e a resistência r<sup>s</sup> representa a resistência do material semicondutor, soldas internas no substrato e contatos externos.

A partir do circuito equivalente, chega-se a equação que descreve a fotocélula, mostrada por (CARVALHO, 2012; RESENDE, 2004):

$$
I_{pv} = I_{pv} - I_0 \left[ e^{\left(\frac{V_{pv} + r_S I_{pv}}{AV_t}\right)} - 1 \right] - \frac{\left(V_{pv} + r_S, I_{pv}\right)}{r_p} \tag{3}
$$

Onde,

*Ipv*: Corrente de saída do painel fotovoltaico;

*Iph*: Corrente gerada pelo painel fotovoltaico;

*Id:* corrente no diodo;

*I0*: Corrente de saturação reversa do diodo;

*Vpv*: Tensão de saída da célula fotovoltaica;

*A*: área de célula;

*rs*: resistência em série;

*rp*: resistência em paralelo;

*Vt*: tensão térmica.

A partir do modelo teórico e ensaios nos painéis fotovoltaicos, os fabricantes disponibilizam em seus catálogos suas principais características elétricas, que são:

- $\bullet$  Tensão em circuito aberto (V<sub>OC</sub>) quando o painel não alimenta nenhuma carga;
- Corrente de curto-circuito (I<sub>SC</sub>) quando os terminais do painel estão em curtocircuito;
- $\bullet$  Tensão máxima do sistema (V<sub>SYS</sub>) a que os painéis podem estar submetidos (determina a quantidade de painéis que podem ser ligados em série);
- Eficiência do Módulo, isto é, relação entre a potência elétrica que é entregue à carga (saída do painel) e a potência de radiação incidente no painel;
- Potência Máxima ( $P_{MAX}$ ) que o painel pode oferecer.  $\bullet$

Essas características são levantadas a partir de parâmetros bem definidos: insolação de 1000w/m² e temperatura do painel em 25ºC (PINHO, 2014).

Para facilitar o estudo dos painéis fotovoltaicos, utilizam-se suas curvas características. A Figura 19 (a) mostra a variação da curva V-I para diferentes insolações e temperatura constante e a Figura 19 (b) mostra a variação da curva V-I para diferentes temperaturas no painel e insolação constante.

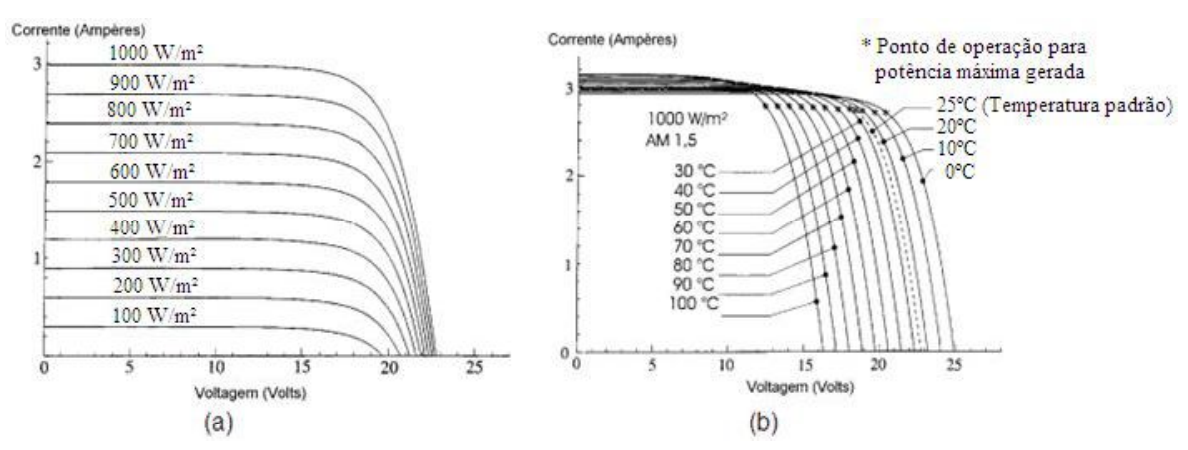

Figura 19: Curva Característica do painel fotovoltaico. (a) influência da insolação (b) influência da temperatura Fonte: (CRESESB, 2006)

A partir dessas curvas percebem-se dois fatores que interferem diretamente nas características dos painéis fotovoltaicos: Incidência solar e temperatura. Como esperado, o aumento da insolação aumenta diretamente a capacidade de fornecimento de corrente de curto circuito (I<sub>SC</sub>) do painel. A tensão de circuito aberto (V<sub>CO</sub>) sofre poucas variações quando há variação de insolação (100W/m² - 19,5V para 1000W/m² - 22,8V). Já as variações de temperatura influenciam diretamente na tensão de circuito aberto, provocando decréscimo de tensão com o aumento da temperatura. Em suma, as condições ideais de operação de um painel fotovoltaico são altas insolações e baixa temperatura em sua estrutura.

### **3.1.3 MPP nos Painéis Fotovoltaicos**

Para entender o método de busca do MPP (*Maximum Power Point*), precisa-se analisar a curva característica do painel para uma determinada insolação e temperatura. A Figura 20 mostra a curva característica de um painel fotovoltaico fictício (para uma insolação fixa), onde foram marcados dois pontos possíveis de operação do PV.

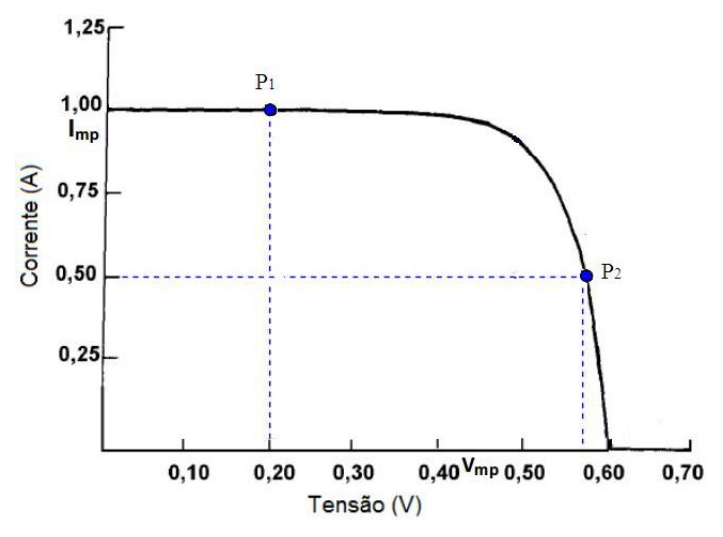

Figura 20: Curva característica de um painel fotovoltaico fictício Fonte: adaptado de (CRESESB, 2006)

A potência fornecida pelo painel fotovoltaico é dada pela multiplicação da tensão pela corrente (P=V.I). Assim, para cada ponto da curva tem-se uma potência definida. O que define em qual ponto de operação o sistema estará operando é a impedância vista pelo painel, que pode ser calculado através da lei de Ohm mostrada na Equação 4.

$$
Z = \frac{V}{I} \tag{4}
$$

Onde,

*Z*= Impedância vista pela fonte em Ohm;

*V*= Tensão em Volts;

*I*= Corrente elétrica em Ampères.

A Figura 21 mostra a curva de potência para um painel PV em função da tensão de operação, onde está marcado o ponto ótimo de operação da fotocélula (MPP – *Maximum Power Point*) com a sua respectiva corrente (I<sub>MP</sub>) e tensão (V<sub>MP</sub>).

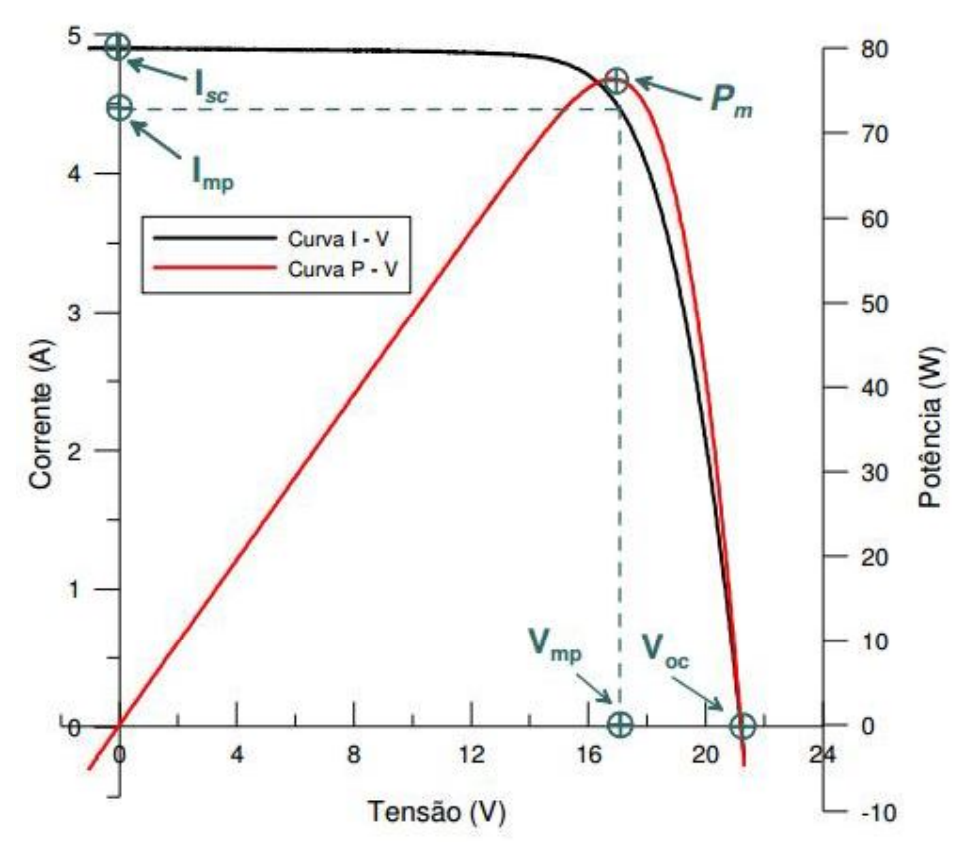

Figura 21: Curva característica de um painel fotovoltaico fictício Fonte: (GASPARINI, 2009)

A partir do gráfico mostrado na Figura 21, pode-se concluir que existe uma impedância (ZMP) que deve ser ajustada para fazer o painel fotovoltaico operar na máxima potência, que pode ser calculada como mostra a Equação 5:

j

$$
Z_{MP} = \frac{V_{MP}}{I_{MP}}
$$
\n<sup>(5)</sup>

Para o ajuste da impedância pode-se utilizar os conversores DC/DC, que será discutido na próxima seção.

#### **3.2 Conversor DC/DC**

Os conversores DC/DC são circuitos de eletrônica de potência que convertem uma tensão DC em um nível de tensão DC diferente (HART, 2011; RASHID, 1999). O controle do conversor é feito através de um sinal PWM (*Pulse Width Modulation*), que é responsável por fazer chaveamento das chaves semicondutoras, tais como IGBT, MOSFET e BJT. O PWM é um sinal de tensão que possui a frequência constante e largura do pulso controlável ao longo do tempo, como pode ser mostrado na Figura 22.

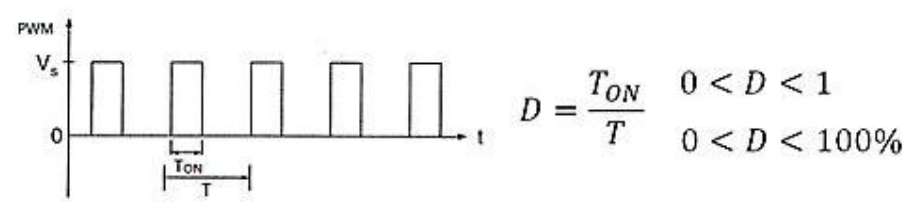

Figura 22: Sinal PWM e definição do Ciclo de Trabalho

Dessa forma, define-se o ciclo de trabalho (D - *Duty Cicle*) como a relação entre o tempo TON que o sinal permanece ligado (chave ON) e o período T do sinal PWM.

Existem basicamente três tipos de conversores:

- Conversor buck, capaz de abaixar o nível de tensão;
- Conversor boost, capaz de aumentar o nível de tensão;
- Conversor buck-boost, capaz de abaixar ou aumentar o nível de tensão. Para o ciclo de trabalho (Duty Cicle) menor que 50%, o conversor comporta-se como buck (abaixador). Para o ciclo de trabalho superior a 50%, o conversor se comporta como boost (elevador).

A Figura 23 (a) mostra a tensão de entrada no conversor DC/DC e a Figura 23 (b) mostra a tensão de saída no conversor buck e boost, conforme indicado.

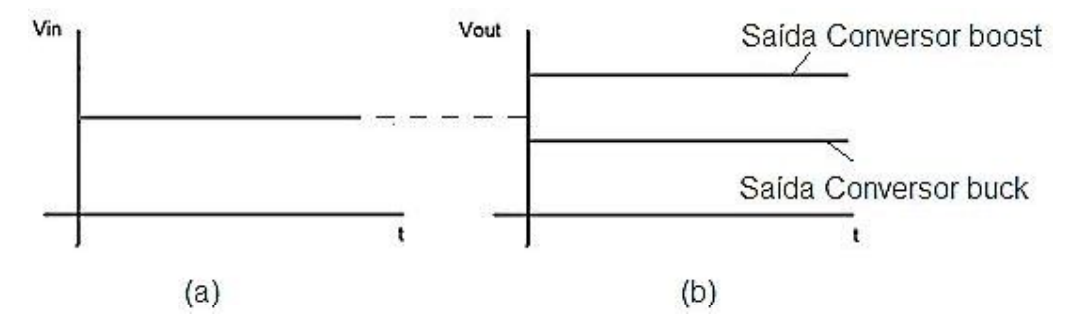

Figura 23: (a)Tensão de entrada nos conversores (b) tensão de saída para os conversores buck e boost

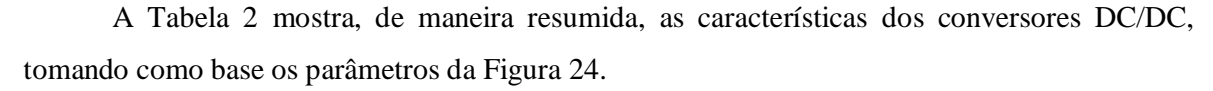

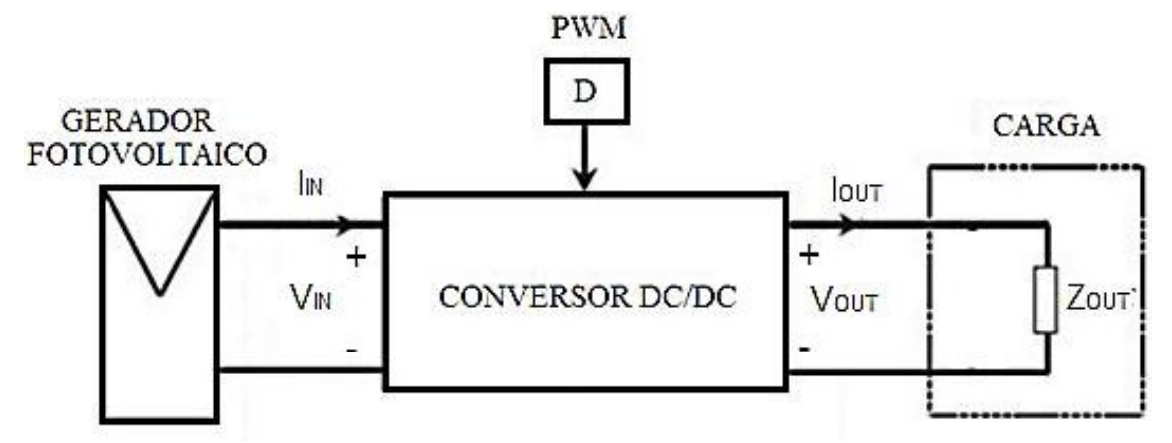

Figura 24: Parâmetros para os conversores DC/DC

| Conversor    | Tensão                            | Corrente                                           | Impedância                                                       |
|--------------|-----------------------------------|----------------------------------------------------|------------------------------------------------------------------|
| <b>Buck</b>  | $V_{OUT} = D.V_{IN}$              | $I_{OUT}$ =                                        | $rac{Z_{OUT}}{D^2}$<br>$Z_{IN} =$                                |
| <b>Boost</b> | $V_{OUT} = \frac{V_{IN}}{1 - D}$  | $I_{OUT} = (1 - D) \cdot I_{IN}$                   | $Z_{IN} = \frac{V_{IN}}{I_{IN}} = (1 - D^2) . Z_{OUT}$           |
| Buck-Boost   | $V_{OUT} = \frac{V_{INT}}{1 - D}$ | $(1-D)$<br>$I_{OUT} =$<br>$\frac{1}{D}$ . $I_{IN}$ | $Z_{IN} = \frac{V_{IN}}{I_{IN}} = \frac{(1 - D^2)}{D^2} Z_{OUT}$ |

Tabela 2: Equações para os conversores DC/DC CARACTERISTICAS DOS CONVERSORES DC/DC

Fonte: (HART, 2011; RASHID, 1999)

Em vista disso, pode-se concluir que, mesmo com uma impedância fixa na saída do conversor (ZOUT), a fonte de alimentação (nesse caso o painel fotovoltaico) "enxerga" uma impedância  $(Z_{\text{IN}})$  que pode variar de acordo com o ciclo de trabalho (D) do conversor. Dessa forma, é possível variar a impedância vista pelo painel fotovoltaico sendo possível alcançar o MPP do sistema com o devido ajuste no ciclo de trabalho.

### **3.2.1 Perdas no Conversor DC/DC**

As perdas nos conversores DC/DC podem ser descritas pelas perdas no chaveamento e perdas ôhmicas, explicadas nas seções seguintes.

#### **3.2.1.1 Perdas no Chaveamento**

Os conversores DC/DC tem como princípio de funcionamento o chaveamento de semicondutores. A Figura 25 mostra um conversor básico operando com uma chave ideal.

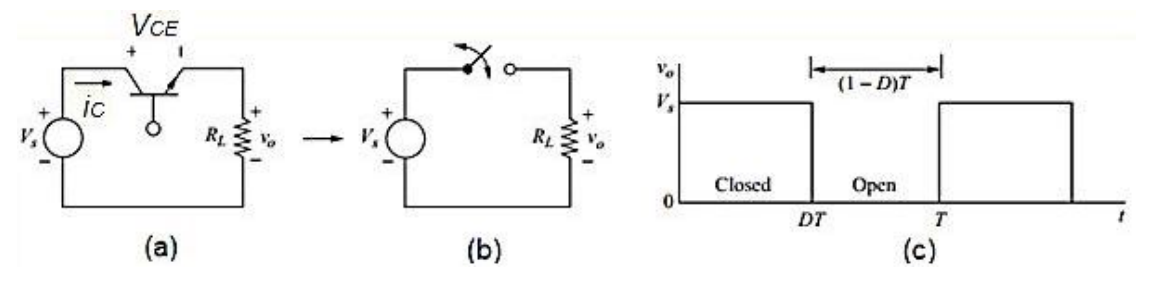

Figura 25: (a) Conversor DC/DC básico (b) Circuito equivalente (c) Tensão de saída Fonte: adaptado de (HART, 2011)

Para a chave ser considerada ideal as seguintes condições devem ser satisfeitas (RASHID, 1999) (HART, 2011) :

- Não haver queda de tensão quando a chave estiver conduzindo (Chave ligada-ON);
- Não haver passagem de corrente quando a chave estiver aberta (Chave desligada OFF);
- $\bullet$ Tempo de acionamento instantâneo;
- Tempo de desligamento instantâneo.  $\bullet$

As chaves semicondutoras aproximam-se dessas características, sendo as perdas na chave pequenas, isto é, menores que 10%. A Figura 26 ilustra as tensões, correntes e potência na chave semicondutora (não ideal) quando está ligada (ON) e desligada (OFF).

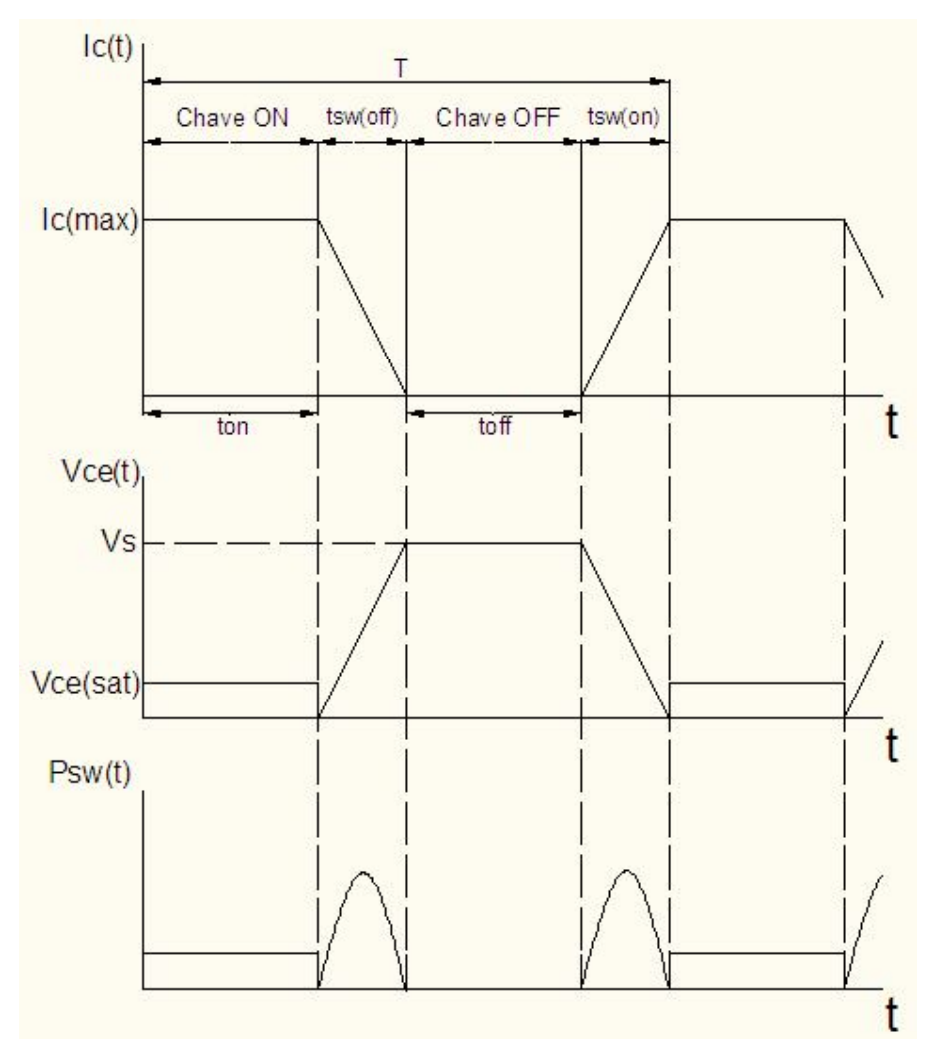

Figura 26: Corrente, Tensão e Potência na chave não ideal

A potência média absorvida pela chave pode ser descrita pela Equação 6.

$$
Psw = \frac{1}{6}V_S \cdot I_{C(MAX)} \cdot \left(t_{SW(ON)} + t_{SW(OFF)}\right) \cdot \frac{1}{T} + V_S \cdot I_{C(MAX)} \cdot \frac{t_{ON}}{T} \tag{6}
$$

Onde:

PSW: Potência média (dissipada) na chave;

V<sub>S</sub>: Tensão da fonte de alimentação;

IC(MAX): Corrente máxima que circula no coletor do transistor;

tsw(on): Tempo para a chave comutar do estado desligado para o ligado;

tsw(off): Tempo para a chave comutar do estado ligado para o desligado;

t<sub>ON</sub>: Tempo que a chave permanece ligada;

T: Período de chaveamento.

 $\overline{a}$ 

<sup>4</sup> Disponível em (RASHID, 1999)

#### **3.2.1.2 Perdas Ôhmicas**

As perdas ôhmicas acontecem quando um determinado material é percorrido por uma corrente elétrica. Nos conversores DC/DC essas perdas são associadas à resistência elétrica nos fios, semicondutores, conexões e soldas. Essas perdas ocorrem principalmente no enrolamento do indutor utilizado para amortecer a corrente do conversor. Podem-se modelar essas perdas conforme o circuito mostrado na Figura 27.

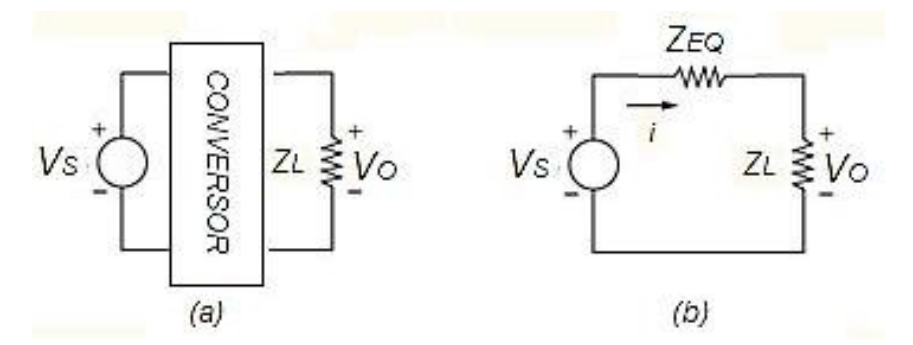

Figura 27: Perdas nos Conversores (a) Circuito conversor DC/DC (b) Circuito equivalente

Dessa forma as perdas ôhmicas no circuito podem ser descrita pela Equação 7.

$$
P_{OHMICA} = Z_{EQ}.i^2
$$
 (7)

Onde:

POHMICA: Potência ôhmica dissipada pelo conversor;

Z<sub>EQ</sub>: Impedância equivalente do conversor;

i: Corrente que circula pelo conversor.

### **3.2.2 Modelagem do Conversor DC/DC**

Com o objetivo de alcançar resultados que retrate a realidade do conversor DC/DC, modelou-se o circuito considerando os componentes não-ideais. Dessa forma, podem-se analisar as perdas no conversor. O modelo utilizado é mostrado na Figura 28:

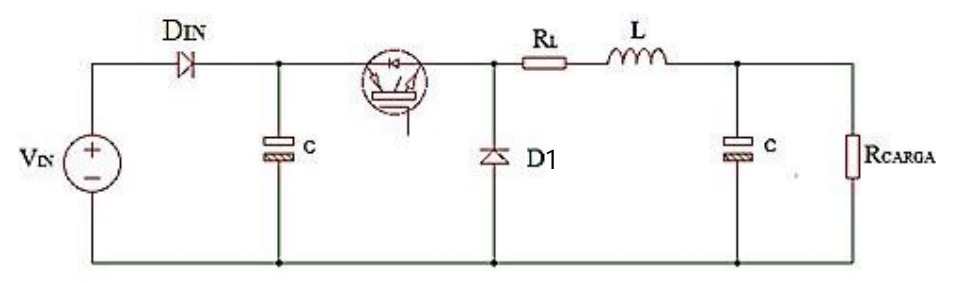

Figura 28: Conversor DC/DC do tipo buck

Onde,

L= Indutância do indutor;

RL= Resistência da bobina do indutor.

Para os cálculos foram feitas as seguintes considerações:

- O conversor opera em modo de condução contínuo (a corrente no indutor não chega à zero, isto é,  $I_0>0$ )
- $\bullet$ Capacitância alta o suficiente para garantir a tensão na carga constante, ou seja,  $> \frac{1-D}{8L({\Delta}^{10}(V_{\alpha}))f^2}$ , para  $\Delta$ Vo  $\leq 0.01$  (Variação na tensão de saída menor que 1%)
- O circuito encontra-se no estado permanente  $\bullet$
- O ciclo de trabalho atende ao requisito:  $0 < D \le 1$  $\bullet$

O IGBT será acionado conforme sinal periódico mostrado na Figura 29.

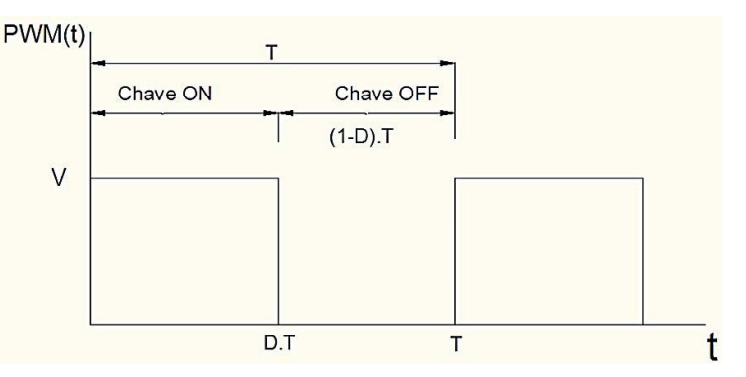

Figura 29: Sinal de acionamento do IGBT

Dessa forma, têm-se duas situações: o IGBT operando como chave fechada Figura 30-(a); ou chave aberta Figura 30-(b).

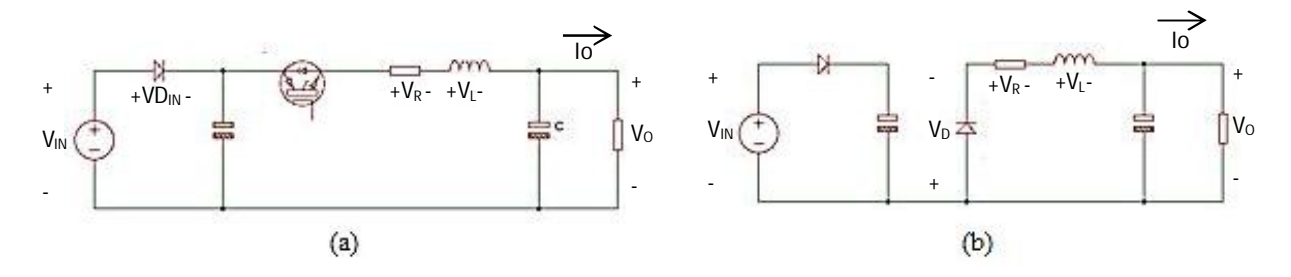

Figura 30: Conversor buck : (a) Chave fechada (b) Chave aberta

Aplicando a lei de kirchoff das tensões ao circuito na situação ilustrada pela Figura 30 - (a), tem-se:

$$
V_{IN} - V D_{IN} - V_{CE(SAT)} - R_L I_0 - V_L - V_0 = 0
$$
\n(8)

Sabendo que a tensão no indutor quando a chave está fechada é:

$$
V_L = L \cdot \frac{di(t)}{dt} = L \cdot \frac{\Delta I_{fechada}}{D \cdot T}
$$
 (9)

Então:

$$
\Delta I_{fechada} = (V_{IN} - V D_{IN} - V_{CE(SAT)} - R_L I_0 - V_0) \cdot \frac{D \cdot T}{L}
$$
\n(10)

Aplicando a lei de kirchoff das tensões ao circuito na situação ilustrada pela Figura 30 - (b), tem-se:

$$
-R_L \cdot I_0 - V_L - V_0 - V_D = 0 \tag{11}
$$

Sabendo que a tensão no indutor quando a chave está aberta é:

$$
V_L = L \cdot \frac{d \ i(t)}{dt} = L \cdot \frac{\Delta I_{aberta}}{(1 - D) \cdot T} \tag{12}
$$

Então,

$$
\Delta I_{aberta} = (-V_D - R_L I_0 - V_0) \cdot \frac{(1 - D) \cdot T}{L}
$$
\n(13)

No estado permanente tem-se que (HART, 2011):

$$
\Delta I_{aberta} + \Delta I_{fechada} = 0 \tag{14}
$$

Substituindo (10) e (13) em (14), conclui-se que a tensão de saída Vo do circuito será:

$$
V_0 = (V_{IN} - V_{CE(SAT)} + V_D - V D_{IN}).D - R_L.I_0 - V_D
$$
\n(15)

Pode-se prever a tensão de saída do circuito considerando as perdas no enrolamento do indutor e no diodo de retorno, sendo possível calcular a potência perdida no circuito, conforme mostrado a seguir:

$$
P_{IN} = P_{OUT} + P_{perdida} \tag{16}
$$

Onde,

$$
P_{IN} = V_{IN}.I_{IN} \tag{17}
$$

$$
P_{OUT} = V_{OUT} \cdot I_{OUT} \tag{18}
$$

Os parâmetros utilizados para a simulação são listados na Tabela 3.

| <b>Símbolo</b>     | Descrição do Parâmetro                          | Valor            | <b>Fonte</b>           |
|--------------------|-------------------------------------------------|------------------|------------------------|
| f                  | Frequência de chaveamento do IGBT               | 1000Hz           | Medido                 |
| $t_{\text{SW-ON}}$ | Tempo para a chave passar do estado OFF para ON | $1\mu s$         | Datasheet <sup>5</sup> |
| $t_{SW-OFF}$       | Tempo para a chave passar do estado ON para OFF | $1\mu s$         | Datasheet              |
| $V_{SAT(ON)}$      | Tensão de condução do IGBT                      | 1.95V            | Datasheet              |
| $V_D$              | Tensão de condução do diodo                     | 0.7V             | Datasheet              |
| L                  | Indutância do indutor                           | 16 <sub>mH</sub> | Medido                 |
| $R_{L}$            | Resistência do enrolamento do indutor           | $0.5\Omega$      | Medido                 |
|                    |                                                 |                  |                        |

Tabela 3: Parâmetros do Conversor DC/DC

A comparação entre a situação real e o modelo proposto será discutida na seção 5.3.

# **3.3 Algoritmo de Busca do MPP (MPPT –** *Maximum Power Point Tracking***)**

Várias soluções podem ser encontradas na literatura para a busca do ponto de máxima potência (MPP- *Maximum Power Point*). Os métodos podem ser diretos ou indiretos. Nos métodos diretos, o controlador analisa os parâmetros do gerador fotovoltaico, que são medidos em tempo real, e atua para que a potência no painel seja a máxima. Já nos métodos indiretos, o controlador atua baseado em parâmetros armazenados em banco de dados e em dados empíricos para encontrar a máxima potência do gerador fotovoltaico (CONFESSOR, 2014; FARANDA, 2008; RAMPINELLI, 2014).

Os métodos mais comuns aplicados em sistemas com MPPT (AGARWAL, 2007; ESRAM, 2007; TUNG, 2006) são:

- Método da Tensão Constante;
- Perturbação e Observação (P&O);
- Condutância Incremental.

 $\overline{a}$ 

Nas seções seguintes serão comentados, de maneira resumida, esses métodos.

<sup>5</sup> Disponível em: http://www.irf.com/product-info/datasheets/data/irgp30b60kd-e.pdf

### **3.3.1 Método da Tensão Constante**

A técnica de tensão constante consiste no cálculo da tensão que fornece a máxima potência (VMAX) através de parâmetros do painel fotovoltaico (descrito por k) e a tensão de circuito aberto ( $V_{\text{CO}}$ ), como mostrado na Equação 19.

$$
V_{MAX} = k \cdot V_{CO}
$$
 (19)

O valor da tensão para que o painel fotovoltaico opere na máxima potência encontra-se entre 70% e 80% da tensão de circuito aberto (0,7<k<0,8) (BRITO, 2010; KOMATSU, 2008). A desvantagem desse método está na necessidade de conhecer a tensão de circuito aberto, que teria como opção desconectar periodicamente o painel fotovoltaico para medição da tensão  $V_{CO}$ ou aplicação de sensores de insolação para se fazer a previsão da tensão de circuito aberto.

A primeira opção não garante a permanência do sistema no MPP, visto que as condições climáticas e as variações de carga vista pelo painel são dinâmicas (haveria a necessidade de medições de V<sub>CO</sub> várias vezes ao longo do tempo). Já a segunda opção tornaria o arranjo menos competitivo, visto que sensores de insolação são ferramentas ainda caras.

O diagrama de decisões para esse método é mostrado na Figura 31 considerando a desconexão do painel fotovoltaico para medição da tensão de circuito aberto.

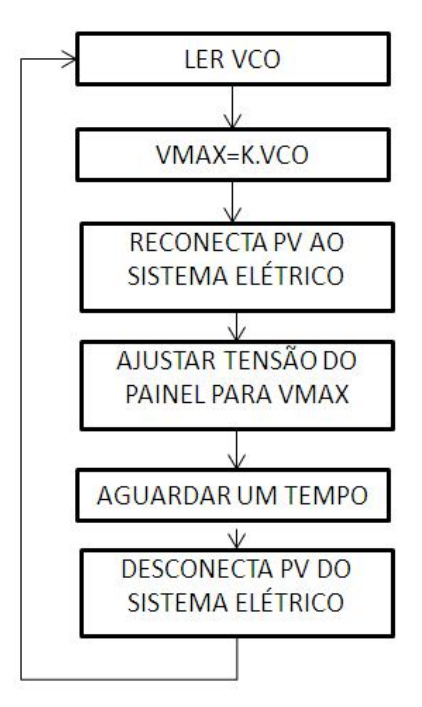

Figura 31: Diagrama de decisões para o método de Tensão Constante

### **3.3.2 Perturbação e Observação (P&O)**

O método P&O consiste em perturbar a tensão do painel fotovoltaico em um sentido (aumentar ou diminuí-la) e verificar o comportamento da potência de saída do arranjo. A Figura 32 mostra o fluxograma do algoritmo P&O.

Esse método traz oscilações em torno do MPP devido a suas características de busca, não garantindo a máxima potência (AGARWAL, 2007). Para contornar esse problema, uma possível solução é diminuir o tamanho da perturbação, o que leva a outro problema: o sistema demora a alcançar o MPP. Para resolver os problemas desse método, uma alternativa é modificar o método de busca (P&O modificado) operando com dois níveis (tamanhos) de perturbação. O incremento/decremento maior é utilizado quando o sistema estiver longe do MPP e o menor quando estiver próximo ao MPP, garantindo a esse método maior velocidade e menor oscilação em torno do ponto de máxima potência (BRITO, 2010; CONFESSOR, 2014; RAMPINELLI, 2014).

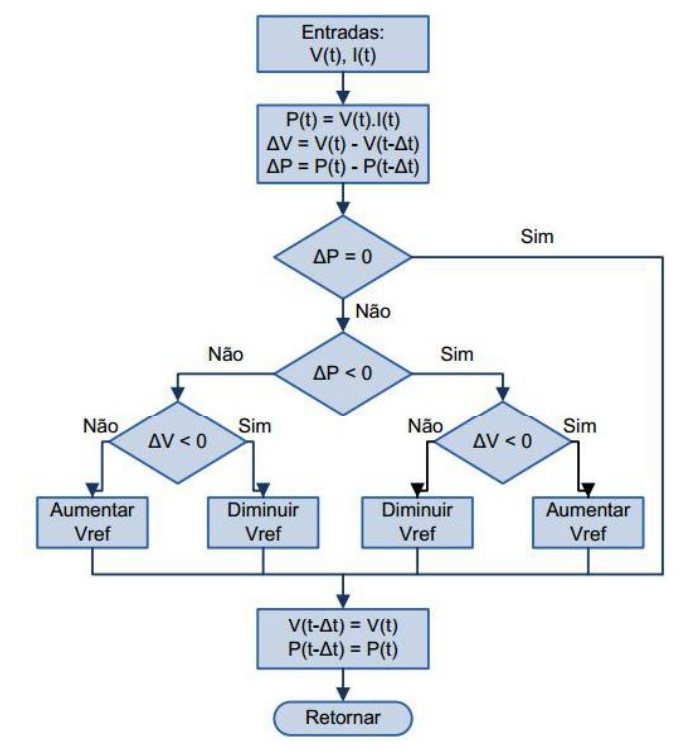

Figura 32: Fluxograma para o método P&O de busca do MPP

Fonte: (BRITO, 2010)

### **3.3.3 Condutância Incremental**

Esse método de rastreamento baseia-se na variação instantânea e incremental da condutância do arranjo fotovoltaico que é regida por:

$$
\frac{1}{V}\frac{dP}{dV} = \frac{I}{V} + \frac{dI}{dV}
$$
\n(20)

Através da análise da Equação 20, pode-se saber a posição do ponto de operação em relação ao MPP (esquerda ou direita – ver Figura 34) podendo o algoritmo tomar as decisões baseadas nas equações mostradas a seguir (MOÇAMBIQUE, 2012):

- $\frac{\Delta l}{\Delta V} = -\frac{l}{V}$ , Sistema operando no MPP;
- $\frac{\Delta l}{\Delta V} > -\frac{l}{V}$ , Sistema operando à esquerda do MPP;
- $\cdot$   $\frac{\Delta l}{\Delta V} < -\frac{l}{V'}$ . Sistema operando à direita do MPP.

O fluxograma do método condutância incremental pode ser visto na Figura 33:

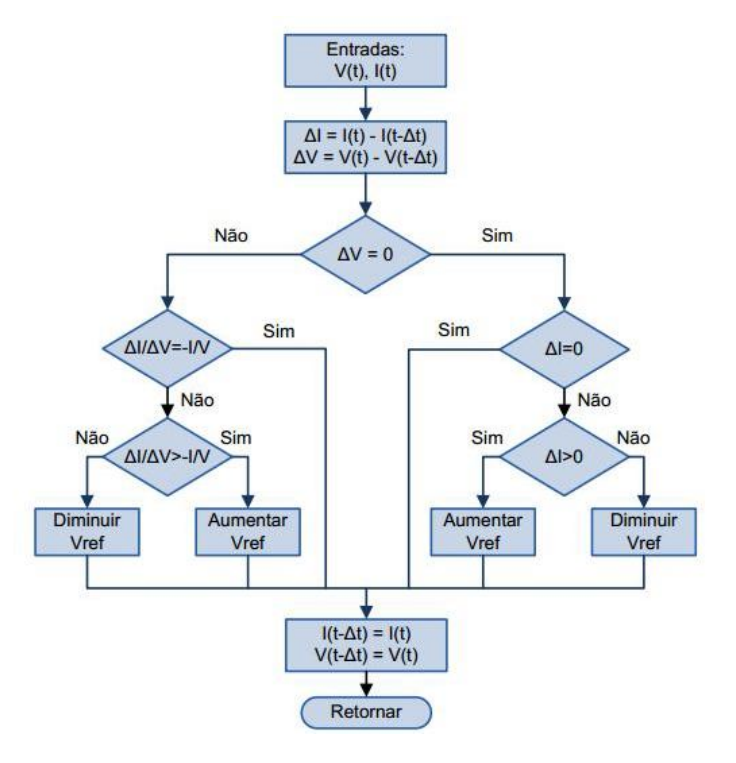

Figura 33: Fluxograma do método de Condutância Incremental

Fonte: (BRITO, 2010)

### **3.3.4 Comparação entre os Métodos**

Os algoritmos de rastreamento de máxima potência (MPPT) tem por objetivo aumentar o rendimento de sistemas solares. Segundo (CARVALHO, 2012), os principais requisitos exigidos para os algoritmos de MPPT são listados a seguir:

- Convergência;
- Rápida resposta dinâmica;
- Pequeno erro em regime permanente;
- Robustez a distúrbios;
- Mesma eficiência em diferentes níveis de potência.

Dos vários métodos encontrados na literatura para a busca do MPP, foram comparados os três métodos mais comuns, conforme mostrado na Tabela 4, onde são mostradas as variáveis analisadas pelo método e os principais resultados obtidos em simulações.

| <b>Técnica</b>           | <b>Sensores</b><br><b>Utilizados</b> | Aproveitamento de Energia:<br>Resultados de Simulações | Complexidade para<br>Implementação |  |
|--------------------------|--------------------------------------|--------------------------------------------------------|------------------------------------|--|
| Tensão Constante         | Tensão                               | 79,51% (FARANDA, 2008)                                 | Baixa (ESRAM, 2007)                |  |
| Condutância Incremental  |                                      | Tensão e Corrente   98,73 a 99,48% (FARANDA, 2008)     | Média (ESRAM, 2007)                |  |
| Perturbação e Observação |                                      | Tensão e Corrente   98,85 a 99,29% (FARANDA, 2008)     | Baixa (ESRAM, 2007)                |  |

Tabela 4: Comparação entre os algoritmos MPPT

A técnica de Tensão Constante apresentou baixo aproveitamento de energia quando comparado aos demais métodos citados na presente dissertação (FARANDA, 2008). Os métodos de P&O e Condutância Incremental apresentam resultados parecidos nas simulações, porém o método P&O é o mais simples para ser implementado (ESRAM, 2007). Assim, escolheu-se utilizar um método P&O neste trabalho.

### **3.4 Cenários Possíveis e definição do Conversor DC/DC**

Existem dois cenários possíveis para estudo:

- A potência do painel fotovoltaico consegue suprir a carga a ser alimentada  $\bullet$  $(P_{PV} \geq P_{CARGA})$ , o que implica em E<sub>C</sub> $\leq$ 0;
- A potência do painel fotovoltaico não consegue suprir a carga a ser alimentada  $(P_{PV} < P_{CARGA})$ , o que implica em  $E_C > 0$ .

Para definir a escolha do conversor DC/DC, utilizou-se a curva característica VxI do painel fotovoltaico tomando como referência o ponto de máxima potência. Dessa forma pode-se analisar como o ponto de operação se desloca sobre a curva VxI em função da impedância vista pelo painel fotovoltaico, conforme mostra a Figura 34.

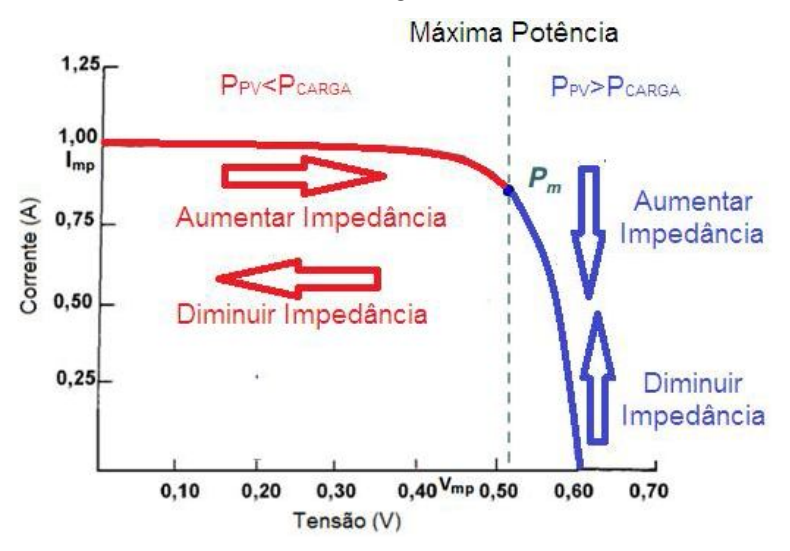

Figura 34: Curva Característica do PV com análise do MPP Fonte: adaptado de (CRESESB, 2006)

Assim, quando  $P_{PV} < P_{CARGA}$  deve-se aumentar a impedância vista pelo painel para alcançar o MPP. Caso contrário, quando  $P_{PV}$  $P_{CARGA}$  deve-se diminuir a impedância vista pelo painel para alcançar o MPP. Dessa forma, o conversor DC/DC do tipo buck é aplicável para a busca da máxima potência, quando PPV<PCARGA, visto que o circuito consegue aumentar a impedância vista pela fonte (ver Tabela 2). Quando  $P_{PV} > P_{CARGA}$ , deve-se aplicar o conversor tipo Boost, visto que o circuito é capaz de diminuir a impedância vista pela fonte (ver Tabela 2).

Como o objetivo deste trabalho é desenvolver um sistema a ser ligado na rede da concessionária de energia elétrica, o conversor buck é o mais adequado, tendo em vista que a potência do painel fotovoltaico não é capaz de suprir toda energia demandada pela rede de distribuição ( $P_{PV}$ < $P_{CARGA}$ ).

### **Capítulo 4: Metodologia**

A fim de possibilitar o estudo da energia gerada pelo painel fotovoltaico em situações diversas, faz-se necessário, inicialmente, definir uma plataforma para realização de testes.

O sistema de geração fotovoltaico interligado a rede de distribuição possui um circuito de controle para adequação da energia gerada (em nível DC para nível AC) e tem o arranjo funcional mostrado na Figura 35.

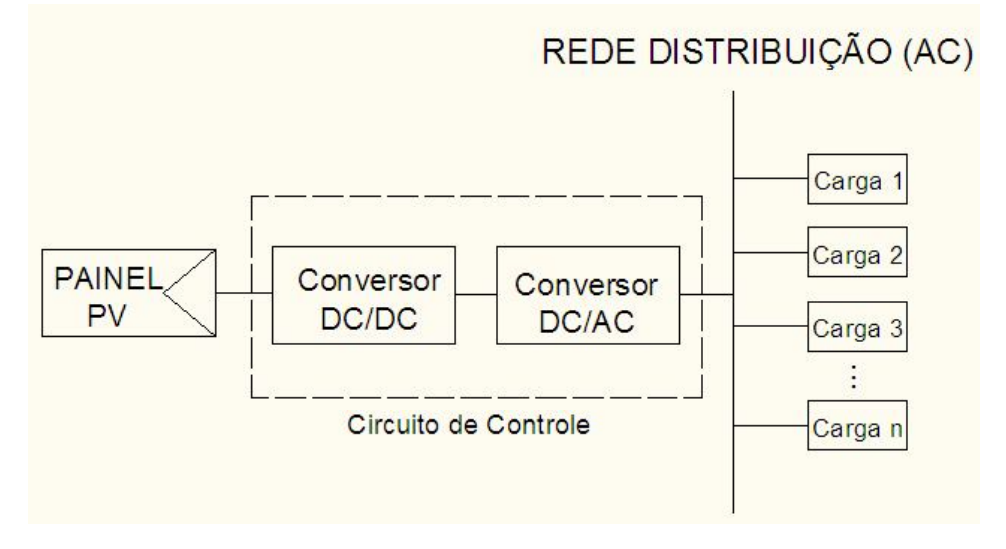

Figura 35: Sistema básico de Conexão de painel PV com Rede Elétrica

Conforme comentado no capitulo 3, o objetivo da presente dissertação é extrair a máxima potência de painéis fotovoltaicos, sendo implementado um ambiente que permita realizar a validação do sistema proposto, não havendo a necessidade de interligar o sistema fotovoltaico à rede de distribuição. Vale ressaltar que o conversor DC/AC funciona apenas para converter a corrente contínua (DC) para o padrão de fornecimento de energia da concessionária local (corrente alternada – AC).

Nesse sentido, o protótipo implementado utiliza um painel fotovoltaico, um conversor DC/DC (para o ajuste da impedância vista pelo painel fotovoltaico), resistores de potência para simular as cargas e um sistema de gerenciamento para análise de dados, conforme mostrado no esquema da Figura 36.

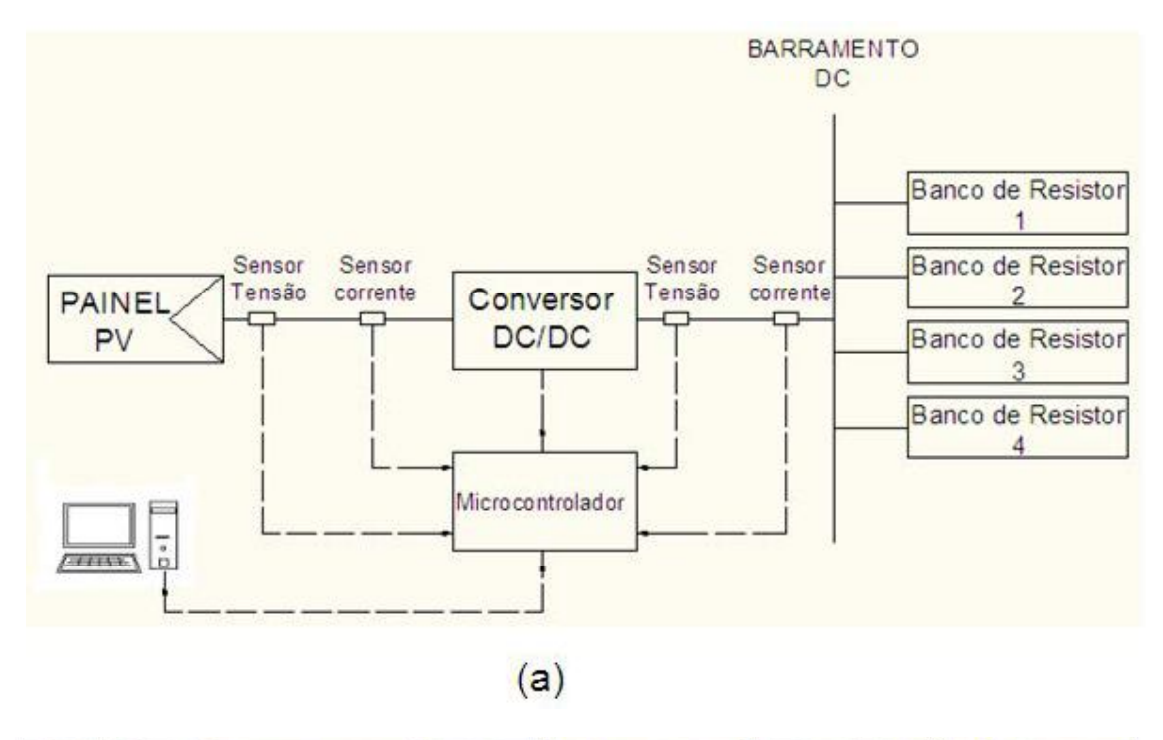

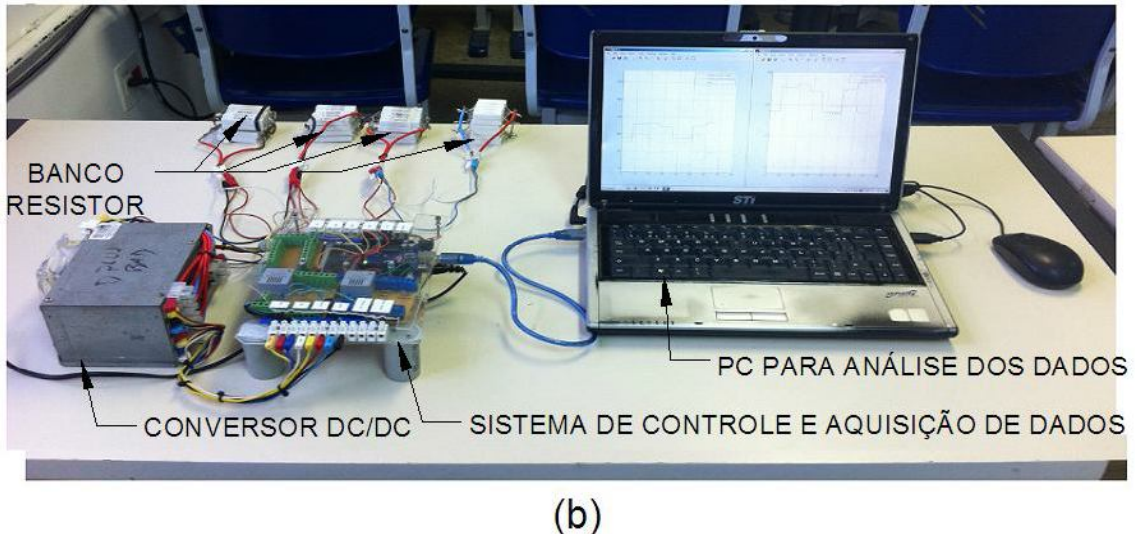

Figura 36: Esquema do Protótipo Proposto (a) Diagrama Lógico (b) Configuração física

Diversos foram os elementos aplicados na execução do trabalho, a fim de que se pudesse construir o arranjo necessário para realização dos testes. Na seção 4.1 deste capítulo, descrevem-se os elementos desta configuração, identificando suas características, funções, aplicações e forma de utilização.

# **4.1 Equipamentos Utilizados**

### **4.1.1 Painel Fotovoltaico**

O painel fotovoltaico utilizado possui as seguintes características:

- Marca/modelo: Solar Leading / SL6P60-240W;
- Potência: 240Wp<sup>6</sup>;
- $\bullet$  Tensão de Circuito aberto (V<sub>CO</sub>): 37V;
- Corrente de Curto-Circuito:  $(I<sub>SC</sub>)$ : 8,62A;
- Tecnologia da Célula: Silício Policristalino.

O painel foi montado em ambiente externo (outdoor), com orientação voltada ao norte, com inclinação (em relação ao solo) de 30º<sup>7</sup> . A Figura 37 mostra a estrutura montada para captação da energia solar.

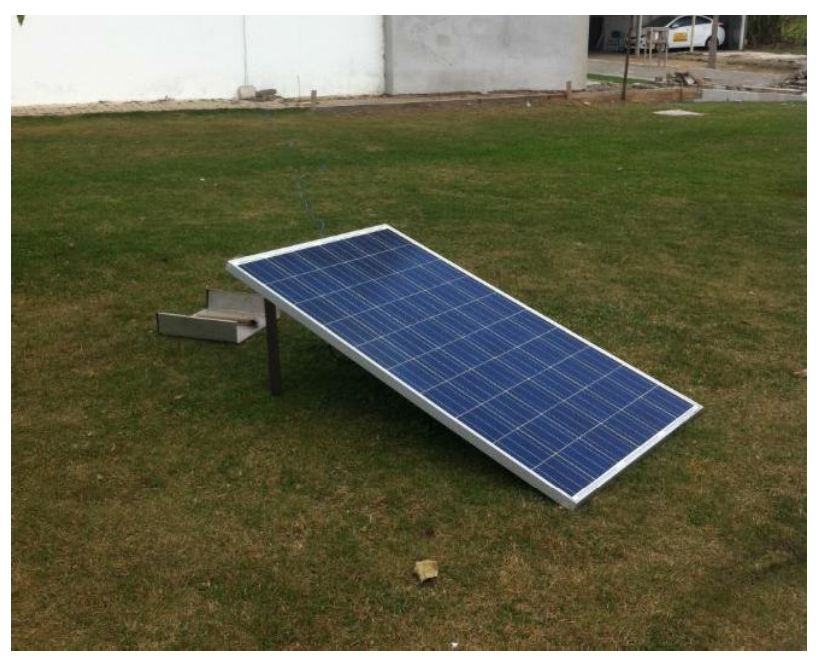

Figura 37: Painel fotovoltaico utilizado para realização dos testes

# **4.1.2 Conversor DC/DC**

O sistema fotovoltaico conectado a rede elétrica de distribuição implica que a PPV<PCARGA, visto que a rede elétrica pode ser considerada como uma carga que pode consumir qualquer potência, ou seja, a rede pode absorver toda energia fornecida pelo painel

<sup>1</sup> <sup>6</sup> Wp – Watt Pico é a potência máxima que o painel fotovoltaico pode fornecer.

<sup>7</sup> A escolha da inclinação e orientação do painel fotovoltaico depende da localização geográfica do mesmo, dependendo da latitude e longitude onde será instalado. Utilizou-se como referência na escolha da inclinação e orientação o site de projetos de sistema fotovoltaicos: http://www.portalsolar.com.br/

solar. Dessa forma, o conversor buck foi escolhido para o presente estudo (ver seção 3.4). A Figura 38 mostra o circuito implementado.

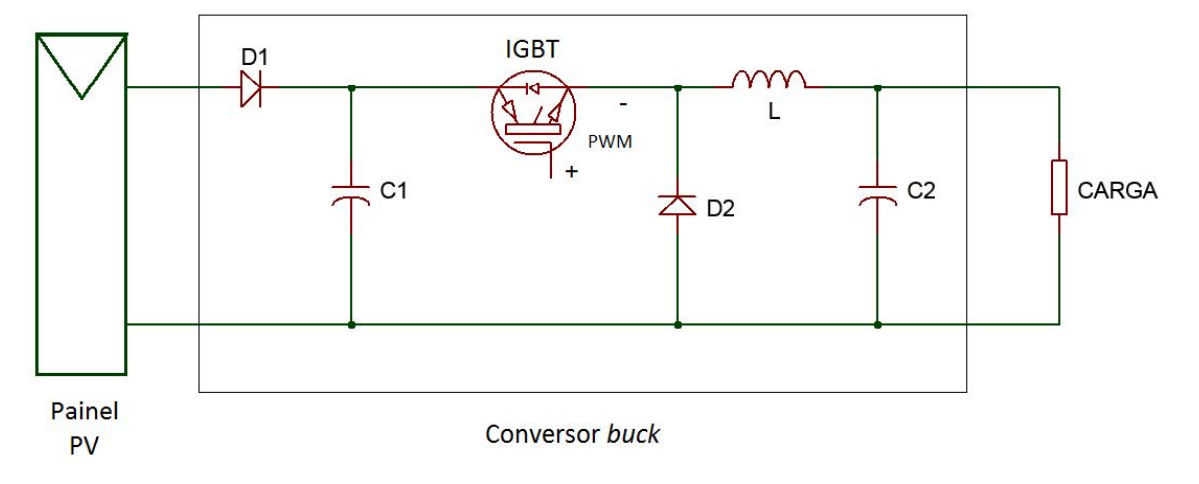

Figura 38: Conversor *Buck* implementado

Os componentes utilizados para a construção do conversor são listados a seguir:

- IGBT para 16A e 600V (tensão direta) modelo IRGP30B60KD-E;
- Diodos (D1 e D2) para 10A e 600V de tensão reversa modelo 10AIO;
- Capacitores eletrolíticos de 50V com capacitâncias C1=C2=16mF;
- $\bullet$  Indutor de ferrite com indutância L=16mH;
- Frequência de Chaveamento: 1KHz.

O sinal PWM para chavear o IGBT foi gerado por um microcontrolador, que será discutido na seção seguinte.

### **4.1.3 Microcontrolador**

Para que fosse possível controlar e gerenciar o sistema fotovoltaico, fez-se necessário a utilização de um dispositivo microcontrolado que dispusesse de capacidade de fazer leitura analógica e produzir o sinal de PWM. Dentre as opções disponíveis no mercado, escolheu-se o Arduino® Uno, que possui as seguintes características:

- Microcontrolador ATmega328P;
- Memória flash 32KB;
- Clock 16MHz;
- 5 entradas analógicas;
- $\bullet$ 14 Pinos I/O, sendo que 6 podem ser PWM;
- Alimentação em 5V.

 $\overline{a}$ 

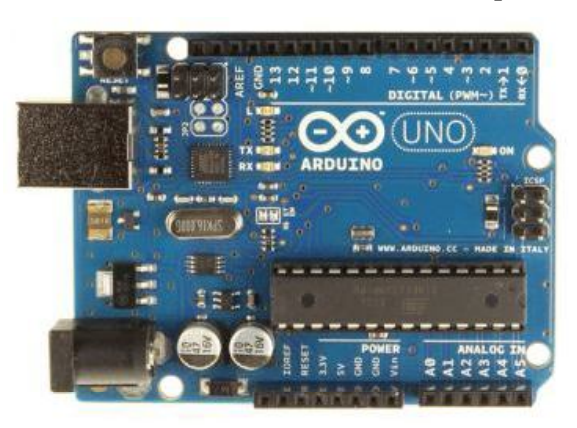

A Figura 39 mostra as características físicas deste dispositivo.

Figura 39: Arduino® *Uno*

Fonte: Fotos Reais<sup>8</sup>

O algoritmo de busca do MPP (ver seção 4.1.5) foi gravado no Arduino®. Através de informações de tensão e corrente (ver seção 4.1.4) o controle atua atualizando os valores do ciclo de trabalho do PWM. A Figura 40 mostra o sinal de controle gerado pelo Arduino®, que foi medido utilizando um osciloscópio digital.

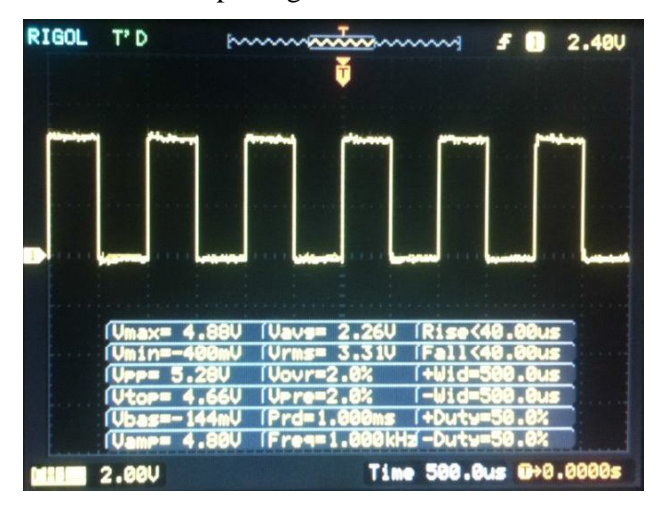

Figura 40: Sinal PWM gerado pelo Arduino® com f=1KHz e D=50%.

Todas as informações registradas no microcontrolador são enviadas, através de comunicação serial, ao computador pessoal para tratamento dos dados pelo software matemático MATLAB®. O código do algoritmo gravado no Arduino® encontra-se no APÊNDICE – A.

<sup>8</sup> Disponível em: http://www.techtudo.com.br/noticias/noticia/2013/10/o-que-e-um-arduino-e-o-que-podeser-feito-com-ele.html

#### **4.1.4 Sensor de Corrente e Tensão**

Para adequar o nível de tensão e corrente produzido pelo painel fotovoltaico aos níveis de operação do Arduino® (0 a 5V) fez-se necessário a utilização de sensores de corrente e de tensão. O sensor de efeito hall CSNE151 (Honeywell) é o responsável por realizar as medidas de corrente e converter aos níveis de operação do microcontrolador. Para isso, implementouse o circuito mostrado na Figura 41.

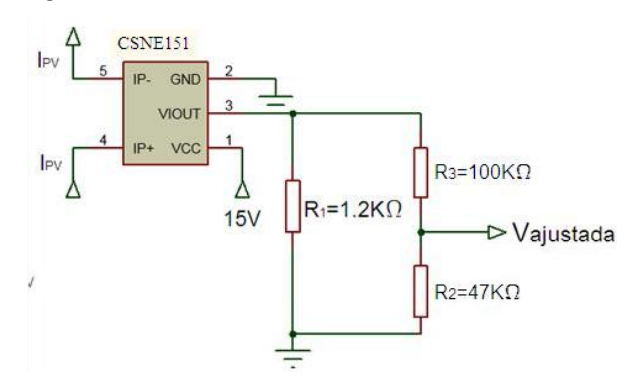

Figura 41: Circuito medidor de corrente

Onde,

1

IPV: Corrente de saída no painel fotovoltaico (0 a 8A);

Vajustada: Tensão ajustada para Arduino® (0 a 5V).

O sinal gerado pelo sensor é ligado à porta analógica do Arduino® que é convertido a um valor digital<sup>9</sup>. Em laboratório foi levantada a curva de Corrente x Valor Digital, mostrada na Figura 42.

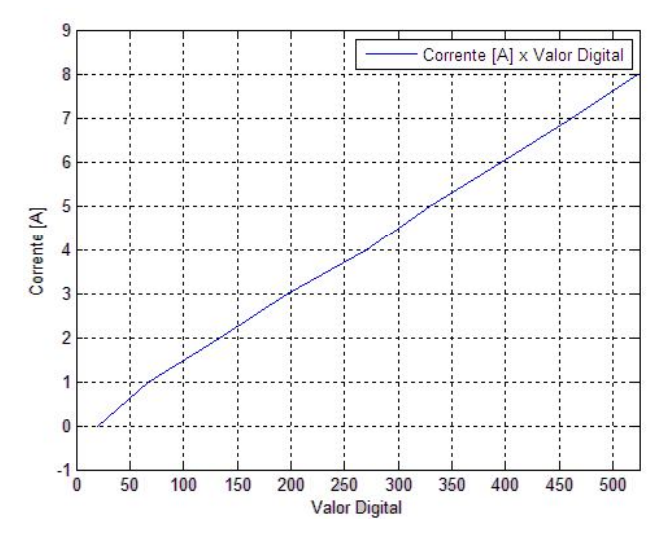

Figura 42: Curva de Corrente x Valor Digital levantada em laboratório

<sup>9</sup>O Arduino® converte valores de tensões V (na faixa de 0 a 5V) em números decimais de 0 a 1023 através da equação: *Número = inteiro*  $\left(\frac{1023}{5}, V\right)$ 

A partir dos dados levantados de corrente, aplicou-se a técnica de interpolação, resultando em:

$$
I(valorDigital) = 0.01556 valorDigital - 0.1447
$$
\n(21)

A tensão foi ajustada por um "divisor de tensão" que é mostrado na Figura 43.

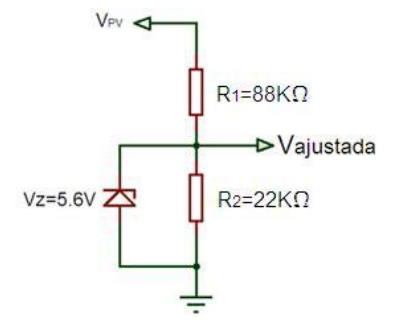

Figura 43: Circuito de adequação de tensão (Divisor de Tensão)

Onde,

VPV: Tensão no Painel fotovoltaico (0 a 37V)

Vajustada: Tensão ajustada para Arduino® (0 a 5V)

A curva de Tensão x Valor Digital foi levantada em laboratório que é mostrada na Figura 44.

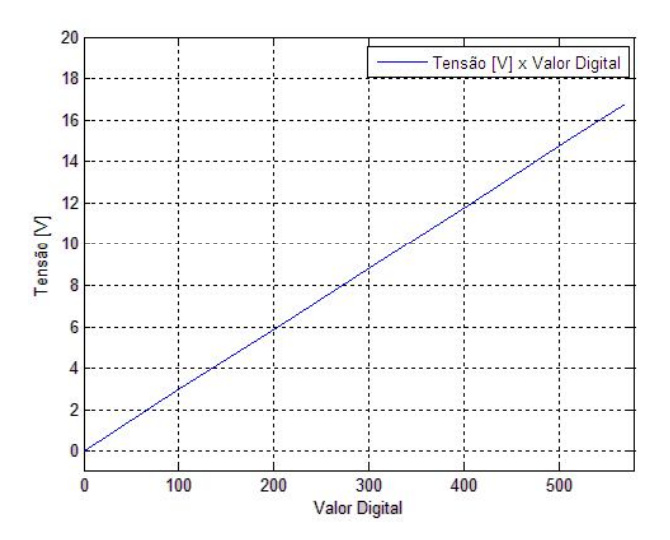

Figura 44: Curva de Tensão x Valor Digital levantada em laboratório

A partir dos dados levantados de tensão, aplicou-se a técnica de interpolação, resultando em:

$$
V(valorDigital) = 0.02947 valorDigital - 0.0002867
$$
 (22)

### **4.1.5 Algoritmo de Busca da Máxima Potência**

Para o presente trabalho, escolheu-se o método de Perturbação e Observação (P&O) modificado, pois se trata de um método simples e eficaz, necessitando apenas de um sensor de corrente e um sensor de tensão para implementação prática. O método consiste em variar o ciclo de trabalho do sinal PWM (variar a largura do pulso) em busca do MPP. A Figura 45 mostra o fluxograma do algoritmo desenvolvido.

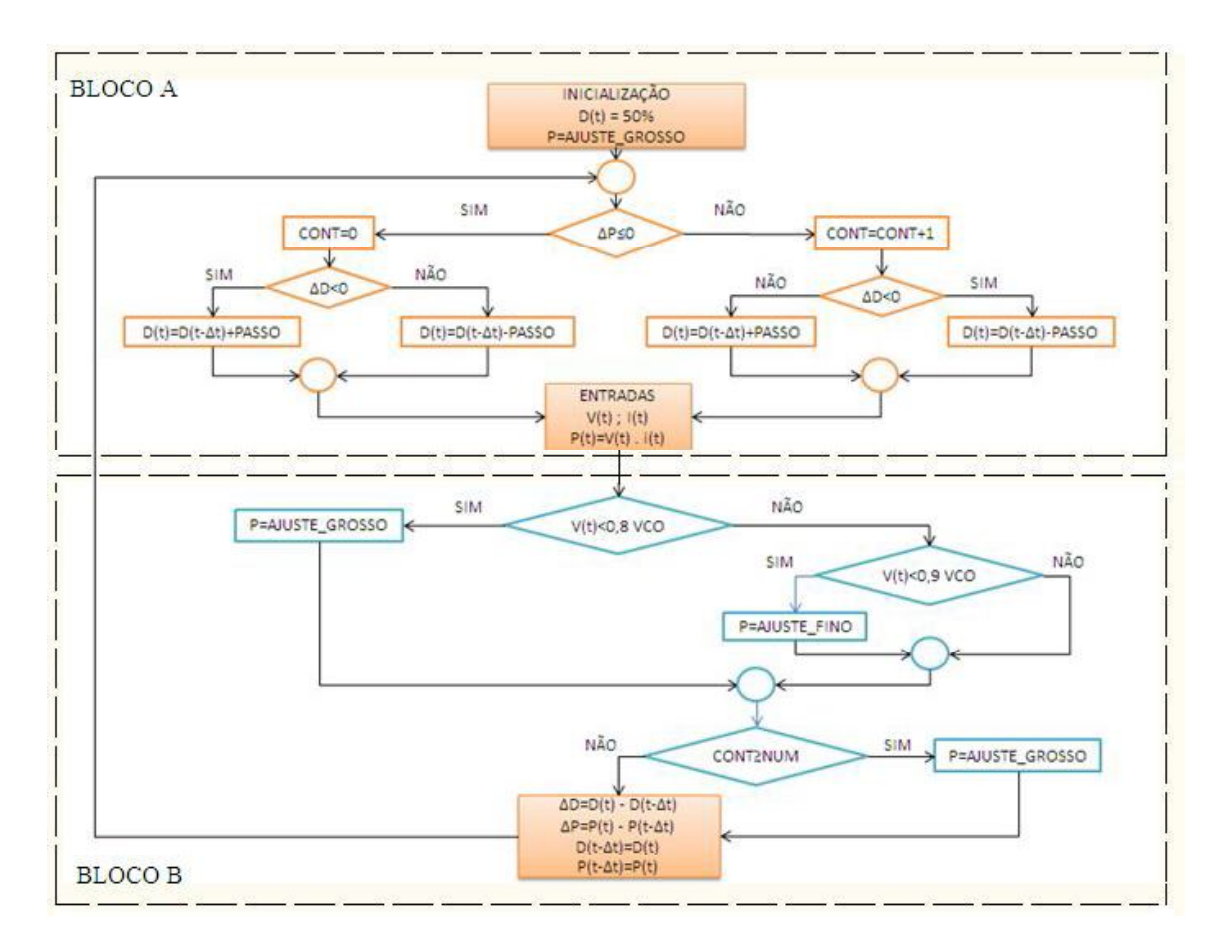

Figura 45: MPPT Implementado

Onde,

- D(t): Ciclo de Trabalho Atual;  $\bullet$
- $D(t-\Delta t)$ : Ciclo de Trabalho Anterior;  $\bullet$
- $\Delta$ D: Diferença entre o ciclo de trabalho atual pelo anterior;  $\bullet$
- P(t): Potência Atual;  $\bullet$
- $P(t-\Delta t)$ : Potência Anterior;  $\bullet$
- $\Delta P$ : Diferença entre a potência atual pela anterior;  $\bullet$
- V(t): Tensão atual;
- PASSO: Tamanho do passo (incremento/decremento);
- AJUSTE\_GROSSO: Constante utilizada para um ajuste maior do tamanho do passo (para alcançar o valor máximo mais rapidamente);
- AJUSTE FINO: Constante utilizada para um ajuste menor (fino) do tamanho do passo (para abaixar o nível de oscilação nas proximidades do MPP); VCO: Tensão de Circuito aberto;
- CONT: Variável para contagem de vezes que a potência aumenta;
- NUM: quantidade máxima de vezes que a potência aumenta para reajustar o tamanho do valor de PASSO.

As decisões contidas no BLOCO A são associadas ao incremento ou decremento do ciclo do trabalho. A lógica que o algoritmo utiliza é mostrada na Tabela 5.

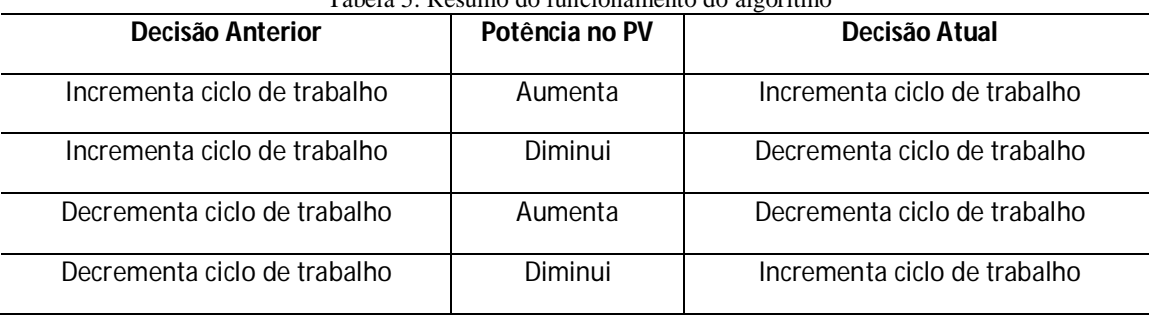

Tabela 5: Resumo do funcionamento do algoritmo

Já as decisões contidas no BLOCO B estão associadas ao ajuste do tamanho do passo. O algoritmo (P&O) modificado implementado varia o "tamanho" do incremento/decremento a fim de diminuir o tempo para o sistema alcançar o MPP (tempo de resposta do circuito) e diminuir a oscilação existente no ponto de máxima potência. O algoritmo utiliza dois tamanhos de passos: AJUSTE\_GROSSO e AJUSTE\_FINO. O AJUSTE\_FINO é utilizado quando a tensão do painel fotovoltaico está entre 80% e 90% da tensão de circuito aberto (VCO), visto que o MPP está nessa região de tensão (BRITO, 2010; KOMATSU, 2008). A variável CONT é utilizada para o caso em que a potência esteja subindo em um único sentido de incremento/decremento do ciclo de trabalho repetidas vezes, reajustando o tamanho do PASSO para AJUSTE\_GROSSO, fazendo o sistema alcançar o MPP mais rapidamente.

#### **4.2 Metodologia Experimental**

Para realização dos experimentos, o sistema descrito nas seções anteriores foi montado nas dependências do IFES – Campus São Mateus, e os dados foram coletados em vários dias, buscando situações diversas (clima chuvoso, nublado, ensolarado e com nuvens) para o teste.

#### **4.2.1 Efeitos Analisados**

Os fenômenos analisados estão relacionados à potência que o painel fotovoltaico consegue entregar à carga. A variação de carga vista pelo gerador fotovoltaico foi um dos pontos analisados, visto que sistemas interconectados possuem uma variação dinâmica de cargas. Outro fator analisado foi o efeito de sombreamento nos painéis fotovoltaicos, visto que são fenômenos naturais que ocorrem no dia a dia.

A fim de avaliar os efeitos dos fenômenos citados anteriormente, foram conduzidos experimentos com foco na análise de quatro situações básicas:

- Potência fornecida pelo painel fotovoltaico, com e sem sistema MPPT, alterando valor de carga;
- Potência fornecida pelo painel fotovoltaico, com e sem sistema MPPT, variando insolação;
- Tempo de resposta do sistema MPPT variando a carga;
- Tempo de resposta do sistema MPPT variando insolação.

#### **4.2.2 Métricas Propostas**

A fim de avaliar o sistema MPPT implementado, alocou-se o painel fotovoltaico onde não havia sombreamento por árvores ou construções durante os testes (ver Figura 37). Todos os procedimentos realizados no presente trabalho (ver seções 4.2.2.1 e 4.2.2.2) foram realizados para tempos de coletas de dados menores que dois minutos, garantindo que a insolação durante os testes fosse constante, mesmo com o movimento natural do sol durante o dia.

Os testes foram realizados de maneira que se pode comparar a capacidade de geração do painel fotovoltaico com e sem o sistema de MPPT. Os dados coletados foram mostrados em gráficos plotados em MATLAB®.

Os dados climáticos foram coletados pela estação meteorológica que se encontra nas dependências da UFES Campus São Mateus, disponibilizados em seu site <sup>10</sup>.

 $\overline{a}$ 

<sup>10</sup> http://www3.ceunes.ufes.br/estacao/index2.asp?estacao=A616

### **4.2.2.1 Variação de Carga**

Para a coleta dos dados com variação de carga, acionou-se o sistema de coleta de dados e, ao longo do tempo, foram adicionados quatro bancos de resistores em paralelo (cargas), um a um, ao sistema. Durante os testes, comparou-se o sistema com e sem o MPPT. A Figura 46 mostra o sistema proposto durante os testes de variação de carga.

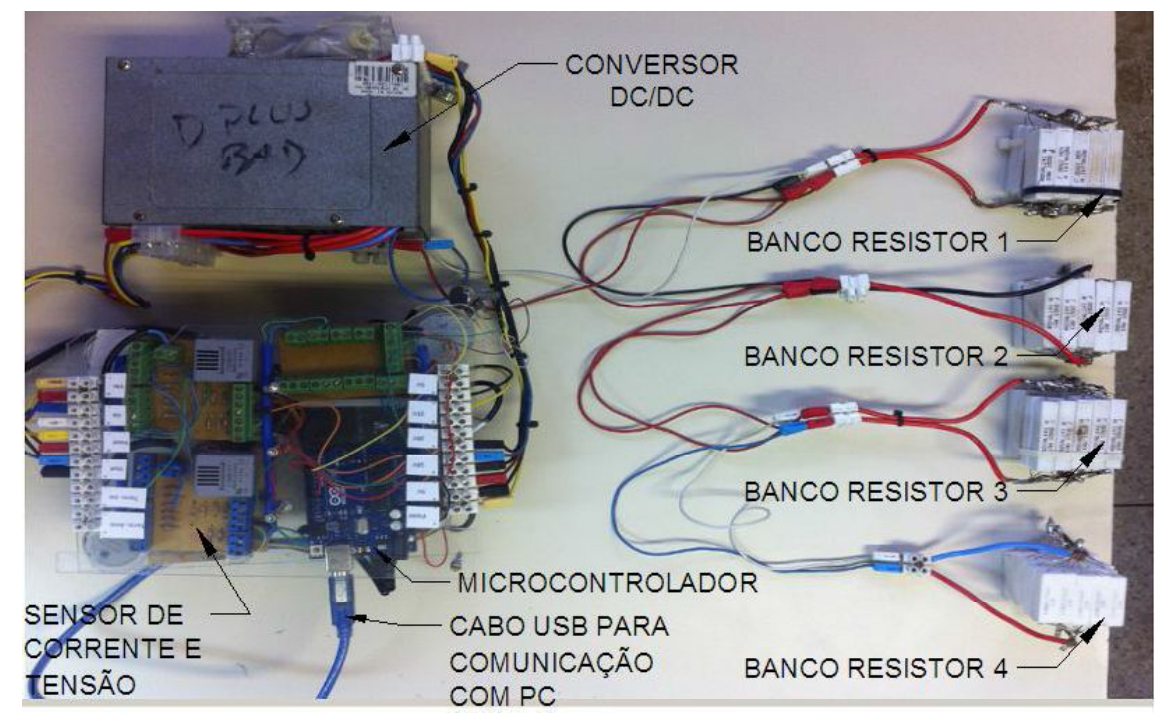

Figura 46: Testes de Variação de carga - Configuração física implementada

### **4.2.2.2 Variação da Insolação**

Para aquisição dos dados com variação na radiação solar o sistema de coleta de dados foi acionado e variou-se a insolação de maneira artificial. Para isso, iniciou-se a coleta de dados com o painel fotovoltaico exposto à luz do sol (outdoor) e posteriormente, cobriu-se o painel com um plástico "bolha" que bloqueia parte da luz incidida no mesmo. A Figura 47 mostra o arranjo físico com a variação artificial da insolação.

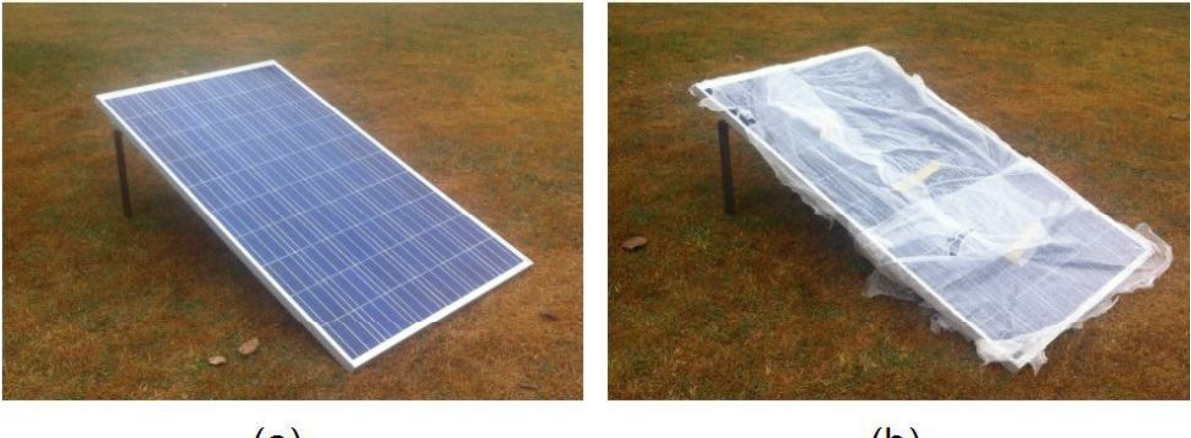

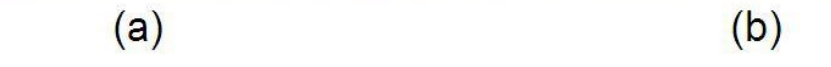

Figura 47: Testes de Variação Insolação. (a) Insolação Natural (b) Insolação Reduzida

# **Capítulo 5: Resultados**

### **5.1 Adição de Carga e Tempo de Resposta**

Inicialmente o ciclo de trabalho do conversor DC/DC foi ajustado manualmente para 100%, garantindo que as condições de entrada do circuito fossem idênticas às condições de saída (desconsiderando as perdas no conversor), como mostrado na Tabela 2 (ver seção 3.2). Nesse ensaio, nos instantes de 0 a 24,25s o sistema encontrava-se sem atuação do circuito de controle (com o ciclo de trabalho ajustado para 100%). Após o instante 24,25s, acionou-se o controle MPPT, podendo, assim, comparar a potência do painel fotovoltaico com e sem algoritmo de controle, conforme mostra a Figura 48. Os resultados são mostrados na tabela 6.

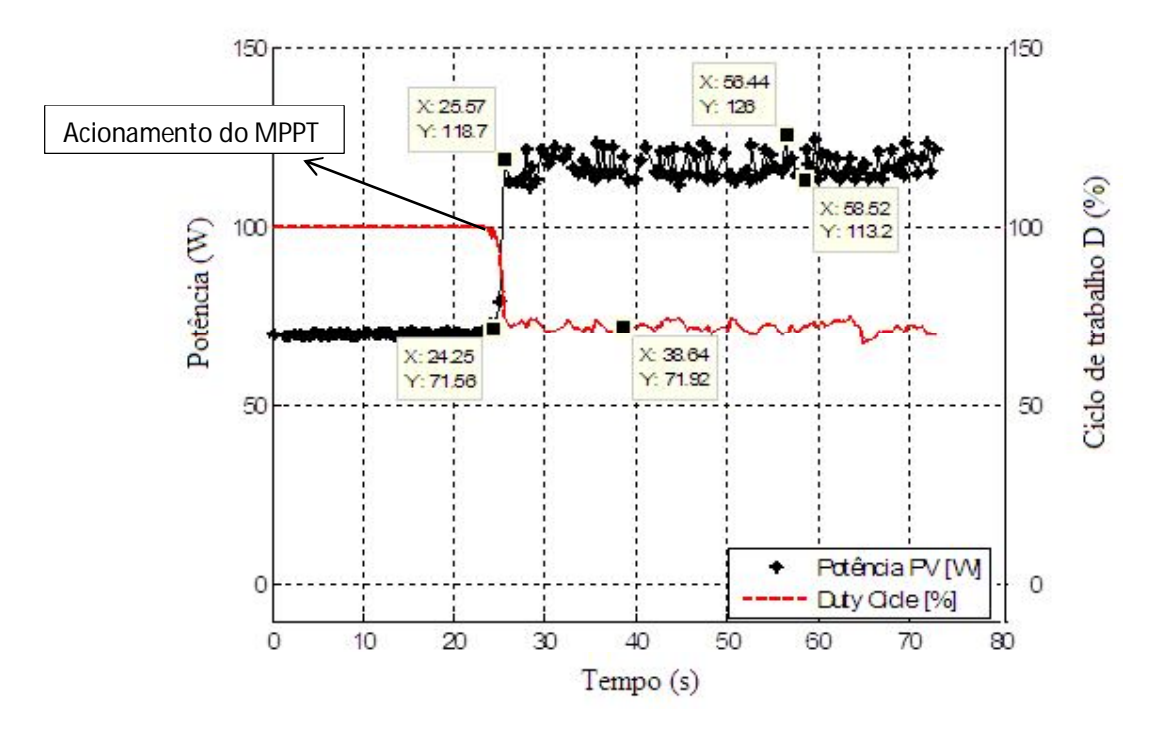

Figura 48: Ensaio de adição de carga:04/08/2015 às 09h e 22min.

Tabela 6: Resultados do ensaio referente à figura 48.

 $\overline{a}$ 

<sup>11</sup> Insolação média no dia do ensaio

Outro teste realizado foi a inserção de carga ao longo do tempo para analisar o comportamento da potência do painel fotovoltaico com o sistema de MPPT sempre acionado. A Figura 49 mostra o ensaio realizado no dia 03 de agosto de 2015 às 15h e 57min, onde foram adicionados dois bancos de resistores (cada vale na curva de potência representa a adição de um banco de resistor) um a um. Os resultados referentes ao ensaio podem ser analisados na Tabela 7.

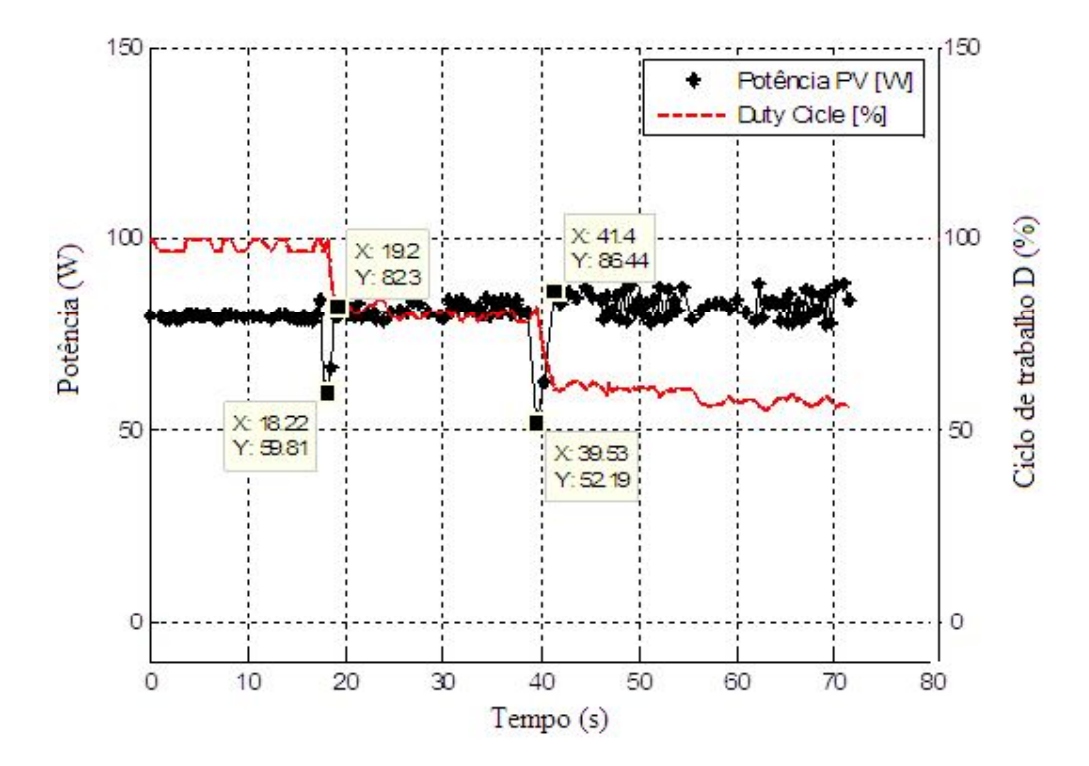

Figura 49: Ensaio de adição de carga:03/08/2015 às 15h e 57min

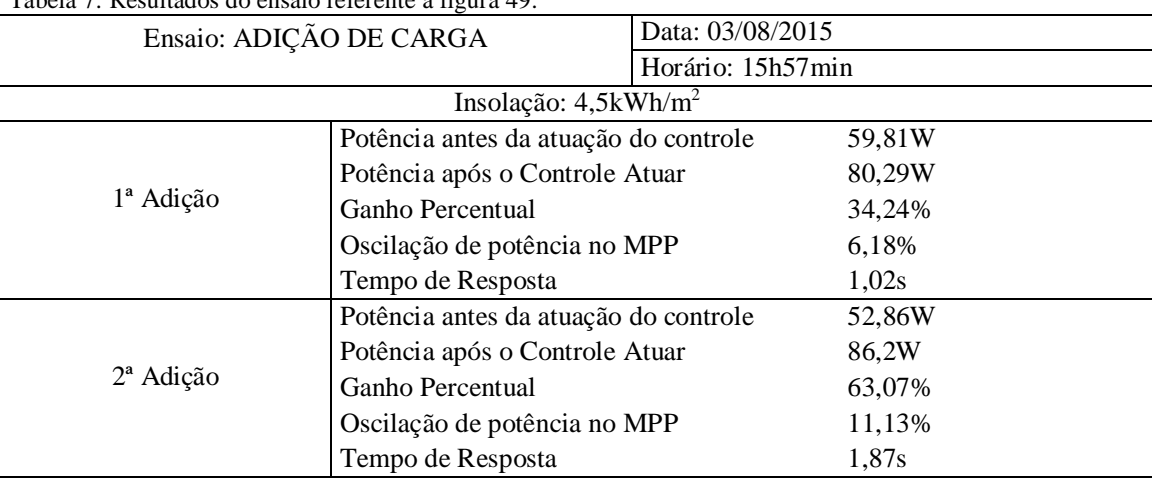

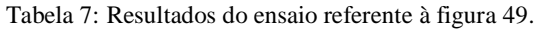

Foi feito também um ensaio em curto-circuito, onde inicialmente fez-se o ciclo de trabalho ser zero (D=0), e aumentando, de maneira manual, até 100%. Após 20s do sistema de coleta de dados ser ligado, acionou-se o sistema de MPPT. O resultado, em ensaio realizado em 04 de agosto de 2015 às 12h e 35min, pode ser analisado na Figura 50.

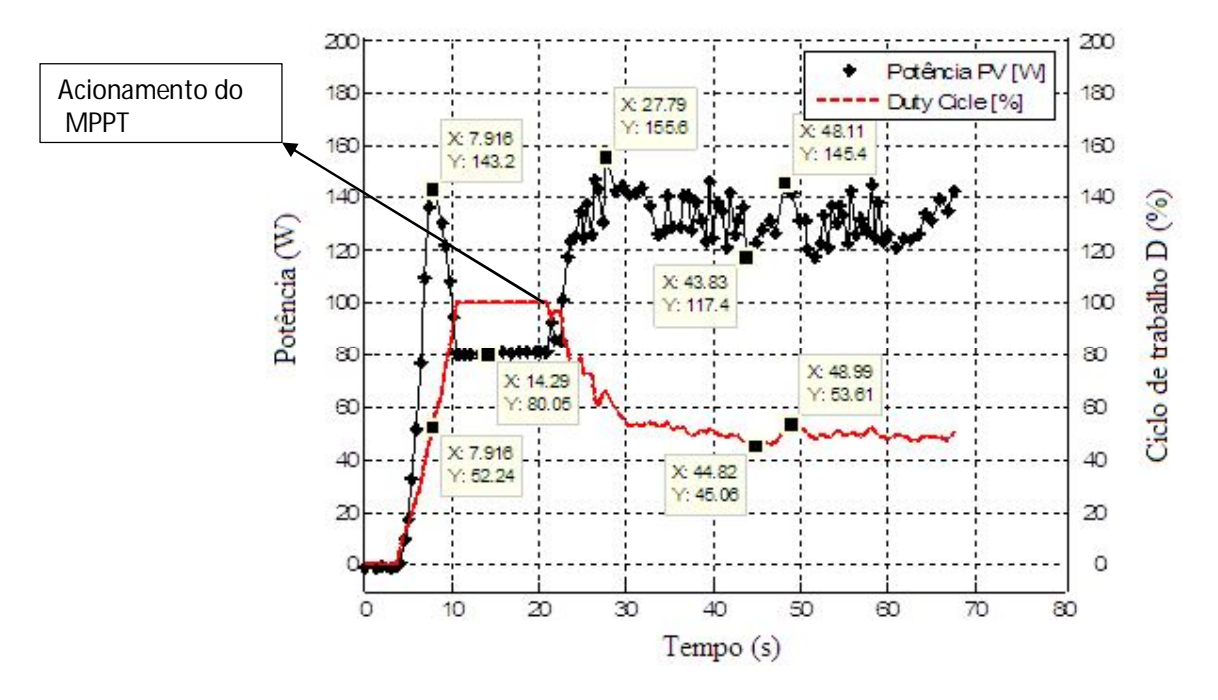

Figura 50: Ensaio de adição de carga:04/08/2015 às 12h e 35min

Como mostra a Figura 50, a potência máxima é alcançada para o ajuste do ciclo de trabalho em 52,24% (instante de tempo 7,916s), O sistema, quando acionado, faz o ajuste do ciclo de trabalho para valores entre 44,82 e 53,61%. Essa situação é a pior possível, visto a instabilidade causada pelo curto-circuito. Os resultados são analisados na Tabela 8.

| Tuovia oi Tiosaniasso uo emsano Tenerente a HEGHa Soi |                                    |                   |        |  |
|-------------------------------------------------------|------------------------------------|-------------------|--------|--|
| Ensaio: CURTO-CIRCUITO                                |                                    | Data: 04/08/2015  |        |  |
|                                                       |                                    | Horário: 12h35min |        |  |
| Insolação: $5,78kWh/m^2$                              |                                    |                   |        |  |
| Manual                                                | Potência Máxima                    |                   | 143,2W |  |
|                                                       | Ajuste do Ciclo de Trabalho        |                   | 52,24% |  |
| Sem MPPT $(D=100\%)$                                  | Potência                           |                   | 80,05W |  |
|                                                       | Potência Máxima                    |                   | 155,6W |  |
| Com MPPT                                              | Potência Mínima                    |                   | 117,4W |  |
|                                                       | Oscilação de potência no MPP       |                   | 23,9%  |  |
|                                                       | Oscilação no ciclo de trabalho     |                   | 8,55%  |  |
|                                                       | Ganho em relação à potência mínima |                   | 46,65% |  |

Tabela 8: Resultados do ensaio referente à figura 50.

Vários ensaios de adição de carga foram feitos para comprovar o funcionamento do algoritmo, resultando em ganhos de potência que variam entre 15,9% e 101,1% com tempos de respostas variando entre 0,77 a 2,88 segundos. Esses ensaios estão disponibilizados no APÊNDICE D.

### **5.2 Sombreamento**

O sombreamento sobre o painel fotovoltaico é um fenômeno muito comum, podendo acontecer devido a diversos fatores como, por exemplo, nuvens e árvores. Para simular um sombreamento, adotou-se o procedimento informado na seção 4.2.2.2, resultando na curva de potência mostrada na Figura 51, cujo ensaio foi realizado em 04 de agosto de 2015 às 13h e 05min. Os resultados referentes à Figura 51 estão complementados na Tabela 9.

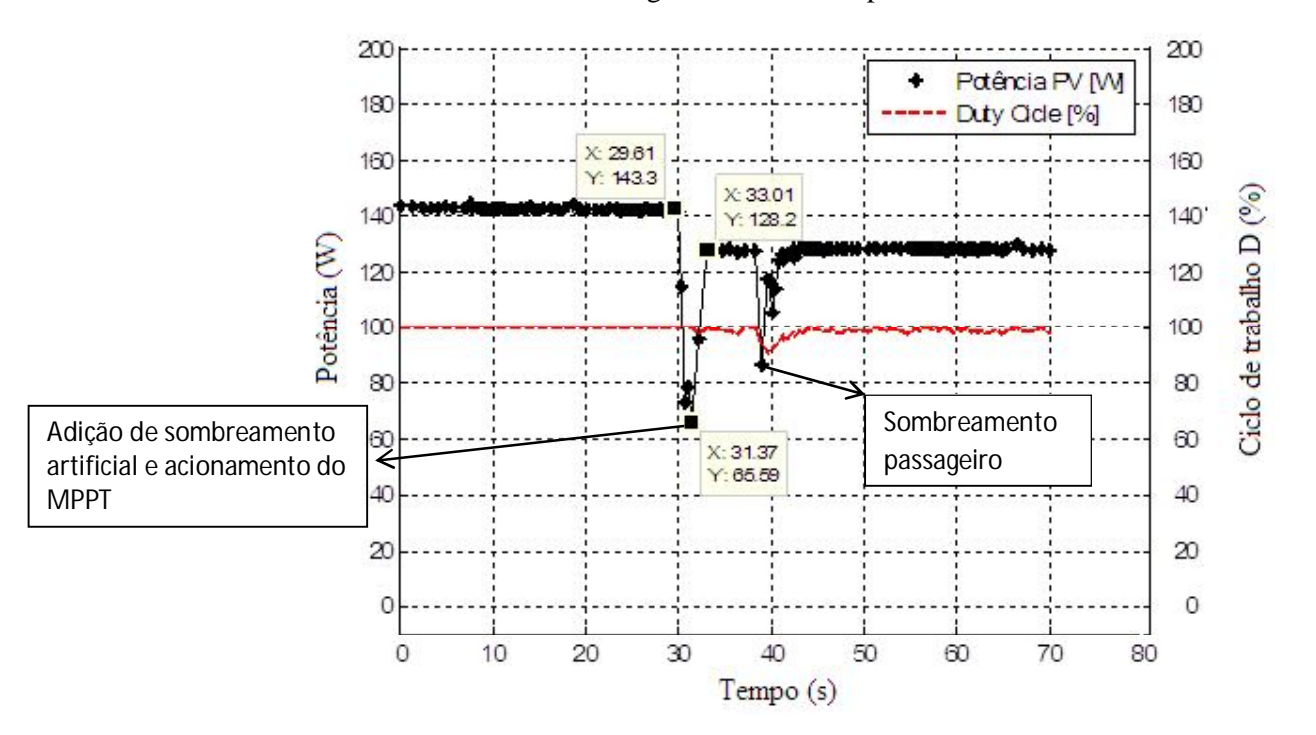

Figura 51: Ensaio de Sombreamento 04/08/2015 às 13h e 05min

| Tabela 9. Resultados do clisalo felefeito a figura 91. |                                       |                   |        |
|--------------------------------------------------------|---------------------------------------|-------------------|--------|
| Ensaio: SOMBREAMENTO                                   |                                       | Data: 04/08/2015  |        |
|                                                        |                                       | Horário: 13h05min |        |
| Insolação: $5,78kWh/m2$                                |                                       |                   |        |
| Sem MPPT                                               | Potência antes do sombreamento        |                   | 143,3W |
|                                                        | Potência após sombreamento            |                   | 65,59W |
| Com MPPT                                               | Potência ajustada (após sombreamento) |                   | 128,2W |
|                                                        | Tempo de resposta                     |                   | 1.64s  |
|                                                        | Ganho percentual                      |                   | 95,46% |

Tabela 9: Resultados do ensaio referente à figura 51.

No dia 04 de agosto de 2015, por volta das 13h e 19min havia muitas nuvens o que permitiu realizar um ensaio com sombreamento natural (sem adição de sombreamento artificial) podendo ser verificado o efeito de sombreamento por nuvens e a atuação do MPPT na Figura 52. Os resultados referentes à Figura 52 estão analisados na Tabela 10.

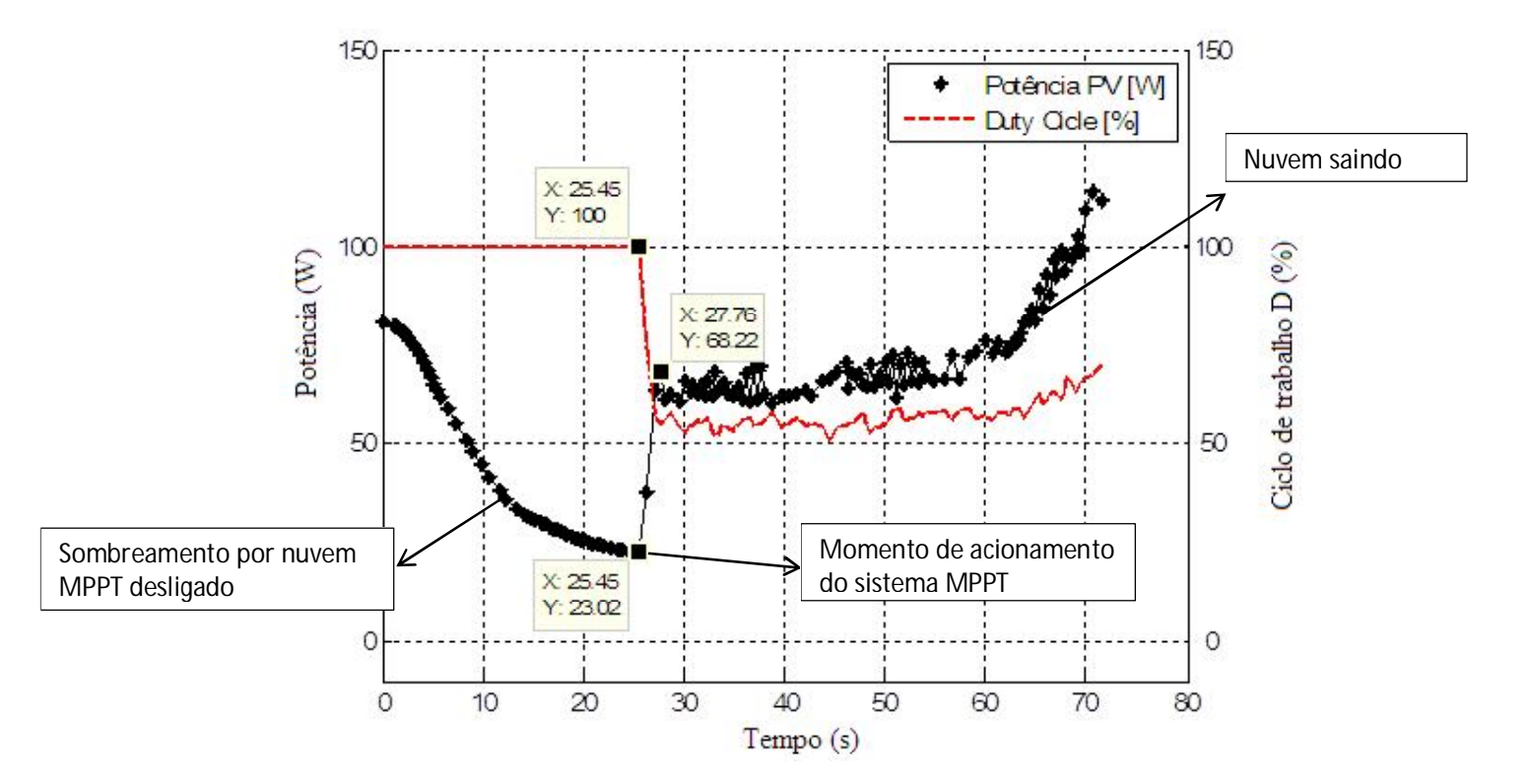

Figura 52: Ensaio de Sombreamento: 04/08/2015 às 13h e 19min

| Ensaio: SOMBREAMENTO                 |                           | Data: 04/08/2015  |        |
|--------------------------------------|---------------------------|-------------------|--------|
|                                      |                           | Horário: 13h19min |        |
| Insolação: $5.78$ kWh/m <sup>2</sup> |                           |                   |        |
| Sem MPPT                             | Potência com sombreamento |                   | 23,02W |
|                                      | Potência com sombreamento |                   | 68,22W |
| Com MPPT                             | Tempo de resposta         |                   | 2,31s  |
|                                      | Ganho percentual          |                   | 96,40% |

Tabela 10: Resultados do ensaio referente à figura 52.

Vários ensaios de sombreamento foram feitos para comprovar o funcionamento do algoritmo, resultando em ganhos de potência que variam entre 16,8% e 148% com tempos de respostas variando entre 0,77 a 11 segundos. Esses ensaios estão disponibilizados no APÊNDICE D.

### **5.3 Rendimento do Sistema Implementado**

No decorrer do trabalho foram notados baixos rendimentos no conversor DC/DC implementado. Conforme mostrado na seção anterior, o sistema permite extrair mais potência do painel fotovoltaico, no entanto as perdas de potência no próprio sistema são consideráveis.

A Figura 53 mostra o rendimento do sistema implementado em teste de adição de carga (ver seção 4.2.2.1) realizado no dia 04 de setembro de 2015 às 12h e 36min.

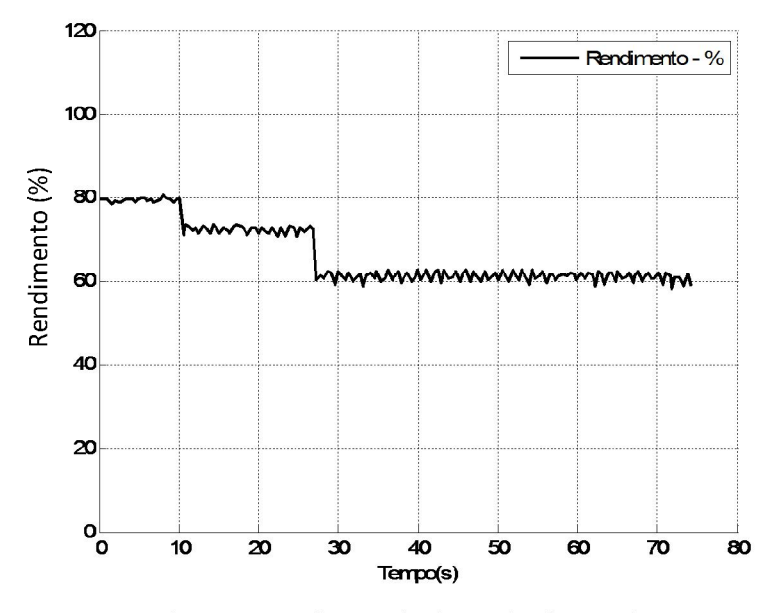

Figura 53: Rendimento do sistema implementado

Pode-se perceber que a medida que adiciona-se carga ao sistema o rendimento diminui. Isso caracteriza as perdas ôhmicas, pois ao adicionar carga, aumenta-se a corrente elétrica, aumentando, dessa forma, a potência dissipada pelo conversor (ver Equação 7).

Para resolver esse problema surgem algumas soluções. As maiores perdas no circuito estão relacionadas às perdas ôhmicas, dessa forma, pode-se diminuir a resistência elétrica do indutor, aumentando a bitola do fio que compõe a bobina do indutor. Aumentando a bitola do fio (considerando o mesmo núcleo de ferrite) implica em menor número de espiras, diminuindo a o valor da indutância do indutor. Isso implica em alterar parâmetros do circuito, como a frequência de chaveamento (frequência do PWM). Fazendo os devidos ajustes ao conversor, podem-se alcançar rendimentos superiores a 90% (RASHID, 1999) (HART, 2011).

Outra solução é fazer o sistema operar em tensões maiores. Isso implica em trabalhar com correntes menores, o que faz diminuir as perdas ôhmicas. Dessa forma, os painéis fotovoltaicos podem ser ligados em série, aumentando assim a tensão. Para o presente projeto,
a tensão ideal de operação está próximo aos 600V, visto que é a tensão que os componentes eletrônicos suportam (o IGBT utilizado suporta 600V – ver seção 4.1.2).

Devido à facilidade em aumentar a tensão do sistema, adotou-se a segunda solução como forma de aumentar o rendimento do conversor. Dessa forma, simulou-se o comportamento do conversor em tensões maiores.

Para validar o modelo matemático proposto na seção 3.2.2, comparou-se os valores reais (medidos) com os valores propostos pelo modelo. O resultado da modelagem pode ser visto na Figura 54 que mostra a tensão de entrada, a tensão de saída para o modelo ideal, a tensão de saída real (medida no conversor) e a tensão de saída resultante do modelo proposto da seção 3.2.2.

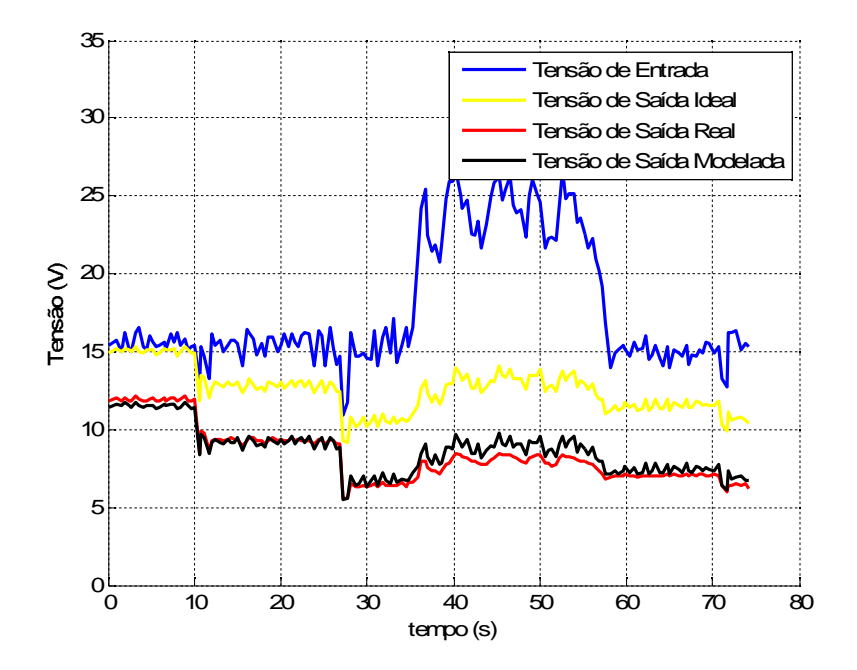

Figura 54: Comparação do modelo matemático com as medições reais do sistema proposto

A partir do modelo matemático simulou-se o sistema operando em tensões maiores (até 500V) e mesma corrente, sendo comparadas as perdas do sistema operando em maior tensão (e consequentemente em maior potência) com as perdas medidas no sistema implementado (em tensões de 30V), como mostrado na Figura 55.

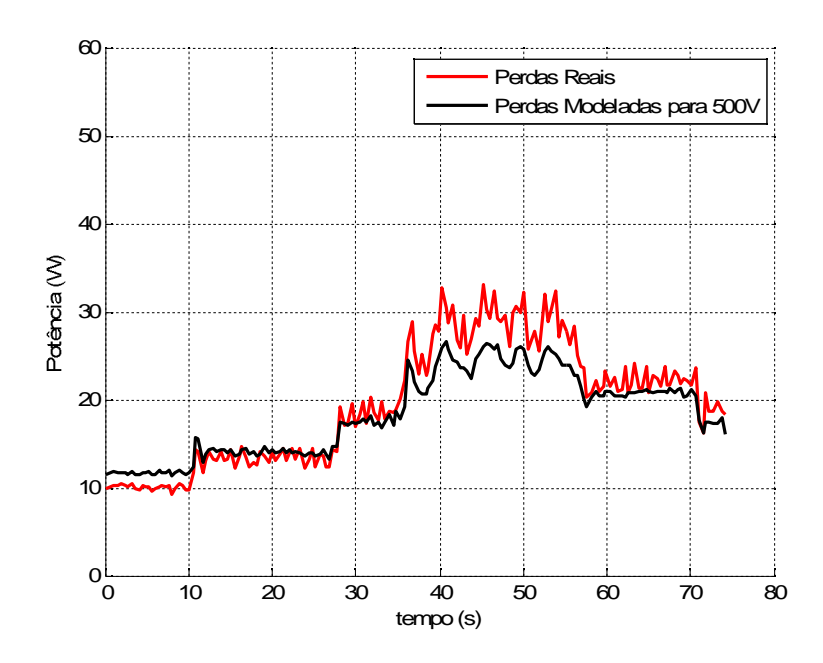

Figura 55: Comparação entre as potências perdidas: Real x Simulada

Como se pode ver, a potência dissipada sofre pouca alteração com o aumento da tensão. Dessa forma, consegue-se transmitir maior potência com o aumento da tensão, sem aumento das perdas ôhmicas, resultando em maiores rendimentos como mostrado na Figura 56.

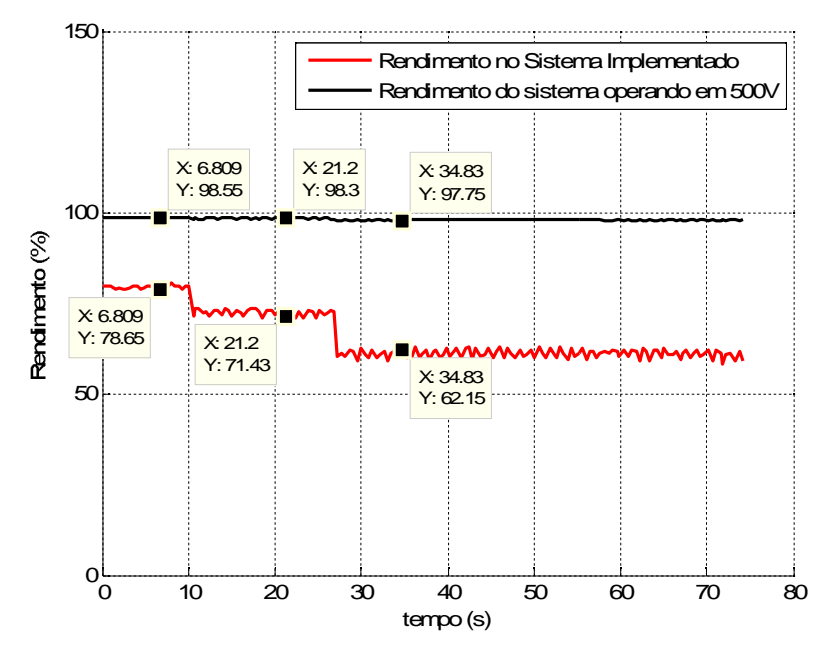

Figura 56: Rendimento: Sistema Real x Simulado

Logo, para a máxima transferência de potência à carga, uma possível solução é implementar sistemas fotovoltaicos com o maior nível de tensão possível, garantindo assim o maior rendimento dos sistemas com MPPT e, consequentemente, melhor aproveitamento da energia solar fotovoltaica.

Todos os ensaios de campo realizados para a presente dissertação podem ser vistos e analisados no APÊNDICE D.

## **Capítulo 6: Considerações Finais**

O forte apelo pela utilização de novas fontes de energia vem impulsionando o desenvolvimento de novas tecnologias que facilitam a inserção das energias renováveis na matriz energética nacional.

O presente trabalho pôde analisar a viabilidade da aplicação de conversores DC/DC com algoritmos MPPT aos sistemas fotovoltaicos, sendo analisada a estabilidade e velocidade do algoritmo de MPP através da sua integração com o sistema de coleta de dados.

A grande vantagem do trabalho prático é a possibilidade de verificar os problemas não previstos pelos modelos matemáticos que podem ser limitantes na construção da tecnologia. Isso permite que os futuros estudos possam ser direcionados à solução dos problemas que existem para criação, de fato, da tecnologia.

O sistema de geração distribuída (conectado à rede elétrica) propicia que toda energia produzida pelo painel fotovoltaico seja entregue ao sistema de distribuição de energia. Com base nos ensaios realizados conseguiu-se aumentar a extração de energia fornecida pelo painel fotovoltaico em até 96% no caso de sombreamento (ver Tabela 10, na seção 5.2).

Para os ensaios com alteração de carga o sistema proporcionou um aumento de até 65,87% na energia fornecida pelo painel fotovoltaico, com o circuito respondendo em tempo inferior a 1,8 segundos.

O método de busca baseado na Perturbação e Observação (P&O) provoca oscilações na potência entregue à carga, o que pode ser atenuado alterando o tamanho do passo da busca do MPP (parâmetro do algoritmo). Para o protótipo implementado, a oscilação de potência com o sistema em curto-circuito (pior caso) foi de 23,9%. Para o sistema em funcionamento normal (com carga) a maior oscilação foi de 11,31%, alcançando uma oscilação de 6,18% para valores de ciclo de trabalho maiores que 80%.

Um fator a se preocupar é o rendimento desses circuitos. O sistema atual apresenta rendimentos superiores a 60%, porém esse fator pode ser melhorado, conforme discutido na seção 5.3.

Em vista dos dados levantados, conclui-se que sistemas que buscam a máxima potência são fundamentais para melhor aproveitamento da energia solar em sistemas fotovoltaicos. Com geração otimizada de energia, o tempo de retorno de investimento torna-se menor, o que propicia maior utilização da energia solar pelo consumidor residencial ou industrial e, consequentemente, torna a matriz energética nacional mais diversificada, tornando-a menos dependente da energia hidrelétrica.

Além disso, o Brasil tem um potencial elevado para o aproveitamento da energia solar, o que implica em um melhor uso dos recursos energéticos do país, evitando, também, de investir altos valores na geração de energia elétrica a partir da queima de combustíveis fósseis contribuindo para uma matriz energética menos poluente.

## **Referências Bibliográficas**

AGARWAL, S. J. A. V. **Comparison of the Performance of Maximum Power Point Tracking Schemes Applied to Single-State Grid-Connected Photovoltaic Systems**. IET Electr. Power Appl. 01 2007.

ALVES, J. E. D. Energia Solar Concentrada. 2014. Disponível em: < http://www.ecodebate.com.br/2014/03/21/energia-solar-concentrada-artigo-de-jose-eustaquio-diniz-alves/. > Acesso em: 23/10/2015.

ANEEL. ANEEL regulamenta medidores eletrônicos. 2012. Disponível em: < http://www.aneel.gov.br >. Acesso em: 23/10/2015.

ANEEL. **Caderno Temático - Micro e Minigeração Distribuída - Sistema de Compensação de Energia Elétrica** 2014.

ASPE. **A ENERGIA SOLAR NO ESPÍRITO SANTO. TECNOLOGIA, APLICAÇÕES E OPORTUNIDADES:** 120 p. 2013.

BAITELO, R. L. **Modelo de Cômputo e Valoração de Potenciais Completos de Recursos Energéticos para o Planejamento Integrado de Recursos**. 2011. (Doutorado). Departamento de Engenharia de Energia e Automação Elétricas II, Escola Politécnica da Universidade de São Paulo, São Paulo.

BLUE-SOL. Energia Solar: Como Funciona? - O Efeito Fotovoltaico. 2012. Disponível em: < http://www.bluesol.com/energia-solar/energia-solar-como-funciona-o-efeito-fotovoltaico/ >. Acesso em: 23/10/2015.

BOYLESTAD, R. **Dispositivos Eletrônicos e Teoria de Circuitos**. 6ª Rio de Janeiro: Editora TC, 1999.

BP. **BP Statistical Review of World Energy**. BP Global. 2015

BRITO, M. A. G. D. **Avaliação das Principais Técnicas para Obtenção de MPPT de Painéis Fotovoltaicos**. IEEE/IAS International Conference on Industry Applications 2010.

CARVALHO, E. D. P. **Uma Nova Abordagem de Rastreamento do Ponto de Máxima Potência em Painéis Fotovoltaicos**. 2012. (Mestre). Departamento de Engenharia Mecânica da Universidade de Taubaté, Universidade de Taubaté, Taubaté.

CONFESSOR, S. L. D. M. **ANÁLISE COMPARATIVA DE CONTROLADORES MPPT APLICADOS A UM SISTEMA FOTOVOLTAICO**. 2014. (Mestre). Programa de Pós-Graduação em Sistemas de Comunicação e Automação, Universidade Federal Rural do Semi-Árido, Mossoró.

CRESESB. **ENERGIA SOLAR PRINCÍPIOS E APLICAÇÕES**. 2006

DURAND, P. **Smart Grid Economic and Environmental Benefits**. 2013

EDP. EDP Escelsa leva projeto Boa Energia Solar para dois bairros no munícipio de Vitória. Vitória, 2013. Disponível em: < http://www.edp.com.br/distribuicao/edp-escelsa/noticias/Paginas/2013/08/EDP-Escelsa-levaprojeto-Boa-Energia-Solar-para-dois-bairros--no-munic%C3%ADpio-de-Vit%C3%B3ria.aspx >. Acesso em: 23/10/2015.

EDP. **CONEXÃO DE MINI E MICROGERADORES AO SISTEMA DE DISTRIBUIÇÃO EM BAIXA TENSÃO** 2014.

ENERGY, U. S. D. O. **Economic Impact of Recovery Act Investments in the Smart Grid**. U.S. Departament of Energy. 2013

EPE. **ANÁLISE DA INSERÇÃO DA GERAÇÃO SOLAR NA MATRIZ ELÉTRICA BRASILEIRA**. Empresa de Pesquisa Energética. Rio de Janeiro. 2012

EPE. **Inserção da Geração Fotovoltaica Distribuída no Brasil - Condicionantes e Impactos**. Rio de Janeiro 2014.

EPRI. **Estimating the Costs and Benefits of the Smart Grid**. Eletric Power Research Institute. 2011

ESRAM, T. **Comparison of Photovoltaic Array Maximum Power Point Tracking Techniques**. IEEE Transactions on Energy Conversion. CHAPMAN, P. L. 22**:** 439-449 p. 2007.

FARANDA, R. **Energy Comparison of MPPT Techniques for PV Systems**. Wseas Transactions on Power Systems. 3 2008.

FEU, C. **Pode haver Novo Apagão em 2014? Acompanhamento da situação dos reservatórios hidrelétricos até 31 de março de 2014** 2013.

FUJII, R. J. **Modelo de Caracterização Sistêmica das Opções de Oferta Energética para o PIR**. 2006. (Mestre). Departamento de Engenharia de Energia e Automação Elétricas, Escola Politécnica da Universidade de São Paulo, São Paulo.

GÓMEZ, J. M. **Por uma nova ordem energética global- Potencialidades e perspectivas da questão energética entre os paises do BRICS**. CONTEXTO INTERNACIONAL. 34 2012.

GREEN, M. A. **Solar Cell Efficiency Tables**. Progress in Photovoltaics. 22 2014.

HART, D. W. **Power Eletronics**. New York: McGraw Hill, 2011.

IEA. **SOLAR ENERGY PERSPECTIVES**. International Energy Agency. França. 2011

JANNUZZI, G. D. M. **Planejamento Integrado de Recursos Energéticos**. Campinas: Editora Autores Associados, 1997.

JOÃO LUIZ FLORIO. **Sistema de monitoração e controle para aquecedor solar**. Jornal da Unicamp. Campinas 2010.

KOMATSU, D. T. O. A. W. **A MPPT Algorithm Implementation Using FPGA for an Experimental PV System**. 9th Brazilian Power Electronics Conference 2008.

LIMA, B. W. F. Geração de Energia Elétrica com Energia Renovável do Sol. 2014. Disponível em: < http://www.ecocasa.com.br/energia-fotovoltaica.asp >. Acesso em: 23/10/2015.

MIRANDA, V. S. D. P. **A lei alemã de fontes renováveis de energia em confronto com a Resolução Normativa nº482/2012 da Aneel**. Desenvolvimento Sustentável**:** 128-137 p. 2013.

MOÇAMBIQUE, N. E. M. **Aplicação de Algoritmos de Busca do Ponto de Máxima Potência e Controladores lineares e/ou Fuzzy para a regulação da tensao terminal de painéis fotovoltaicos**. 2012. (mestre). Escola de Engenharia de São Carlos, São Carlos.

PINHO, J. T. **Manual de Engenharia para Sistemas Fotovoltaicos** 2014.

QUALIDADE, E. E. O. I. D. PS10, PS20 e Solnova Usinas Solares CSP de Sevilha na Espanhas, Fotos. Disponível em: < http://essaseoutras.xpg.uol.com.br/ps10-ps20-e-solnova-usinas-solares-csp-de-sevillha-na- $espanha-fotos/ >. Acesso em: 23/10/2015.$ </u>

RAMPINELLI, G. A. **Análise da Eficiência do Seguidor do Ponto de Máxima Potência de Inversores de Sistemas Fotovoltaicos**. Revista Ciências Exatas e Naturais. 16 2014.

RASHID, M. H. **Eletrônica de Potência - Circuitos, Dispositivos e Aplicações**. Milton Mira de Assumpção Filho. Editora Afiliada, 1999.

RESENDE, S. M. **Materiais e Dispositivos Eletrônicos**. São Paulo: Livraria da Física, 2004.

SILVA, A. L. R. D. **Armadilhas regulatórias presentes no Setor Elétrico Brasileiro - Análise Crítica**. Estratégica. vol.11(01)**:** 21 - 36 p. 2011.

SOUZA, D. L. O. D. **CRISE ENERGÉTICA 2001: PROVIDENCIAL E REFLEXIVA**. Revista Educação&Tecnologia 2004.

SUNEDISON. SunEdison Completa a Venda de Projetos Solares de 98MW na Europa. 2012. Disponível em: < http://www.sunedison.com.br/info/noticias/sunedison-venda-projetos-98-mw-europa.html >. Acesso em: 23/10/2015.

SUSTENTÁVEL, S. Aquecedor Solar de Água Feito com Tubos de PVC. 2012. Disponível em: < http://www.sempresustentavel.com.br/solar/aquecedor/aquecedor-solar.htm >. Acesso em: 23/10/2015.

TECSOLAR, E. Aquecedor Solar. 2011. Disponível em: < http://energiatecsolar.com.br/aquecedorsolar/#sthash.1f9JDtMe.dpbs >. Acesso em: 23/10/2015.

TERRA. Problema em Itaipu Causa Apagão em 18 Estados do País. 2002. Disponível em: < http://noticias.terra.com.br/brasil/problema-em-itaipu-causa-apagao-em-18-estados-dopais,24680970847ea310VgnCLD200000bbcceb0aRCRD.html >. Acesso em: 22 de outubro.

TOLMASQUIM, M. T. **Perspectivas e planejamento do setor energético no Brasil**. Estudos Avançados. 26 2012.

TUNG, Y. M. **Evaluation of Micro Controller Based Maximum Power Point Tracking Methods Using dSPACE Platform**. Power Engeneering Conference 2006.

WOTTRICH, B. **MODELO PARA A ANÁLISE ECONÔMICA E FINANCEIRA EM PROJETOS DE GERAÇÃO DISTRIBUÍDA DE ENERGIA COM FONTES ALTERNATIVAS**. 2010. (Mestre). Centro de Tecnologia, Universidade Federal de Santa Maria Santa Maria

## **APÊNDICE A – MPPT Implementado para Arduino®**

/\*\*\*\*\*\*\*\*\*\*\*\*\*\*\*\*FUNCIONAMENTO DO ALGORITMO\*\*\*\*\*\*\*\*\*\*\*\*\*

O algoritmo analisa o valor da tensão e corrente de saída do conversor DC/DC e faz o cálculo de potência. De acordo com a variação de tensão e potencia o algoritmo incrementa ou decrementa o valor do Ciclo de Trabalho (Duty Cicle)em busca da maior potência.

O sistema utiliza lógica reversa, ou seja, quanto maior o Duty Cicle menor a tensão de saída. Ou seja:

 $Vout = (1-D).Vin$ OBS.: NO CONTROLE DO PAINEL FOTOVOLTAICO NÃO GARANTE QUE QUANTO MENOR O DUTY CICLE MAIOR A TENSÃO POIS ESTAMOS VARIANDO A IMPEDANCIA VISTA PELO PAINEL FOTOVOLTAICO

\*\*\*\*\*\*\*\*\*\*\*\*\*\*\*\*\*\*\*\*\*\*\*\*\*\*\*\*\*\*\*\*\*\*\*\*\*\*\*\*\*\*\*\*\*\*\*\*\*\*\*\*\*\*\*\*\*\*\*\*\*\*\*\*\*\*\*\*/

// Bibliotecas adicionadas #include "TimerOne.h"

// constante para configuração interna da amostragem do sinal analógico (prescaler) const unsigned char  $PS_16 = (1 \ll ADPS2)$ ; const unsigned char  $PS_32 = (1 \ll ADPS2) | (1 \ll ADPS0);$ const unsigned char  $PS_64 = (1 \ll ADPS2) | (1 \ll ADPS1);$ const unsigned char  $PS_128 = (1 \ll ADPS2) | (1 \ll ADPS1) | (1 \ll ADPS0);$ 

//Configuração Física dos I/O const int  $AUTOMATICO = 2$ ; const int PWM  $OUT = 9$ ; const int  $\text{Iin} = A2$ ; // Analog input pin const int Vin = A3;  $\frac{1}{4}$  Analog input pin const int Iout = A0;  $\frac{1}{4}$  Analog input pin const int Vout = A1;  $\frac{1}{4}$  Analog input pin const int TempInt =  $A4$ ; // Analog input pin const int TempAmb =  $A5$ ; // Analog input pin const int analogOutPin = 9;  $\frac{1}{4}$  Analog output pin that the IGBT is attached to

```
// Constantes Utilizadas Internamente
const int AMOSTRA = 20; // NUMEROS DE AMOSTRA POR SINAL
const int TEMPO_RESPOSTA = 100; \frac{1}{2} Tempo para o circuito conseguir
responder
const int PASSO_GROSSO=250; // Incremento/decremento para o Duty 
Cicle
const int PASSO_FINO=50; // Incremento/decremento para o Duty 
Cicle
const int PASSO_ULTRA_FINO=100; // Incremento/decremento para o Duty 
Cicle
const int AJUSTE_FINO=5000; // Incremento/decremento para o Duty Cicle
const int AJUSTE_GROSSO=18000; // Potencia definida para ajuste fino 
const int D_sup=8191; // Valor máximo para o Duty Ciclo (100%)
const int D_inf=0; // Valor mínimo para o Duty Ciclo (0%)
const int MENOR_TENSAO=838; // UTILIZADA PARA 90V 73% da tensao
```

```
// Variáveis de programa
```

```
unsigned long t=0; //marcação de tempo
byte i=0; \frac{1}{2} // contador
byte flag=0; // sinalizador para alterar o passo
int PASSO= PASSO_GROSSO; //Inicialização do tamanho do passo
unsigned int Temp\_int = 0; // Valor lido da temperatura interna do PV
unsigned int Temp amb = 0; // Valor lido da temperatura ambiente
unsigned int V_in_t1 = 0; // Valor lido da tensão de entrada do conversor DC/DC (tensão
anterior)
unsigned int V_in_t2 = 0; // Valor lido da tensão de entrada do conversor DC/DC
(tensao atual)
unsigned long I_in = 0; // Valor lido da corrente de entrada do conversor DC/DC
unsigned int Inst =0; \frac{1}{2} Variavel utilizada para amostragem do sinal
```

```
unsigned int I_{out} = 0; // Valor lido da corrente de saída do conversor DC/DC
unsigned int I_anterior = 0;
unsigned int V_out_t1 = 0;// Tensao de saída do conversor DC/DC antes do tratamento da
potência
unsigned int V_out_t2 = 0; // Tensao de saída do conversor DC/DC após o tratamento da
potência
unsigned long P_{out_t1}=0; // potencia do PV solar antes do tratamento
unsigned long P_out_t2=0; // potencia do PV solar após o tratamento
unsigned long P in=0; // potencia do PV solar após o tratamento
long delta_P=0; // Variação da Potência
int delta_V=0; // Variação da Tensão
int delta_I=0; // Variação da corrente
int delta_PASSO=0; //condição para variação do passo
int outputValue_t2 = 4000; // Valor do Duty Cicle do PWM (lógica reversa)
int outputValue_t1 = 4000;
```

```
void setup()
```

```
{
```
Serial.begin(9600); // initialize serial communications at 9600 bps

// configurando o preescaler do conversor analogico digital (ADC)

ADCSRA &= ~PS\_128; //limpa configuração da biblioteca do arduino

// valores possiveis de prescaler só deixar a linha com prescaler desejado

// ADCSRA  $\models$  PS\_64; // 64 prescaler

// ADCSRA  $\models$  PS\_32; // 32 prescaler

```
ADCSRA = PS_16; // 16 prescaler
```
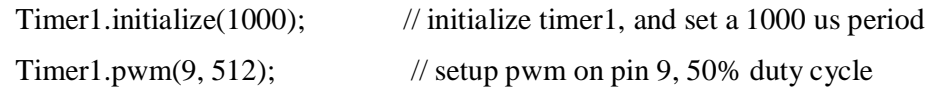

```
}
```

```
void loop()
```
{

```
 if (digitalRead(AUTOMATICO)==LOW)// CONDIÇÃO PARA FAZER CONTROLE 
MANUAL
```

```
 {
  outputValue_t2= analogRead(TempAmb);
  outputValue_t2=outputValue_t2*8;
 }
 else //AUTOMATICO
 {
 if (delta_P==0) {
   //NÃO FAZ NADA SE NÃO HOUVER VARIAÇÃO DE POTENCIA
  } 
  else
  {
   if(delta_P<0)
   {
    if(delta_V>0)
    {
     outputValue_t2=outputValue_t2-PASSO;
     if(outputValue_t2<=D_inf)outputValue_t2=D_inf; 
      //conferencia para não haver estouros de variaveis
    }
    else //caso delta_V<0
    {
     outputValue_t2=outputValue_t2+PASSO;
     if(outputValue_t2>=D_sup)outputValue_t2=D_sup; 
      //conferencia para não haver estouros de variaveis
    }
   }
   else //caso delta_P>0
   {
    flag++;
   if(detta_V>=0)
```

```
 {
     outputValue_t2=outputValue_t2+PASSO;
     if(outputValue_t2>=D_sup)outputValue_t2=D_sup; 
     //conferencia para não haver estouros de variaveis
    }
    else
    {
     outputValue_t2=outputValue_t2-PASSO;
     if(outputValue_t2<=D_inf)outputValue_t2=D_inf; 
     //conferencia para não haver estouros de variaveis
    }
   }
  }
 }
```
 //pwm\_out é a porta fisica do arduino e outputvalue\_t2 e o valor do ciclo de trabalho analogWrite(PWM\_OUT, outputValue\_t2); //coloca o ciclo de trabalho atualizado no circuito

delay(TEMPO\_RESPOSTA); // tempo para o circuito responder ao comando anterior

```
 //******************************************************************** 
// ****************INICIO DAS LEITURAS DAS VARIANVEIS *******************
 //********************************************************************
```
### //FILTRO DIGITAL

 // a corrente de entrada foi medida 400 vezes para termos maior confiança às medidas I in=0; for  $(i=0; i<200; i++)$  { unsigned int Inst =analogRead(Iin); I\_in=Inst+I\_in; }  $//I_in=I_in/200;$ 

```
for (i=0; i<200; i++)
```

```
 {
  unsigned int Inst =analogRead(Iin);
  I_in=Inst+I_in;
 }
 I_in=I_in/400; //VALOR MEDIO DAS MEDIDAS
```

```
 //FILTRO DIGITAL
```

```
V_{\text{in}\_\text{t2}=0;}
```

```
for (i=0; i<AMOSTRA;i++)
```

```
 {
```

```
 unsigned int Inst =analogRead(Vin);
```

```
V_in_t2=Inst+V_in_t2;
```

```
 }
```

```
 V_in_t2=V_in_t2/AMOSTRA; //VALOR MEDIO DAS MEDIDAS
```

```
 //FILTRO DIGITAL
```

```
I_out=0;
```

```
for (i=0; i<AMOSTRA;i++)
```

```
 {
```

```
 unsigned int Inst =analogRead(Iout);
```

```
 I_out=Inst+I_out;
```

```
 }
 I_out=I_out/AMOSTRA; //valor medio das medidas
```

```
//FILTRO DIGITAL
```

```
V_out_t2=0;
 for (i=0;i<AMOSTRA;i++)
 {
  unsigned int Inst =analogRead(Vout); 
  V_out_t2=Inst+V_out_t2;
 }
 V_out_t2=V_out_t2/AMOSTRA; //valor medio das medidas
```

```
 unsigned int Temp_int = analogRead(TempAmb); //nao utilizada
 unsigned long t = \text{millis}(); //pega instante que terminam as medidas
//********************************************************************
// ****************FIM DAS LEITURAS DAS VARIANVEIS ******************
//******************************************************************** 
  //CONDIÇÕES PARA ALTERAR O VALOR DO PASSO
  delta_PASSO= MENOR_TENSAO-V_in_t2; //verifica se a tensao no PV abaixou de 80%
 if (delta_PASSO > 36)
  {
   PASSO= PASSO_GROSSO; 
  }
  if((delta_PASSO>-100)&&(delta_PASSO<36))//caso a tensao no PV caia altera o ajuste
  {
   PASSO= PASSO_FINO; //obs tenhoque garantir antes de entrar no passo fino
  } 
  delta_I= I_out-I_anterior;
//corrente anterior menor: duas possibilidades:
//perda de insolação ou potencia do pv está abaixo do que pode
 if (deltaK-100)
  { 
   if(V_in_t2>800) //se a tensao alta permanece alta, o pv pode aumentar a potencia
   {
    PASSO= PASSO_GROSSO;
   }
  }
```
// caso o sistema de mais que 30 passos aumentando a potencia, aumenta o tamanho do passo if (flag $>30$ )

{

PASSO= PASSO\_GROSSO;

flag=0; // ESSA VARIAVEL EH INCREMENTADA EM else //caso delta\_P>0"

}

 //ATUALIZA AS VARIAÇOES DO CICLO DE TRABALHO E POTENCIA delta\_V= outputValue\_t2 - outputValue\_t1; // Atualiza Variaçao do Ciclo de Trabalho P\_out\_t2= (unsigned long) V\_out\_t2  $*$  I\_out; // Atualiza Potencia de saída delta\_P= (long)P\_out\_t2 - P\_out\_t1; // Atualiza Variação de Potencia P\_in= (unsigned long)V\_in\_t2 \* I\_in; // Atualiza Potencia de entrada do conversor

//Envia os dados coletados para a porta serial COM4 para tratamento (Matlab) Serial.print(I\_out); Serial.print(" "); Serial.print(V\_out\_t2); Serial.print(" "); Serial.print(I\_in); Serial.print(" "); Serial.println(V\_in\_t2); delay(400);

//salva potencia atual em potencia anterior para proximo ciclo do algoritmo

 $P_$ out\_t1=  $P_$ out\_t2; //salva ciclo de trabalho atual em ciclo de trabalho proximo ciclo do algoritmo outputValue\_t1= outputValue\_t2; I\_anterior=I\_out; } // FIM DO ALGORITMO

# **APÊNDICE B – Algoritmo para coleta de dados no MATLAB®:**

%Abrir a porta COM3

 $s = serial('COM3', BaudRate', 9600, InputBufferSize', 50000, Terminator',')$ ; pause(2); %BaudRate = 9600: Tem que ser igual ao do Arduino %InputBufferSize: Tamanho do buffer. Sugestão: Escolher um grande para não %estourar. Exemplo de utilização: val=fscanf(s,'%d') % Terminador: Até quando vai ler o dados para a função fscanf %

fopen(s); %Abrir a porta serial

kVin=0.02947; %constante para conversão o valor digital em tensao kVout=0.02947; %constante para conversão o valor digital em tensao

```
% Variáveis que serão descartadas
Iout=[;Vout=[];
Vin=[];
\text{Iin} = [];
TempAmb=[];
TempInt=[];
tempo=[];
```
if s.BytesAvailable>0

 $x = \text{freq}(s, s.BytesAvailable); % esvaziar o buffer.$ 

```
end
pause(1);
y=[];
y_hist = [];
x=[];
```

```
%valor máximos e minimos da tela
y_{min} = 0;
y_{max} = 240;larg =250;
m=x;
%Variáveis que serão guardadas
P_out_hist=[];
P_in=[];
P_out=[];
I_out= [];
V_out= [];
V_in=[];I_in= [];
Temp_Amb= [];
Temp_Int= [];
Tempo= [];
for j=1:500 pause(.1); %indicar a taxa de atualização
   if s.BytesAvailable>0
    m = char(fread(s, s.BytesAvailable))'; end
   %tratamento da string
   primeiro=0;
   cont=0;
  cont1=0; for i=1:length(m)
    if m(i) ==;
        primeiro=1;
```

```
m(i)=';
 cont=i;
```
### else

if (primeiro==0) %limpar string antes do ';' (lixo)

```
m(i)=';
   end
 end
```
end

```
 for i=(cont+1):length(m) %limpar dados depois do ultimo ';' (lixo)
    m(i)=';
   end
  if j==9 m; 
   y=str2num(m); % transforma string em matriz numerica
   else
     m; 
     y=str2num(m); % transforma string em matriz numerica
   end
   m; 
   y=str2num(m); % transforma string em matriz numerica 
% if(length(y)==7)
  [yl yc]=size(y);
  k=1;
   for a=1:yl
```
%for i=1:7:length(y) %ajusta os dados nos devidos lugares (cada ciclo)

```
Iout(k)=y(a,1); %A2
  Vout(k)=y(a,2); %A3
  Vin(k)=y(a,3); %A1
  Iin(k)=y(a,4); %A0
  TempAmb(k)=y(a,5); %A4
  TempInt(k)=y(a,6); %A5
  tempo(k)=y(a,7);k=k+1;
 end
```
### *APÊNDICE B 92*

### % CONVERSAO DO NUMERO DIGITAL PARA AS DEVIDAS UNIDADES

 Iout= Iout\*0.01556-0.1447; duty\_cicle=100-TempAmb/8191\*100; Iin=Iout\*duty\_cicle/100; Vin= Vin\*kVin; Vout= Vout\*kVout;

 Pin= Vin .\*Iin; %multiplicar termo a termo da matriz Pout= Vout .\*Iout; %multiplicar termo a termo da matriz %Armazenamento de dados I\_out= [I\_out Iout]; V\_out= [V\_out Vout];  $V_in=[V_in Vin];$  $I_in=[I_in lin];$  Temp\_Amb= [Temp\_Amb TempAmb]; Temp\_Int= [Temp\_Int TempInt]; Tempo= [Tempo tempo];

 P\_in=[P\_in Pin]; P\_in\_hist=[P\_in Pin]; P\_out\_hist= [P\_out\_hist Pout]; P\_out= [P\_out Pout];

 Pin=[]; Pout=[];  $Iout=[];$  Vout=[];  $V$ in= $[]$ ; Iin=[]; TempAmb=[]; TempInt=[]; tempo=[];

%PLOTAGEM EM TEMPO REAL

figure $(1)$  plot(P\_in) axis([0 larg y\_min y\_max]);%y\_max if length(P\_in)>larg %simular uma varredura  $P_out(1:length(P_in)) = [];$  end end %FIM DO FOR t\_max=80; Tempo=Tempo-Tempo(1); Tempo= Tempo/1000; erro=P\_in-P\_out\_hist;

figure(2)

grid on hold on axis([0 t\_max -10 280]); plot(Tempo,P\_out\_hist, 'r'); legend('Potencia de saida'); plot(Tempo,P\_in, 'b'); legend('Potencia de Entrada'); plot(Tempo,erro, 'g'); legend('Potência de saída', 'Potência de Entrada','erro'); hold off

figure(3) grid on hold on axis([0 t\_max 0 120]); Temp\_Amb=100-Temp\_Amb/8191\*100; plot(Tempo,Temp\_Amb); legend('Duty Cicle');

## *APÊNDICE*

hold off

figure $(4)$ grid on hold on rend=P\_out\_hist./P\_in\*100; axis([0 t\_max 0 120]); plot(Tempo,rend); legend('Rendimento'); hold off fclose(s); %fechar a porta serial

# **APÊNDICE C – Script para simulações do conversor DC/DC em MATLAB®:**

#### %SCRIPT PARA TESTE DE RENDIMENTO EM TENSOES MAIORES

%necessita-se rodar o script de dados para obter as variáveis da simulação

 %Variaveis armazenadas I\_out; V\_out; V\_in; I\_in; Temp\_Amb; Temp\_Int; Tempo; P\_in\_hist; P\_out\_hist; %Dados do conversor f=1000; %frequencia de chaveamento tswon=1e-6; %tempo de acionamento ON IGBT tswoff=1e-6; %tempo de acionamento ON IGBT

Vsat=1.95; %Tensao de saturação do IGBT

L=16e-3; %INDUTOR

% Perdas reais no sistema

perda\_real=P\_in\_hist- P\_out\_hist;

rendimento\_real=(P\_out\_hist ./P\_in\_hist)\*100;

%Variaveis utilizadas

 AUMENTO\_TENSAO=1; D=Temp\_Amb/100; Vs=V\_in; Vo=V\_out; Vo\_ideal=Vs.\*D;  $RL=0.5$ ; Vd=0.7; %RL=((Vs-Vsat+Vd).\*D -Vd-Vo)./I\_out; Vo\_simulado=(Vs-Vsat+Vd).\*D -Vd-RL\*I\_out;

figure(1)

hold on

grid

plot(Tempo, Vs, 'b');

plot(Tempo, Vo\_ideal, 'y');

plot(Tempo, Vo, 'r');

plot(Tempo, Vo\_simulado, 'k');

 legend('Tensão de Entrada','Tensão de Saída Ideal','Tensão de Saída Real', 'Tensão de Saída Modelada');

axis([0 80 0 35]);

%EM BAIXA TENSAO

Pin\_simulada\_30V= Vs.\*I\_in;

Pout\_simulada\_30V= Vo\_simulado.\*I\_out;

perda\_simulada\_30V=Pin\_simulada\_30V-Pout\_simulada\_30V;

rendimento\_simulado\_30V=Pout\_simulada\_30V./Pin\_simulada\_30V;

%EM 500V APLICOU-SE O AUMENTO DE 500/30

AUMENTO\_TENSAO=500/30;

### Vs=V\_in.\*AUMENTO\_TENSAO;

%PERDA NA CHAVE

Ic=I\_in./D;

Ps= Vs .\*Ic;

Psw=(1/6\*Ps\*(tswon+tswoff)\*f);

Vo\_simulado=(Vs-Vsat+Vd).\*D -Vd-RL\*I\_out;

Pin\_simulada= Vs.\*I\_in;

Pout\_simulada= (Vo\_simulado.\*I\_out)-Psw;

perda\_simulada=Pin\_simulada-Pout\_simulada;

rendimento\_simulado=(Pout\_simulada./Pin\_simulada)\*100;

 figure(2) hold on grid hold on plot(Tempo, perda\_real, 'r'); %plot(Tempo, perda\_simulada\_30V, 'k'); plot(Tempo, perda\_simulada, 'k'); legend('Perdas Reais','Perdas Modeladas para 500V'); axis([0 80 0 60]);

 figure(3) hold on grid hold on

## *APÊNDICE C 98*

plot(Tempo, rendimento\_real, 'r');

plot(Tempo, rendimento\_simulado, 'k');

legend('Rendimento no Sistema Implementado','Rendimento do sistema operando em 500V');

axis([0 80 0 150]);

%PERDA NA CHAVE

Ic=I\_in./D;

Ps= Vs .\*Ic;

Psw=(1/6\*Ps\*(tswon+tswoff)\*f)+(Vsat\*Ic).\*D;

# **APÊNDICE D – Dados Coletados**

## **Resultado de Adição de Cargas**

## **Ensaio de Adição de Carga-14h 22min 07 de julho de 2015**

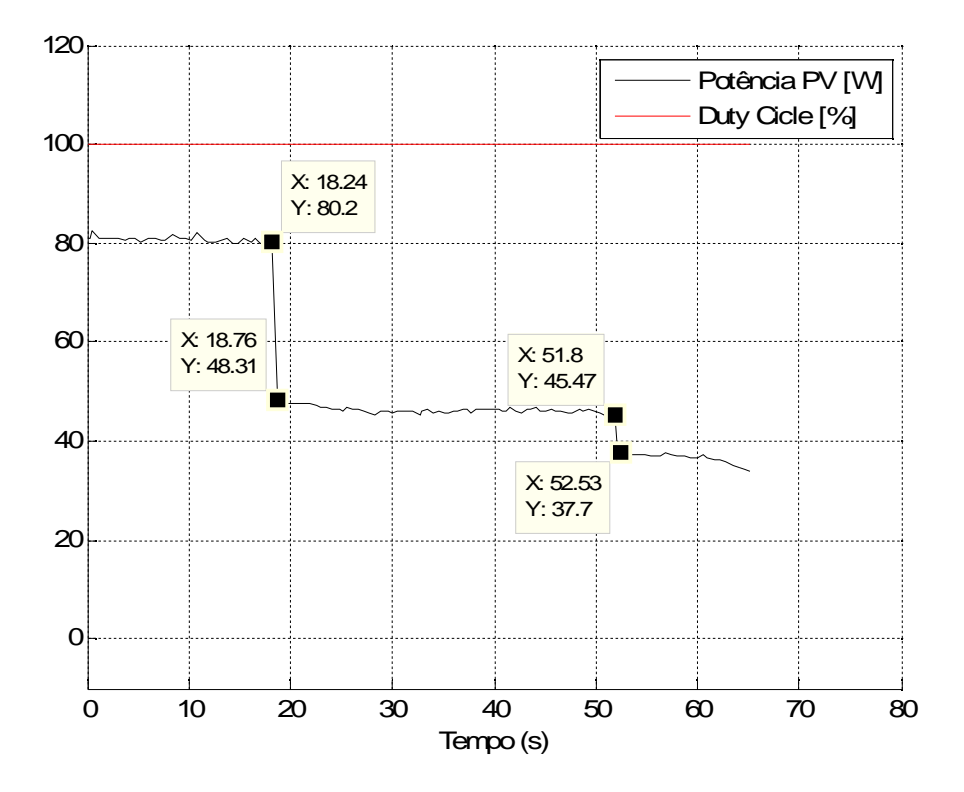

Figura 57: Ensaio de adição de carga: 07/09/2015 às 14h e 22min.

| Ensaio: ADIÇÃO DE CARGAS SEM CONTROLE |                          | Data: 07/07/2015         |        |  |
|---------------------------------------|--------------------------|--------------------------|--------|--|
|                                       |                          | Horário: 14h29min        |        |  |
| Insolação: -                          |                          |                          |        |  |
| Carga 1                               | Potência                 |                          | 80,2W  |  |
|                                       | Perda na Potência        |                          |        |  |
| 1ª Adição                             | Potência antes da adição |                          | 48,31W |  |
|                                       | Perda na Potência        |                          | 39,76% |  |
| 2ª Adição                             |                          | Potência antes da adição | 37,7W  |  |
|                                       |                          | Perda na Potência        | 21,96% |  |

Tabela 11: Resultados do ensaio referente à figura 57.

**Ensaio de Adição de Carga-14h 38min 07 de julho de 2015**

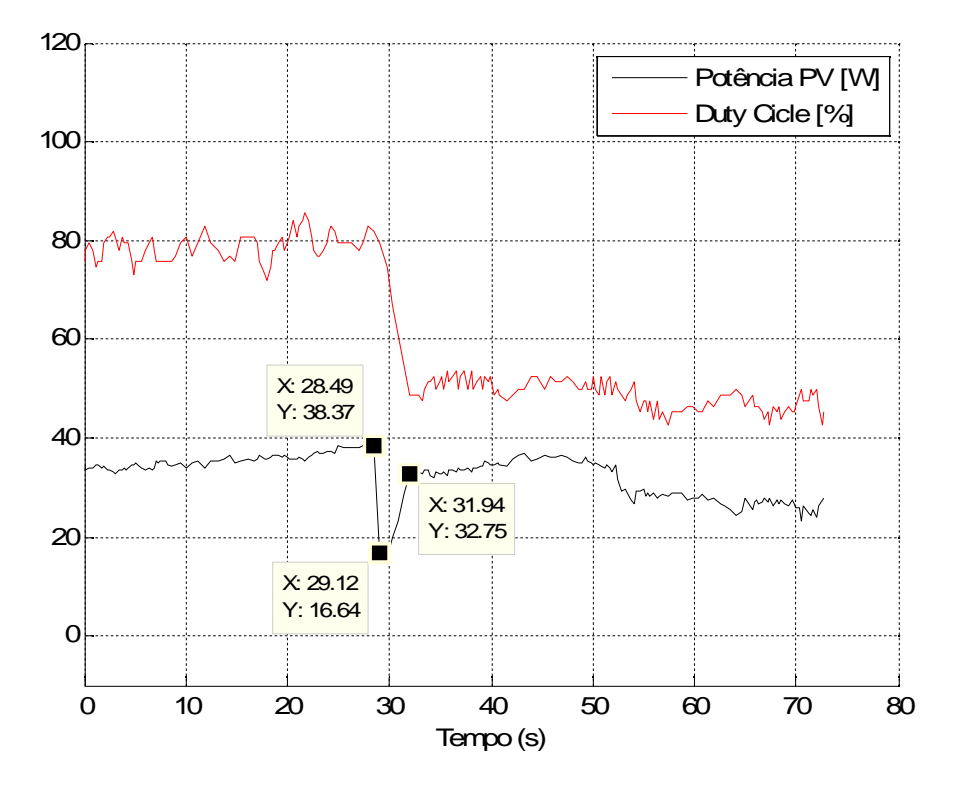

Figura 58: Ensaio de adição de carga: 07/07/2015 às 14h e 38min.

| Ensaio: ADIÇÃO DE CARGA |                                | Data: 07/07/2015  |        |
|-------------------------|--------------------------------|-------------------|--------|
|                         |                                | Horário: 14h38min |        |
| Insolação: -            |                                |                   |        |
| 1ª Adição               | Potência Antes Controle Atuar  |                   | 16.64W |
|                         | Potência após o Controle Atuar |                   | 32,75W |
|                         | <b>Ganho Percentual</b>        |                   | 96,81% |
|                         | Tempo de Resposta              |                   | 2,82s  |

Tabela 12: Resultados do ensaio referente à figura 58.

## **Ensaio de Adição de Carga-14h 41min 07 de julho de 2015**

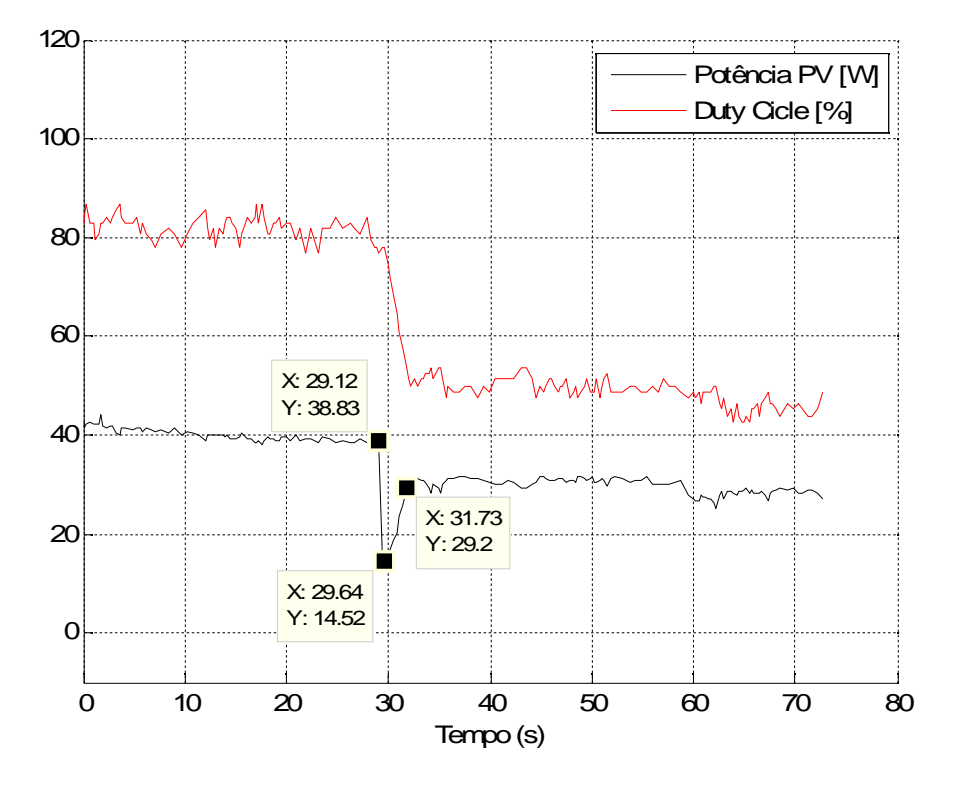

Figura 59: Ensaio de adição de carga: 07/07/2015 às 14h e 41min.

| Ensaio: ADIÇÃO DE CARGA | Data: 07/07/2015 |
|-------------------------|------------------|
|                         | Horário: 14h41mi |
|                         |                  |

Tabela 13: Resultados do ensaio referente à figura 59.

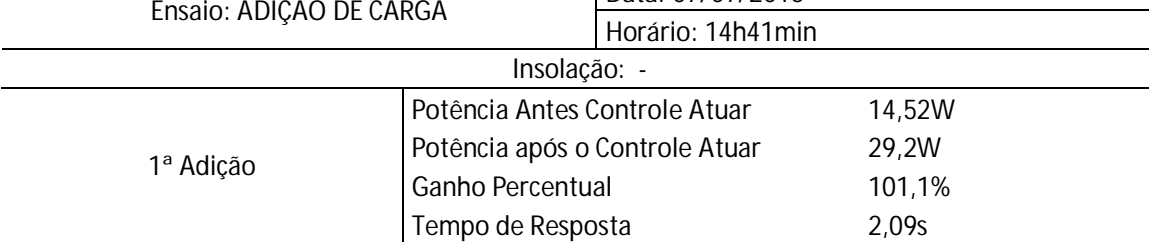

# **Ensaio de Adição de Carga-15h 48min 03 de agosto de 2015**

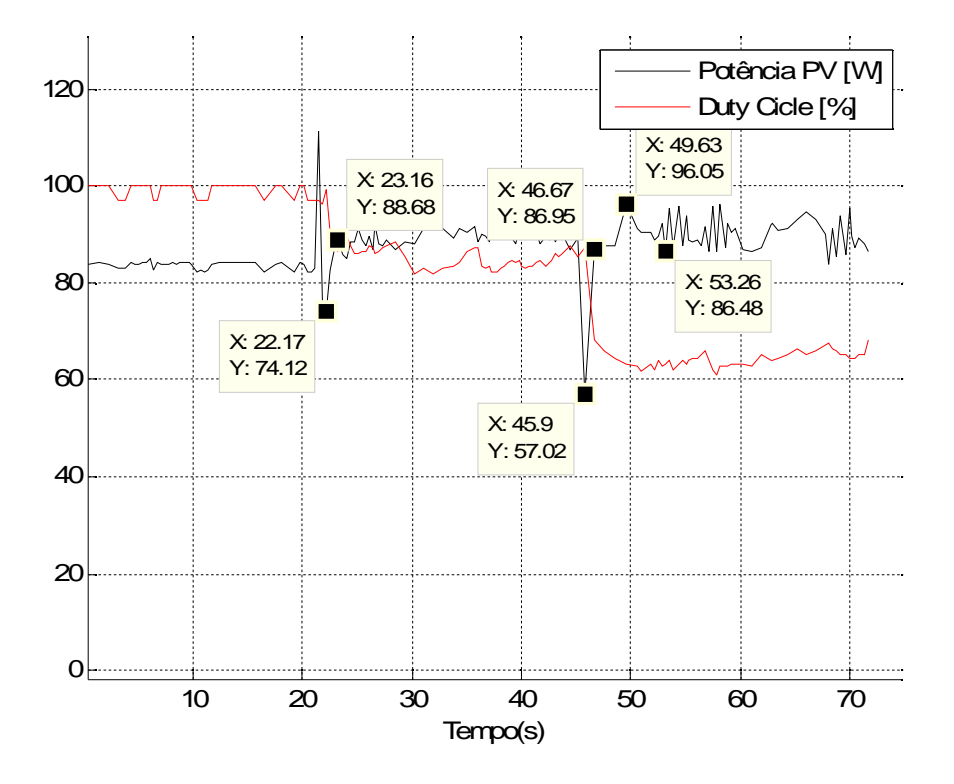

Figura 60: Ensaio de adição de carga: 03/08/2015 às 15h e 48min.

| Ensaio: ADIÇÃO DE CARGA |                                | Data: 03/08/2015  |        |  |
|-------------------------|--------------------------------|-------------------|--------|--|
|                         |                                | Horário: 15h48min |        |  |
| Insolação: -            |                                |                   |        |  |
| 1ª Adição               | Potência Antes Controle Atuar  |                   | 74,12W |  |
|                         | Potência após o Controle Atuar |                   | 88,68W |  |
|                         | Ganho Percentual               |                   | 19,6%  |  |
|                         | Tempo de Resposta              |                   | 0,99s  |  |
| 2ª Adição               | Potência Antes Controle Atuar  |                   | 57,02W |  |
|                         | Potência após o Controle Atuar |                   | 86,95W |  |
|                         | <b>Ganho Percentual</b>        |                   | 52,5%  |  |
|                         | Tempo de Resposta              |                   | 0,77s  |  |

Tabela 14: Resultados do ensaio referente à figura 60.

# **Ensaio de Adição de Carga-15h 57min 03 de agosto de 2015**

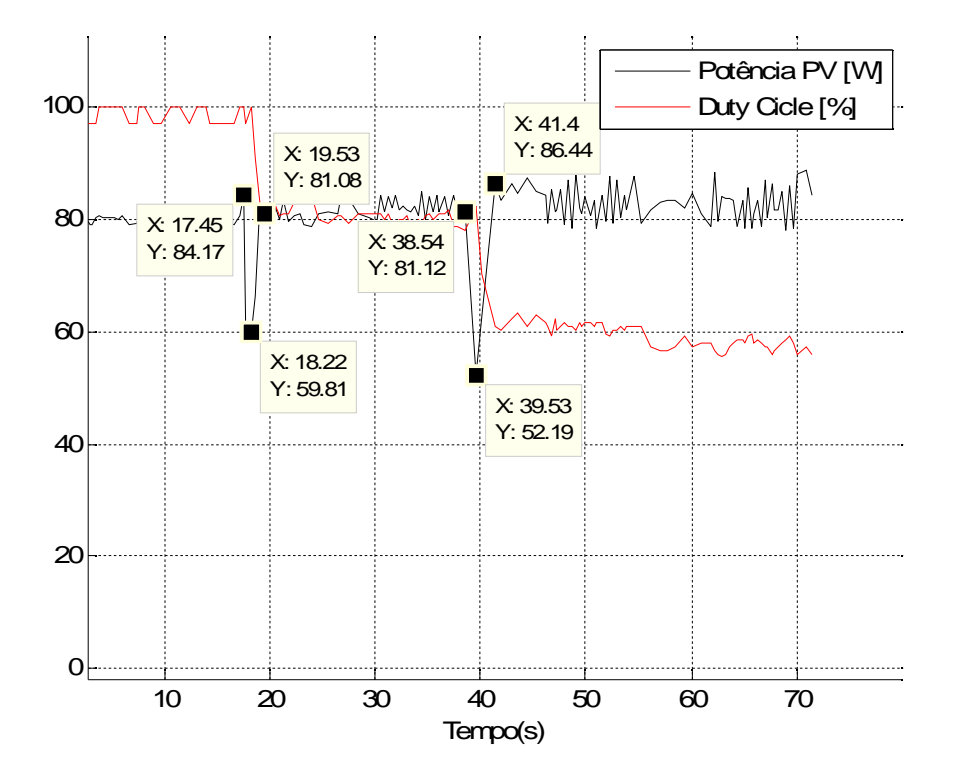

Figura 61: Ensaio de adição de carga: 03/08/2015 às 15h e 57min.

| Ensaio: ADIÇÃO DE CARGA |                                | Data: 03/08/2015  |        |
|-------------------------|--------------------------------|-------------------|--------|
|                         |                                | Horário: 15h57min |        |
| Insolação: -            |                                |                   |        |
| 1ª Adição               | Potência Antes Controle Atuar  |                   | 59,81W |
|                         | Potência após o Controle Atuar |                   | 81,06W |
|                         | <b>Ganho Percentual</b>        |                   | 35,5%  |
|                         | Tempo de Resposta              |                   | 1,31s  |
| 2ª Adição               | Potência Antes Controle Atuar  |                   | 52,19W |
|                         | Potência após o Controle Atuar |                   | 86,44W |
|                         | Ganho Percentual               |                   | 65,6%  |
|                         | Tempo de Resposta              |                   | 1,87s  |

Tabela 15: Resultados do ensaio referente à figura 61.

## **Ensaio de Adição de Carga-09h 03min 22 de agosto de 2015**

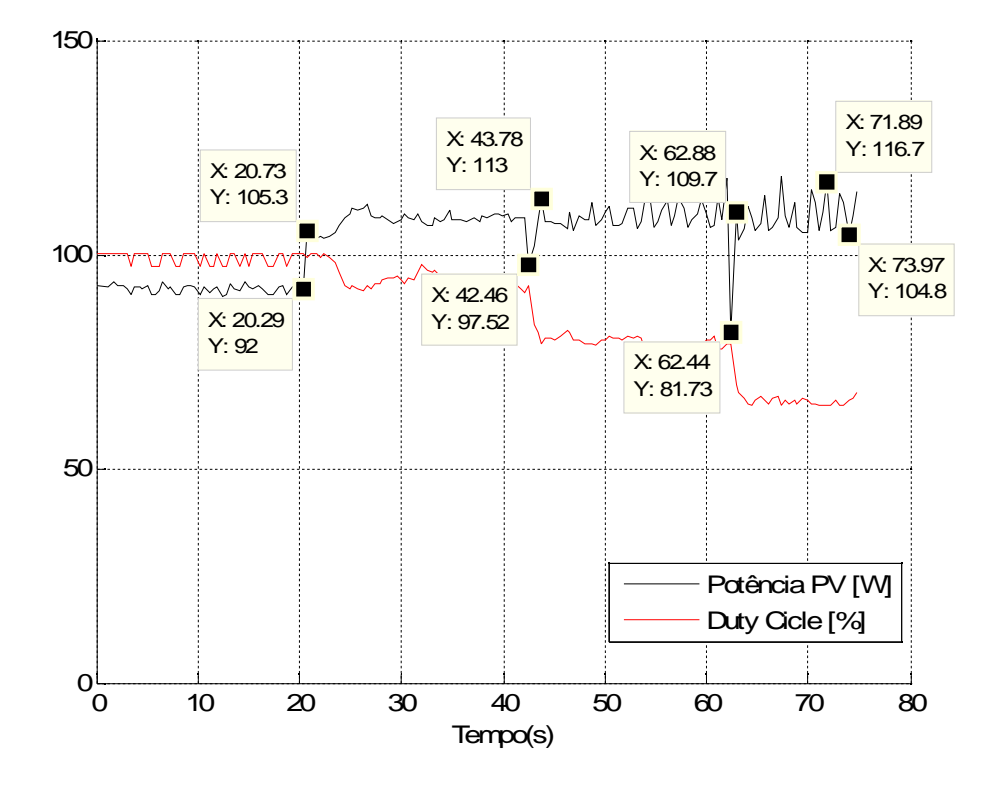

Figura 62: Ensaio de adição de carga: 22/08/2015 às 09h e 03min.

| Ensaio: ADIÇÃO DE CARGA |                                | Data: 22/08/2015  |        |
|-------------------------|--------------------------------|-------------------|--------|
|                         |                                | Horário: 09h03min |        |
|                         | Insolação: -                   |                   |        |
|                         | Potência Antes Controle Atuar  |                   | 92W    |
| 1ª Adição               | Potência após o Controle Atuar |                   | 105,3W |
|                         | Ganho Percentual               |                   | 14,5%  |
|                         | Tempo de Resposta              |                   | 0,44s  |
|                         | Potência Antes Controle Atuar  |                   | 97,52W |
| 2ª Adição               | Potência após o Controle Atuar |                   | 113W   |
|                         | Ganho Percentual               |                   | 15,9%  |
|                         | Tempo de Resposta              |                   | 1,32s  |
| 3ª Adição               | Potência Antes Controle Atuar  |                   | 81,73W |
|                         | Potência após Controle Atuar   |                   | 109,7W |
|                         | Ganho Percentual               |                   | 34,2%  |
|                         | Tempo de Resposta              |                   | 0,44s  |

Tabela 16: Resultados do ensaio referente à figura 62.

## **Ensaio de Adição de Carga-09h 16min 22 de agosto de 2015**

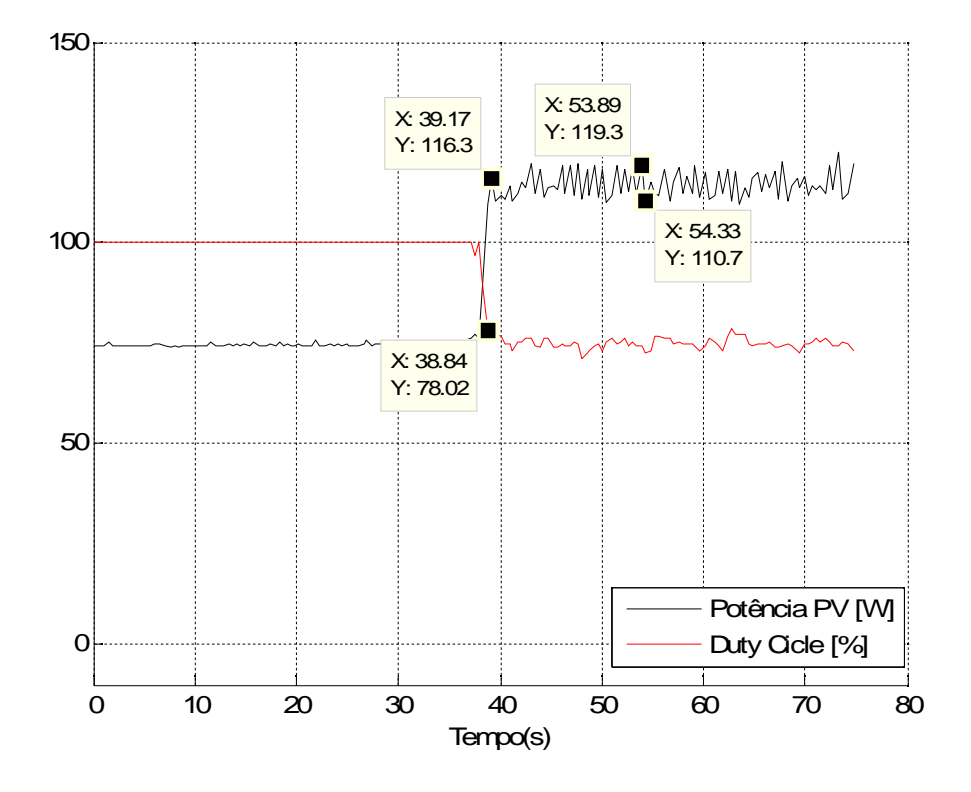

Figura 63: Ensaio de adição de carga: 22/08/2015 às 09h e 16min.

| Ensaio: ADIÇÃO DE CARGA |                                | Data: 22/08/2015  |        |
|-------------------------|--------------------------------|-------------------|--------|
|                         |                                | Horário: 09h16min |        |
| Insolação: -            |                                |                   |        |
| Carga Fixa              | Potência Antes Controle Atuar  |                   | 78,02W |
|                         | Potência após o Controle Atuar |                   | 116,3W |
|                         | Ganho Percentual               |                   | 49,1%  |
|                         | Tempo de Resposta              |                   | 0.33s  |

Tabela 17: Resultados do ensaio referente à figura 63.

## **Ensaio de Adição de Carga-09h 22min 22 de agosto de 2015**

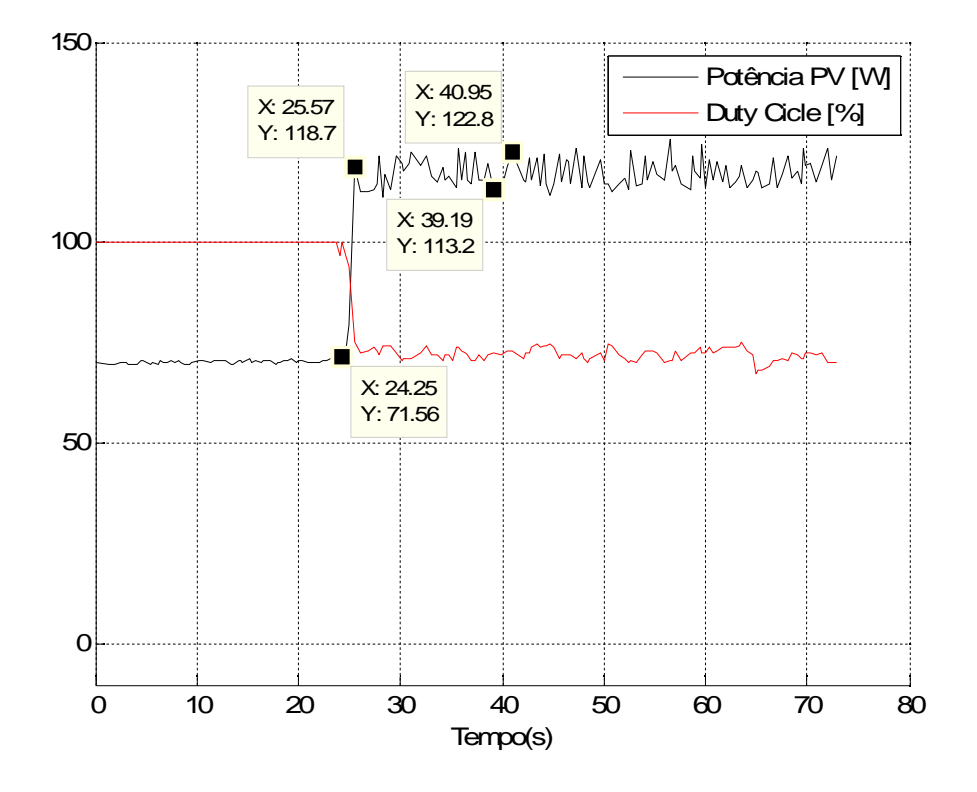

Figura 64: Ensaio de adição de carga: 22/08/2015 às 09h e 22min.

| Ensaio: ADIÇÃO DE CARGA | Data: 22/08/2015                |                   |  |  |
|-------------------------|---------------------------------|-------------------|--|--|
|                         |                                 | Horário: 09h22min |  |  |
| Insolação: -            |                                 |                   |  |  |
| Carga Fixa              | Potência Antes Controle Atuar   | 71,56W            |  |  |
|                         | Potência Máxima após o Controle | 118,7W            |  |  |
|                         | Potência Mínima após o Controle | 113,2W            |  |  |
|                         | Oscilação                       | 4,63%             |  |  |
|                         | Ganho Percentual                | 65,9%             |  |  |
|                         | Tempo de Resposta               | 1,32s             |  |  |

Tabela 18: Resultados do ensaio referente à figura 64.

## **Resultado de Sombreamento**

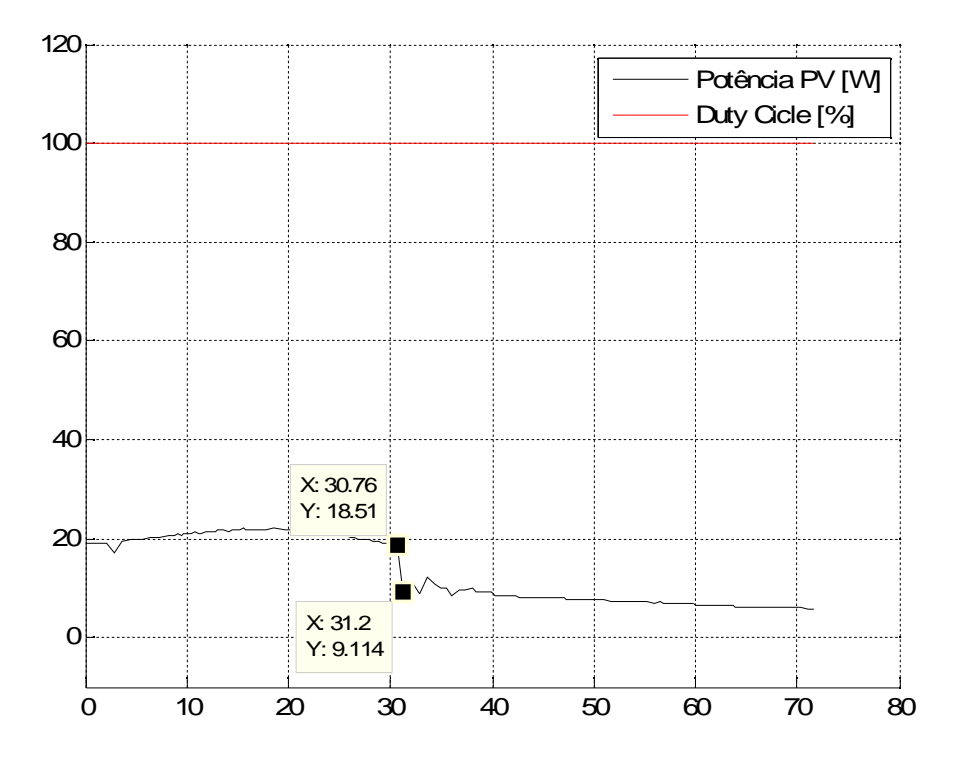

## **Ensaio de Sombreamento-15h 39min 09 de julho de 2015**

Figura 65: Ensaio de Sombreamento: 09/07/2015 às 15h e 39min.

| Tubera 19. Resultados do ensaro referênce a figura ob. |                            |                                |        |  |
|--------------------------------------------------------|----------------------------|--------------------------------|--------|--|
| Ensaio: SOMBREAMENTO                                   |                            | Data: 09/07/2015               |        |  |
|                                                        |                            | Horário: 15h39min              |        |  |
| Insolação: -                                           |                            |                                |        |  |
| Sem MPPT                                               |                            | Potência antes do sombreamento | 18,51W |  |
|                                                        | Potência após sombreamento |                                | 9,114W |  |
|                                                        | Perda de Potência          |                                | 50,8%  |  |
|                                                        |                            |                                |        |  |

Tabela 19: Resultados do ensaio referente à figura 65.

# **Ensaio de Sombreamento-14h 22min 07 de julho de 2015**

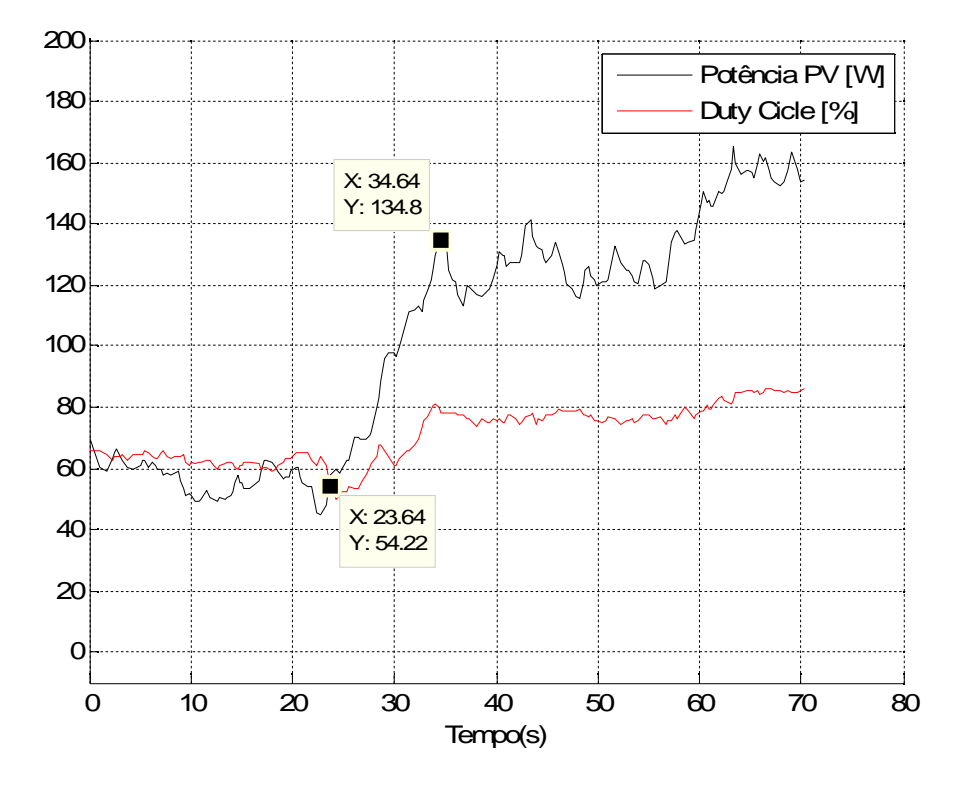

Figura 66: Ensaio de Sombreamento: 03/08/2015 às 09h e 54min.

| Ensaio: SOMBREAMENTO |                           | Data: 03/08/2015  |        |  |
|----------------------|---------------------------|-------------------|--------|--|
|                      |                           | Horário: 09h54min |        |  |
| Insolação: -         |                           |                   |        |  |
| Com MPPT             | Potência com sombreamento |                   | 54,22W |  |
|                      | Potência sem sombreamento |                   | 134,8W |  |
|                      | Tempo de resposta         |                   | 11s    |  |
|                      | Ganho percentual          |                   | 148,6% |  |

Tabela 20: Resultados do ensaio referente à figura 66.
# **Ensaio de Sombreamento-09h 25min 03 de agosto de 2015**

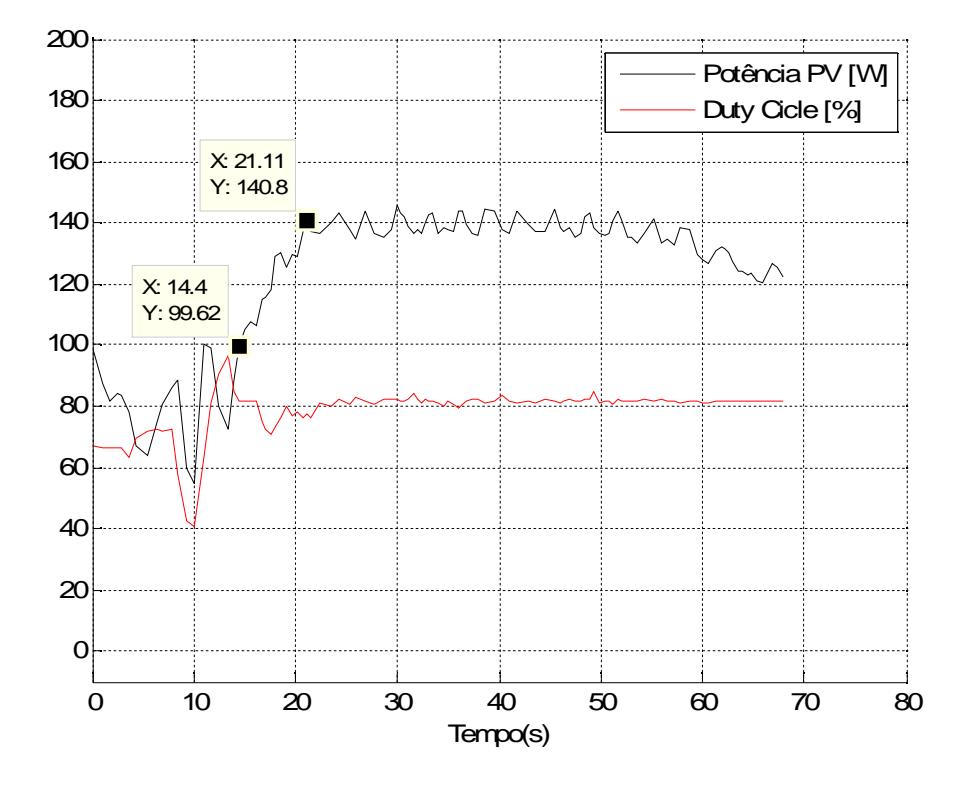

Figura 67: Ensaio de Sombreamento: 03/08/2015 às 09h e 25min.

| Ensaio: SOMBREAMENTO |                           | Data: 03/08/2015  |        |  |
|----------------------|---------------------------|-------------------|--------|--|
|                      |                           | Horário: 09h25min |        |  |
| Insolação: -         |                           |                   |        |  |
| Com MPPT             | Potência com sombreamento |                   | 99,62W |  |
|                      | Potência sem sombreamento |                   | 140,8W |  |
|                      | Tempo de resposta         |                   | 6.71s  |  |
|                      | Ganho percentual          |                   | 41,3%  |  |

Tabela 21: Resultados do ensaio referente à figura 67.

# **Ensaio de Sombreamento-15h 23min 03 de agosto de 2015**

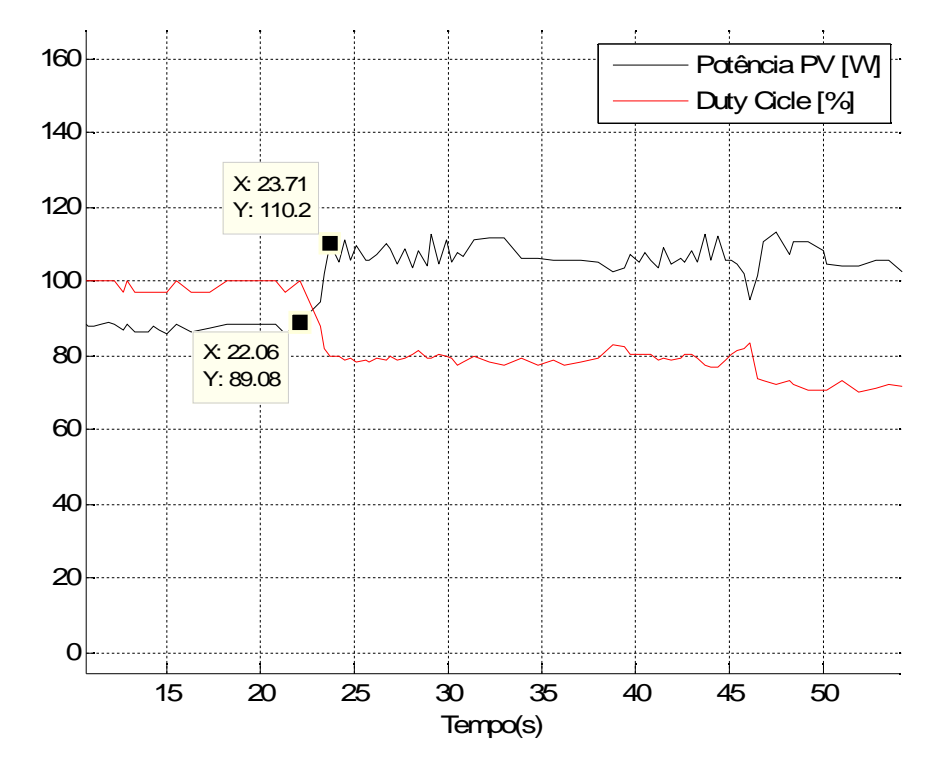

Figura 68: Ensaio de Sombreamento: 03/08/2015 às 15h e 23min.

| Ensaio: SOMBREAMENTO |                           | Data: 03/08/2015  |        |  |
|----------------------|---------------------------|-------------------|--------|--|
|                      |                           | Horário: 15h23min |        |  |
| Insolação: -         |                           |                   |        |  |
| Sem MPPT             | Potência com sombreamento |                   | 89,08W |  |
| Com MPPT             | Potência com sombreamento |                   | 110,2W |  |
|                      | Tempo de resposta         |                   | 1,65s  |  |
|                      | Ganho percentual          |                   | 23,7%  |  |

Tabela 22: Resultados do ensaio referente à figura 68.

# **Ensaio de Sombreamento-15h 23min 03 de agosto de 2015**

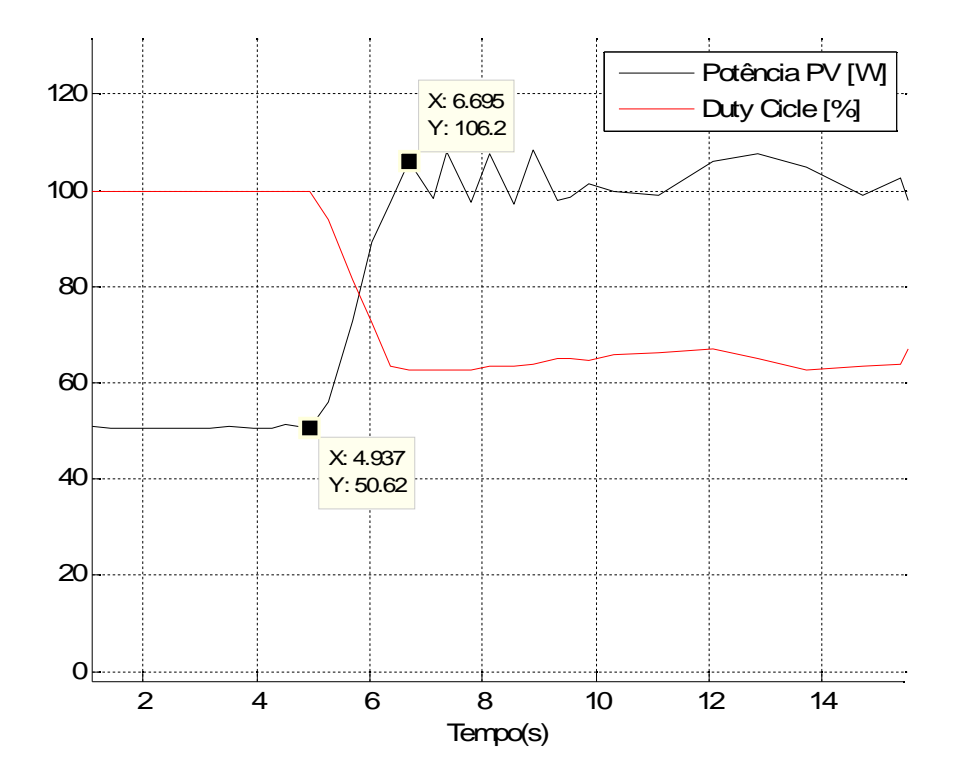

Figura 69: Ensaio de Sombreamento: 03/08/2015 às 15h e 35min.

| Ensaio: SOMBREAMENTO |                           | Data: 03/08/2015  |        |
|----------------------|---------------------------|-------------------|--------|
|                      |                           | Horário: 15h35min |        |
| Insolação: -         |                           |                   |        |
| Sem MPPT             | Potência com sombreamento |                   | 50,62W |
|                      | Potência com sombreamento |                   | 106,2W |
| Com MPPT             | Tempo de resposta         |                   | 6,71s  |
|                      | Ganho percentual          |                   | 109,8% |

Tabela 23: Resultados do ensaio referente à figura 69.

## **Ensaio de Sombreamento-15h 41min 03 de agosto de 2015**

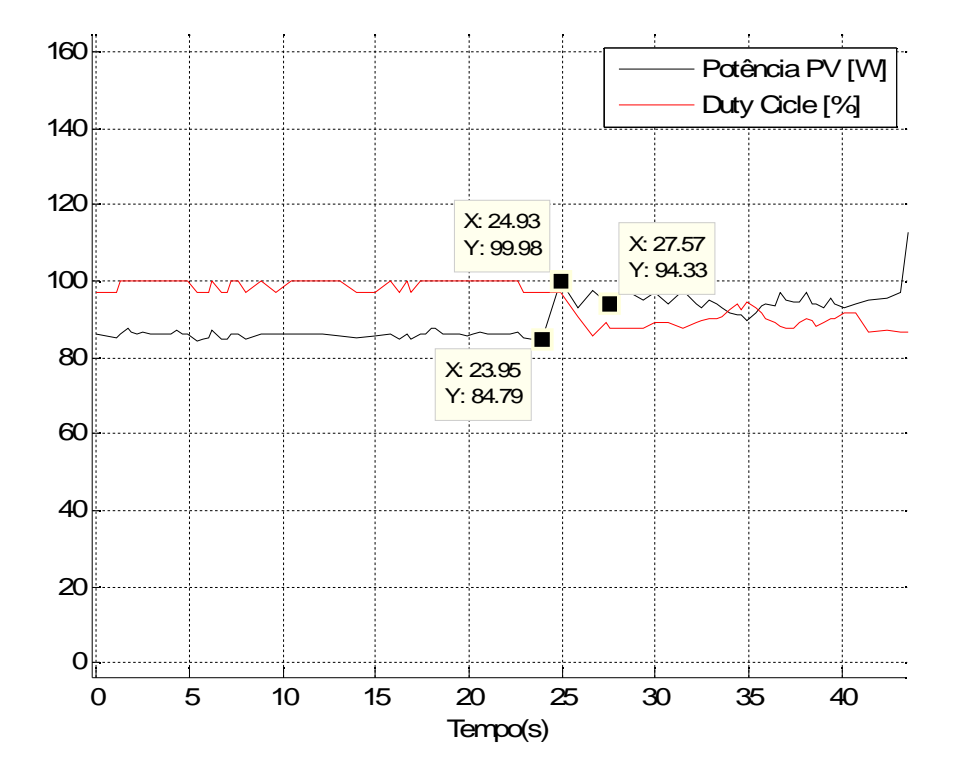

Figura 70: Ensaio de Sombreamento: 03/08/2015 às 15h e 41min.

| Ensaio: SOMBREAMENTO |                           | Data: 03/08/2015  |        |  |
|----------------------|---------------------------|-------------------|--------|--|
|                      |                           | Horário: 15h41min |        |  |
| Insolação: -         |                           |                   |        |  |
| Sem MPPT             | Potência com sombreamento |                   | 84,72W |  |
| Com MPPT             | Potência com sombreamento |                   | 99,96W |  |
|                      | Tempo de resposta         |                   | 0,98s  |  |
|                      | Ganho percentual          |                   | 18%    |  |

Tabela 24: Resultados do ensaio referente à figura 70.

# **Ensaio de Sombreamento-15h 54min 03 de agosto de 2015**

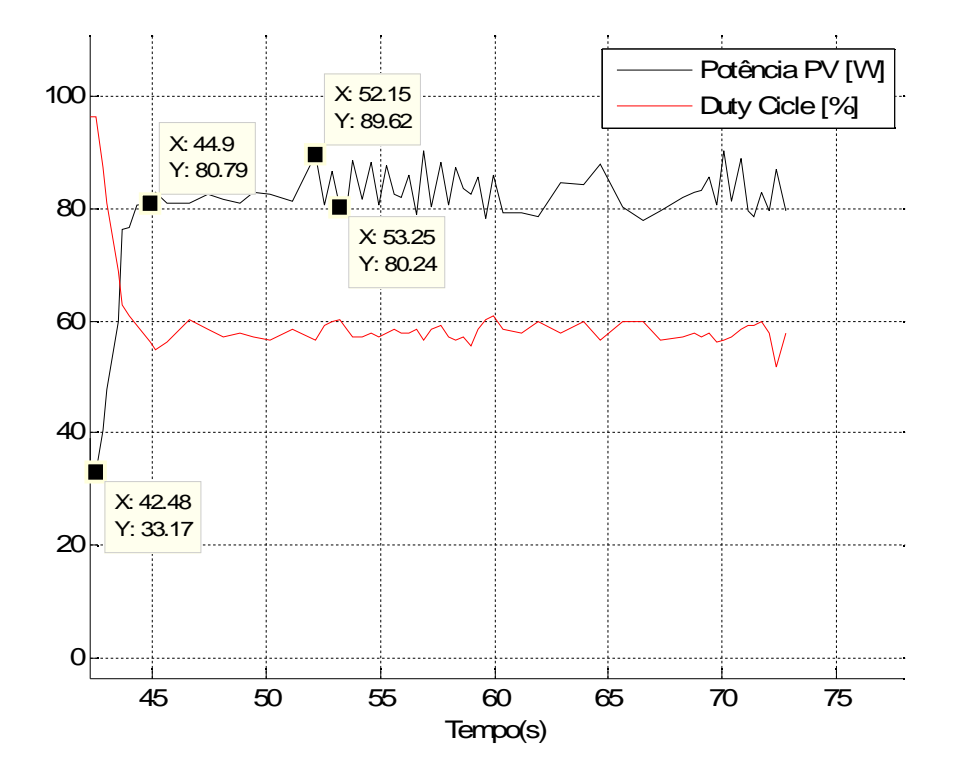

Figura 71: Ensaio de Sombreamento: 03/08/2015 às 15h e 54min.

| Ensaio: SOMBREAMENTO |                           | Data: 03/08/2015  |        |
|----------------------|---------------------------|-------------------|--------|
|                      |                           | Horário: 15h54min |        |
| Insolação: -         |                           |                   |        |
| Sem MPPT             | Potência com sombreamento |                   | 33,17W |
|                      | Potência com sombreamento |                   | 80,79W |
| Com MPPT             | Tempo de resposta         |                   | 11,73s |
|                      | Ganho percentual          |                   | 143,6% |

Tabela 25: Resultados do ensaio referente à figura 71.

# **Ensaio de Sombreamento-09h 27min 22 de agosto de 2015**

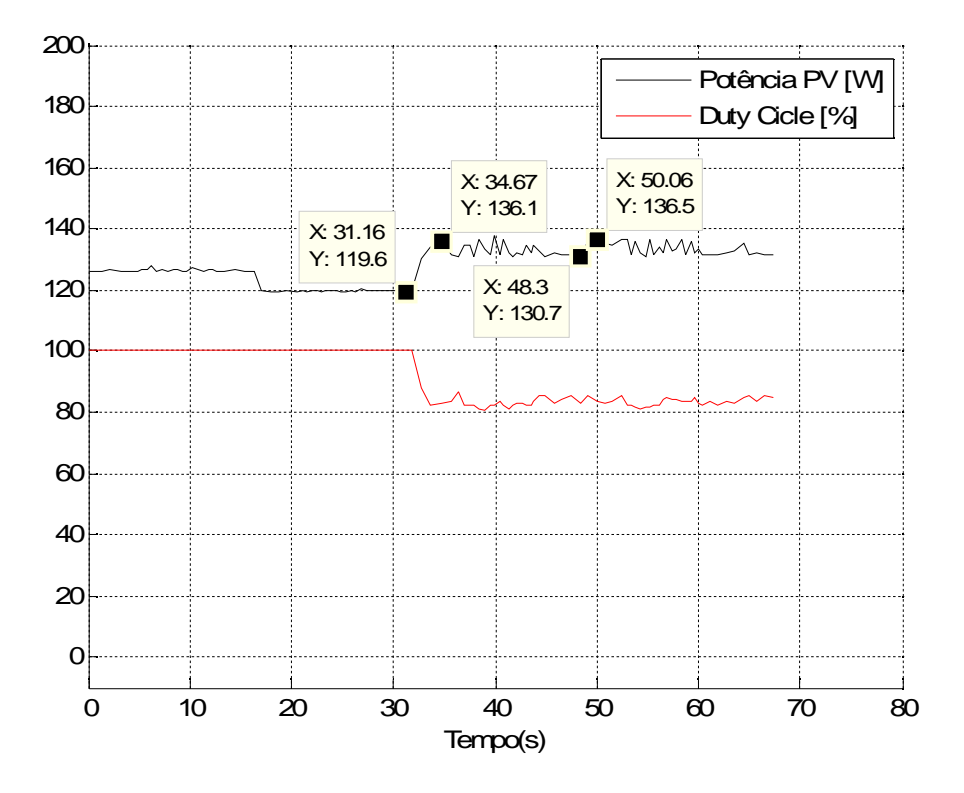

Figura 72: Ensaio de Sombreamento: 22/08/2015 às 09h e 27min.

| Ensaio: SOMBREAMENTO |                           | Data: 22/08/2015  |        |  |
|----------------------|---------------------------|-------------------|--------|--|
|                      |                           | Horário: 09h27min |        |  |
| Insolação: -         |                           |                   |        |  |
| Sem MPPT             | Potência com sombreamento |                   | 119,6W |  |
| Com MPPT             | Potência com sombreamento |                   | 136,1W |  |
|                      | Tempo de resposta         |                   | 3,554s |  |
|                      | Ganho percentual          |                   | 13,8%  |  |

Tabela 26: Resultados do ensaio referente à figura 72.

### **Ensaio de Sombreamento-11h 58min 04 de setembro de 2015**

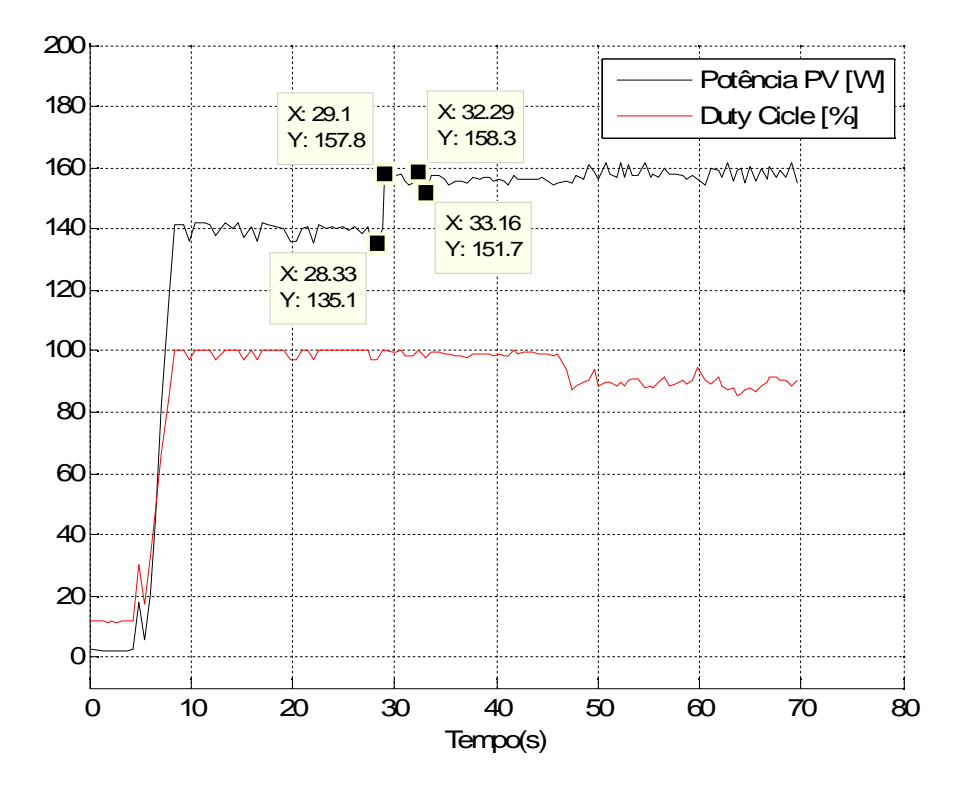

Figura 73: Ensaio de Sombreamento: 04/09/2015 às 11h e 58min.

| Ensaio: SOMBREAMENTO |                           | Data: 04/09/2015  |        |
|----------------------|---------------------------|-------------------|--------|
|                      |                           | Horário: 11h58min |        |
| Insolação: -         |                           |                   |        |
| sem MPPT             | Potência com sombreamento |                   | 135,1W |
| com MPPT             | Potência com sombreamento |                   | 157,8W |
|                      | tempo de resposta         |                   | 0,77s  |
|                      | ganho percentual          |                   | 16,8%  |

Tabela 27: Resultados do ensaio referente à figura 73.